# **Table des matières**

Dédicace Remerciement Sommaire Nomenclature Introduction Générale

# CHAPITRE I : Généralités Sur Les Micro-canaux

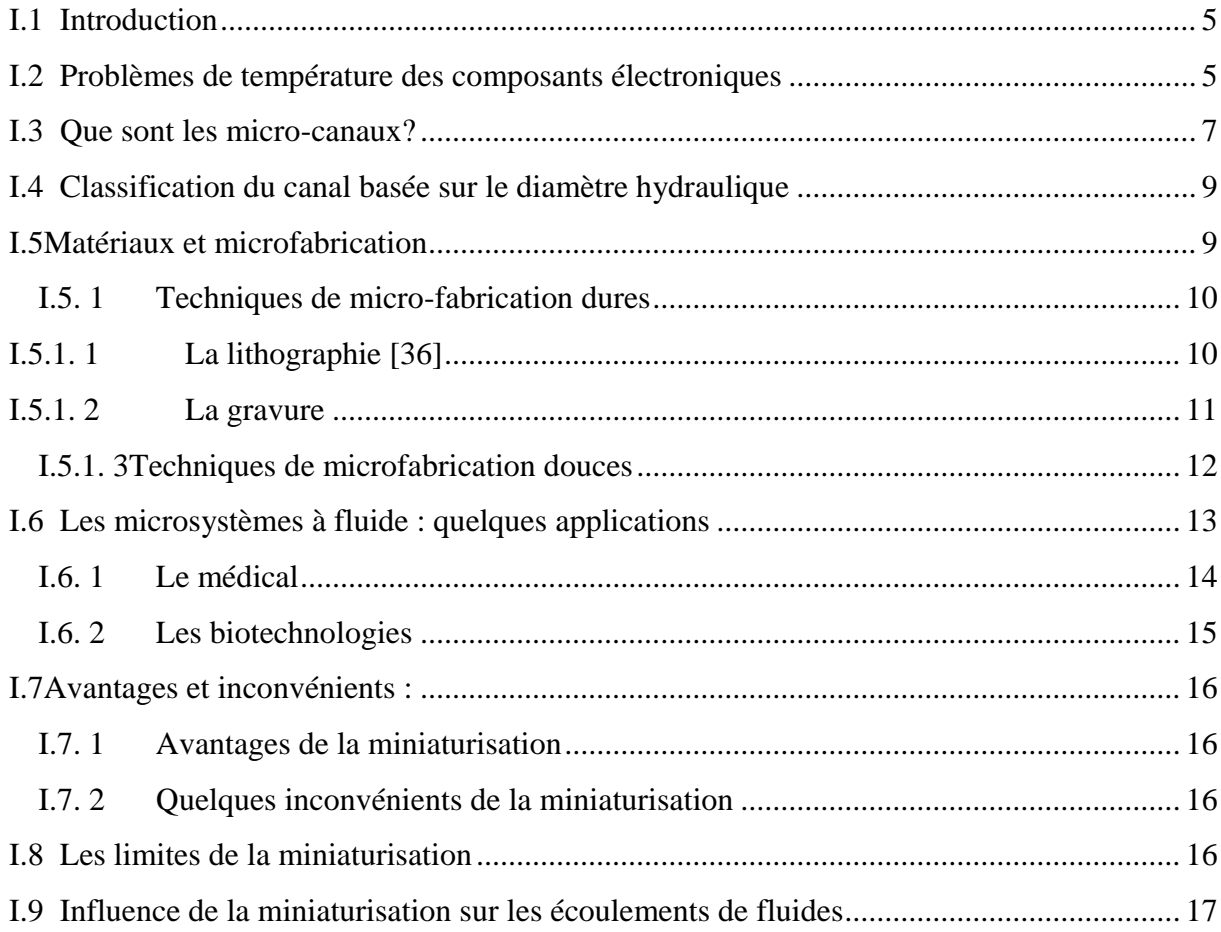

# CHAPITRE II: Etude Bibliographique

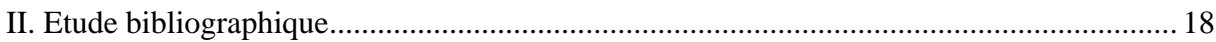

# **CHAPITRE III : Formulation Mathématique**

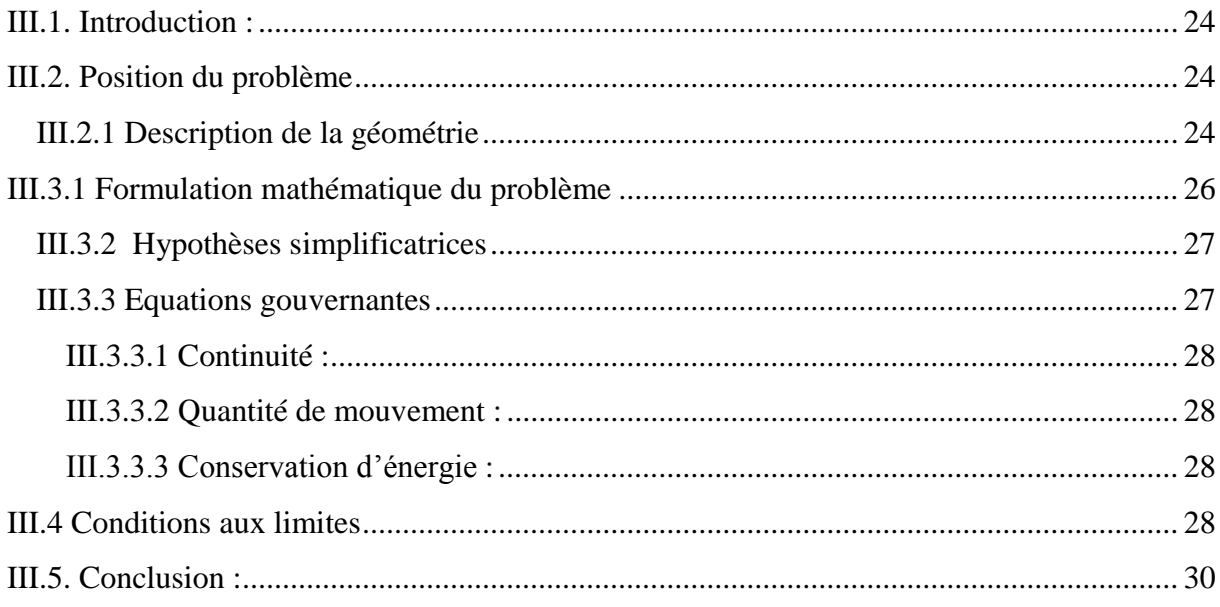

# **CHAPITRE IV: Modélisation Numérique**

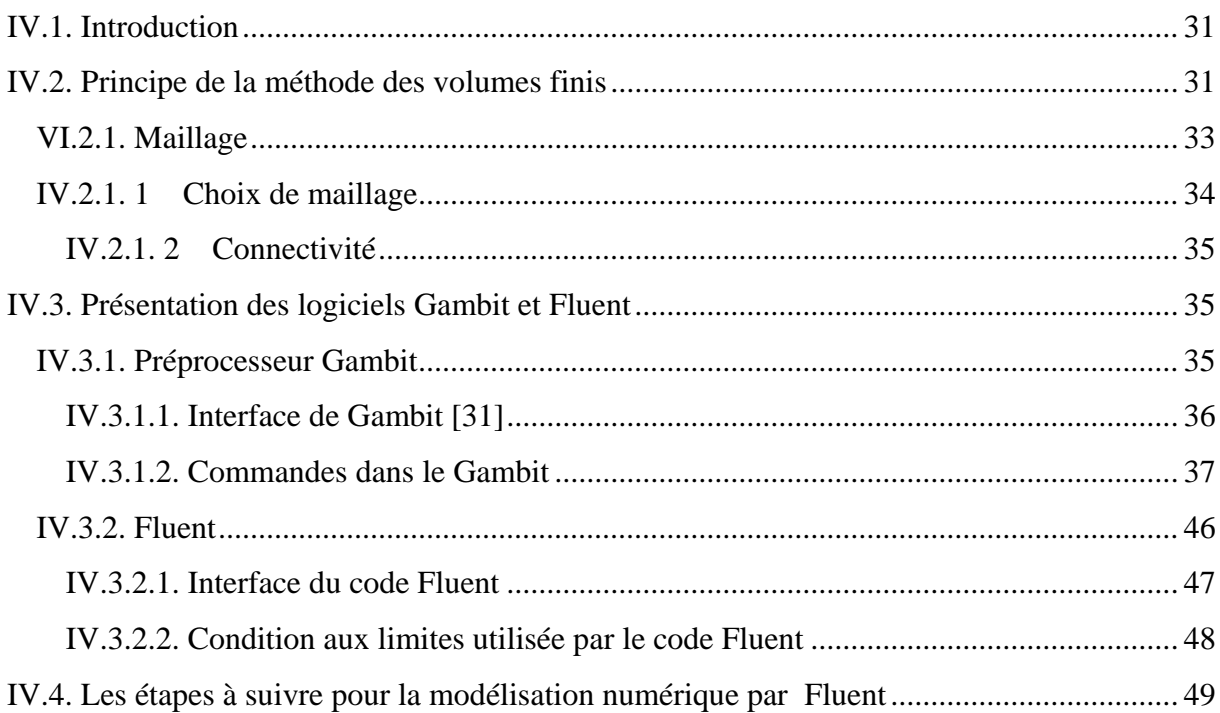

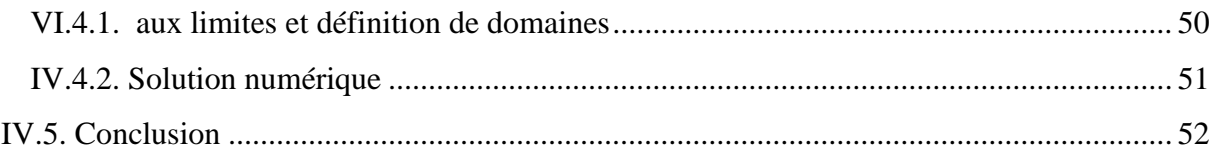

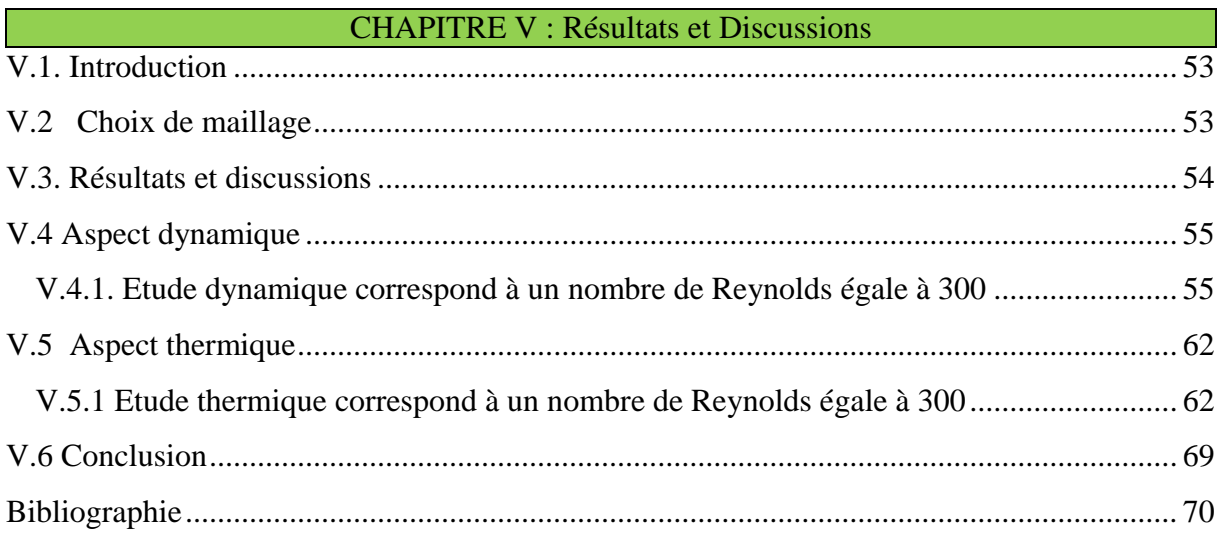

# Liste des Figures & Tableaux

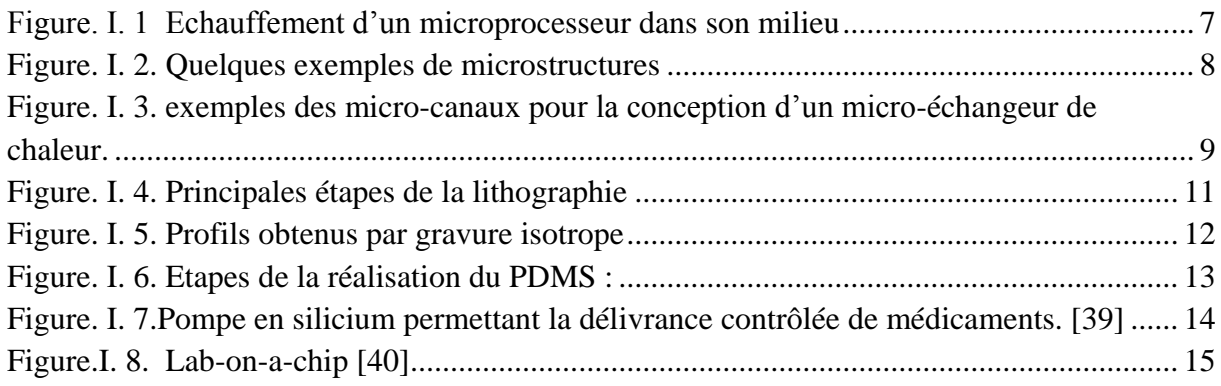

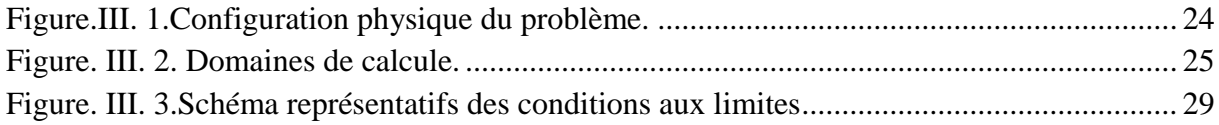

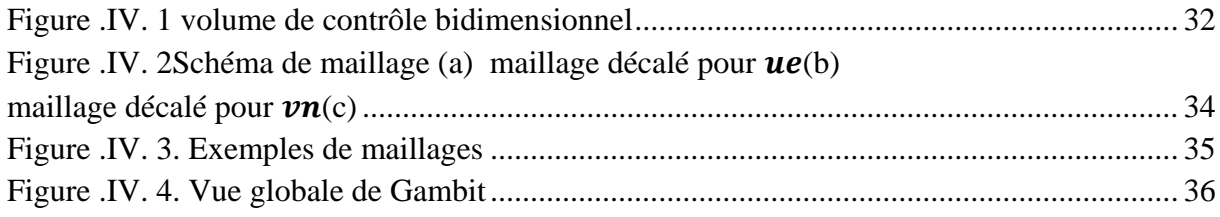

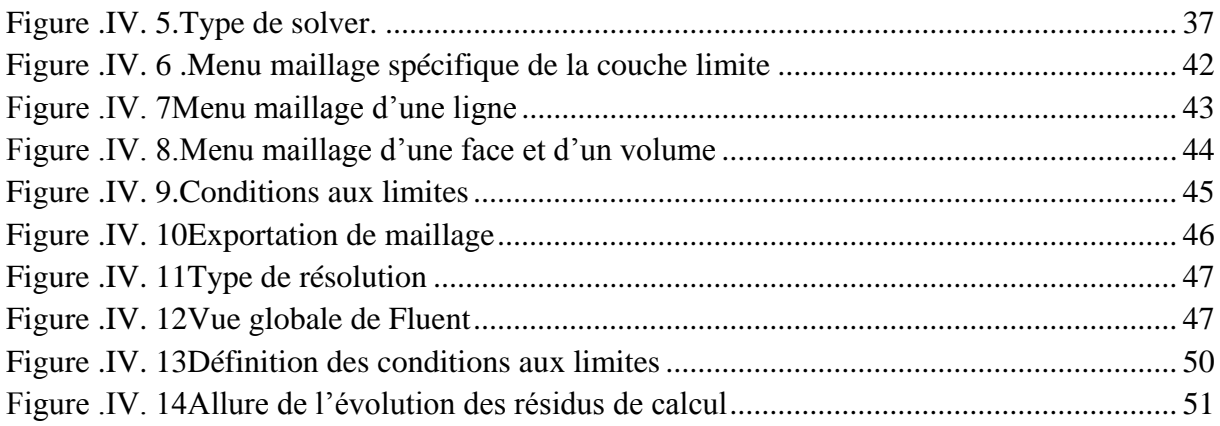

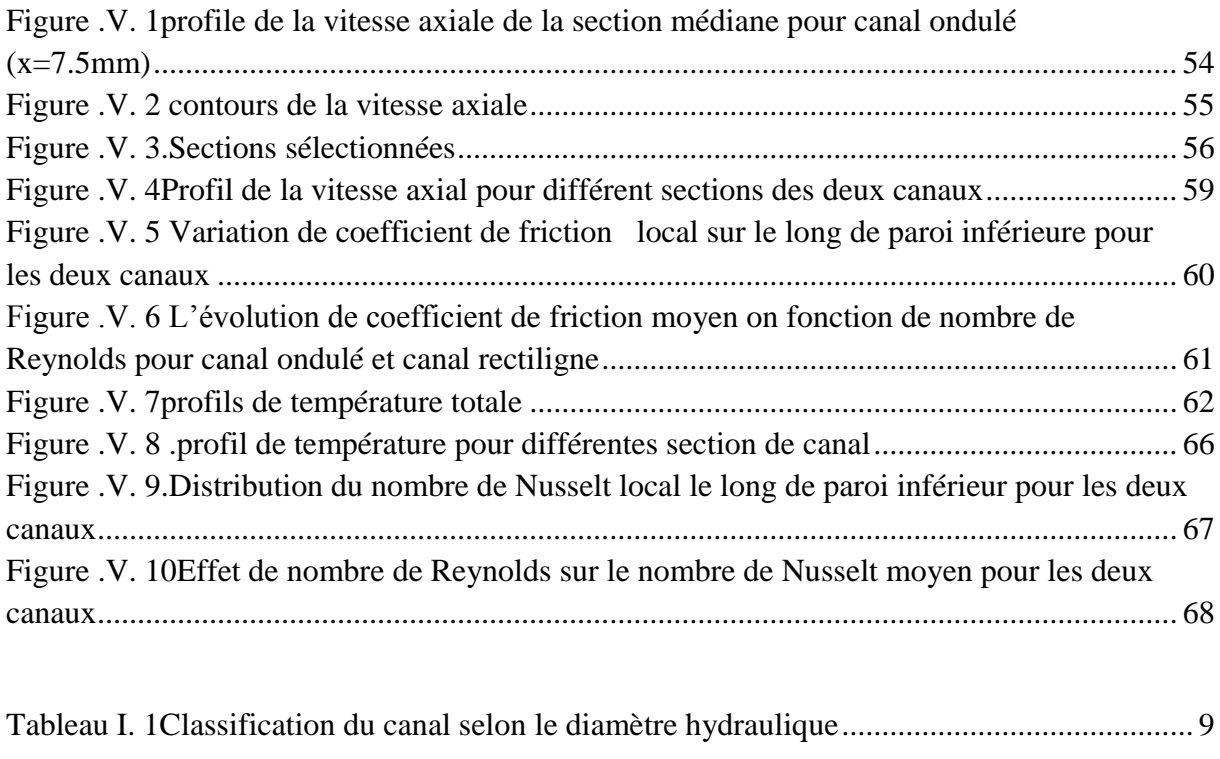

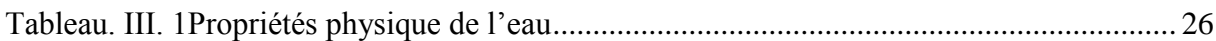

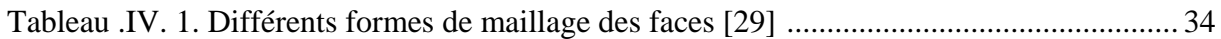

# <span id="page-4-0"></span>**I.1 Introduction**

Suite aux progrès technologiques récents en électronique, les composants deviennent de plus en plus puissants et de plus en plus petits. En conséquence, la chaleur à évacuer devient très importante dans le domaine de l'électronique. En effet, de nos jours, les composants de puissance (microprocesseurs, disques durs, barrettes mémoires, convertisseur, de tension, …) peuvent dissiper plusieurs centaines de watts par centimètre carré. La surchauffe des composants réduit leur durée de vie et peut provoquer des contraintes de fonctionnement. Une bonne évacuation de la chaleur est donc primordiale pour assurer le fonctionnement et la fiabilité de ces dispositifs [33, 34].

Le besoin d'améliorer les techniques de refroidissement des composants électroniques à faible et à forte puissance a élargi le champ de la recherche concernant le transfert thermique au niveau de ces derniers, en particulier sur :

la température maximale de jonction (au delà de laquelle il y a destruction du composant ou non fonctionnement),

la résistance thermique de contact (exprimée en °C/W) qui quantifie la facilité d'évacuation du flux thermique du composant vers le boîtier ou le substrat,

la capacité thermique qui chiffre "l'inertie" thermique d'un composant soumis à un régime transitoire

Les technologies de la microélectronique développées depuis plusieurs décennies ont permis de réduire la taille des composants, et d'augmenter leur densité dans les circuits intégrés. Si, en 1958, il n'y avait qu'un seul transistor par circuit intégré, de nos jours, il y'en a des millions. Au début des années 80 et après avoir considérablement diminué les dimensions des composants, les électroniciens ont intégré sur une même plaque en silicium, les capteurs, les actionneurs, les éléments mécaniques, engrenages et moteurs

#### <span id="page-4-1"></span>**I.2Problèmes de température des composants électroniques**

L'augmentation de la fréquence de fonctionnement et l'explosion de projets de miniaturisation a engendré plusieurs problèmes dus à l'augmentation considérable du flux de chaleur généré par les composants électroniques. Si la chaleur n'est pas dissipée en temps voulu, la

.

température de jonction sera supérieur à la température de fonctionnement maximale mentionnée par le constructeur, le contrôle thermique devient donc de plus en plus complexe. L'influence de la température se manifeste sur :

- Les performances électriques : la température peut être une valeur limite au-delà de laquelle le fonctionnement n'est plus garanti, des dérives des paramètres provoquent une diminution des performances pouvant aller jusqu'à la défaillance.

- Le packaging soumis à des gradients de température très importants. Il existe des températures critiques pour lesquelles se produisent des changements d'état, de structure physique. Le fluage et le relâchement des contraintes dans les matériaux sont accélérées par la température et peuvent conduire à des ruptures d'éléments.

- Les cycles thermiques, auxquels sont soumis des matériaux reliés entre eux et de coefficient de dilatation différent, induisent des forces très importantes qui peuvent conduire à une rupture instantanée ou créer une fatigue qui provoque une rupture à long terme.

Le packaging et la gestion thermique dans les équipements électroniques sont devenus des enjeux importants en raison de l'augmentation des niveaux de puissance et de la miniaturisation des dispositifs. Avec l'arrivée de conditionnements plus denses et des fréquences de fonctionnement plus élevées, le coût, la fiabilité et la taille ont été améliorés, mais, la gestion thermique n'a pas suivi suffisamment cette évolution

L'évolution des techniques de refroidissement est étroitement liée à l'augmentation de la puissance thermique et de la complexité des circuits électroniques. La tendance de l'industrie électronique de dissiper plus de puissance dans de plus petits modules a créé des défis de gestion thermique croissants. La densité de flux atteint les 50 W/cm² dans les nouvelles générations de microprocesseurs, quant aux convertisseurs d'électronique de puissance leur volume s'est vu réduire d'une manière importante.[44]

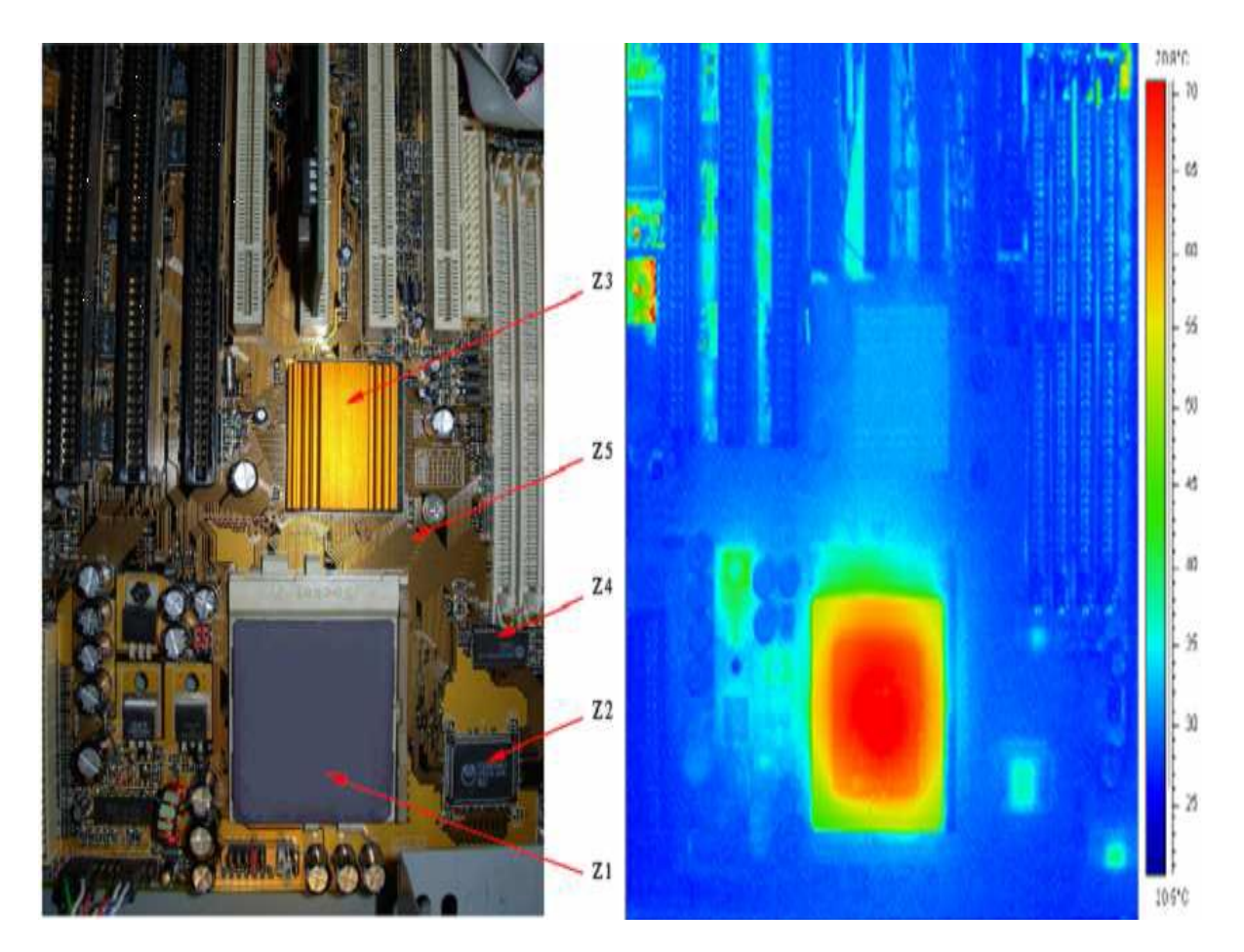

**Figure.I. 1Echauffement d'un microprocesseur dans son milieu de fonctionnement [8]**

## <span id="page-6-1"></span>**(1) : Image d'une carte mère (2) : Thermographie infrarouge**

# <span id="page-6-0"></span>**I.3Que sont les micro-canaux?**

Le concept des micro-canaux n'est pas nouveau puisqu'il a été introduit vers 1980 par les chercheurs Tuckerman et Pease [1]. Pour démontrer le potentiel de refroidissement de ces structures, ils ont fabriqué un échangeur de 1 x 1cm² en silicium, composé de canaux et d'ailettes de 0.05mm de largeur pour une hauteur de 0.3mm, soit 50 canaux en tout. En utilisant de l'eau comme fluide caloporteur, cet échangeur était capable de dissiper 790W/cm² en ayant un écart maximal de température de 71°C au niveau du composant chauffant par rapport à la température de l'eau. Compte tenu du faible débit employé de 500mL/min, la perte de charge de l'échangeur à ce débit valait 2.14 bar. La résistance thermique de cet échangeur est donc de 0.089 °C/W.

Les échangeurs à microcanaux/microstructures constituent donc une méthode innovante pour le transfert de grosses puissances thermiques issues de petites surfaces vers un fluide caloporteur.

L'échangeur est couramment fabriqué dans un matériau à haute conductivité thermique comme l'aluminium, le cuivre ou le silicium. Ces canaux sont réalisés par micro-usinage et autres techniques complexes de microfabrication tel que l'ablation laser, le plasma, l'épitaxie, la gravure chimique, l'érosion, le dépôt de vapeur, etc... Ils ont des dimensions de passage qui varient de 1mm à 0.001mm dans lesquels circulera un fluide chargé d'évacuer la puissance absorbée vers un radiateur ou un condenseur. Ces échangeurs combinent à la fois une énorme surface d'échange par rapport à leurs dimensions générales (rapport surface/volume important), un très grand coefficient d'échange convectif, un faible encombrement, une faible masse et enfin un faible besoin en débit (de quelques mL/min à 1L/min en général). Toutes ses caractéristiques attrayantes les rendent tout à fait adaptés pour être intégrés facilement et pour refroidir efficacement les processeurs, les lasers, les gros électro-aimants, etc.

Voici ci-dessous, quelques exemples de photos des microstructures, prises au microscope électronique, pour montrer la diversité qui existe. Cela illustre assez bien la difficulté d'étudier et de concevoir de si petits systèmes  $(1\mu m = 0.001mm)$  [41]

<span id="page-7-0"></span>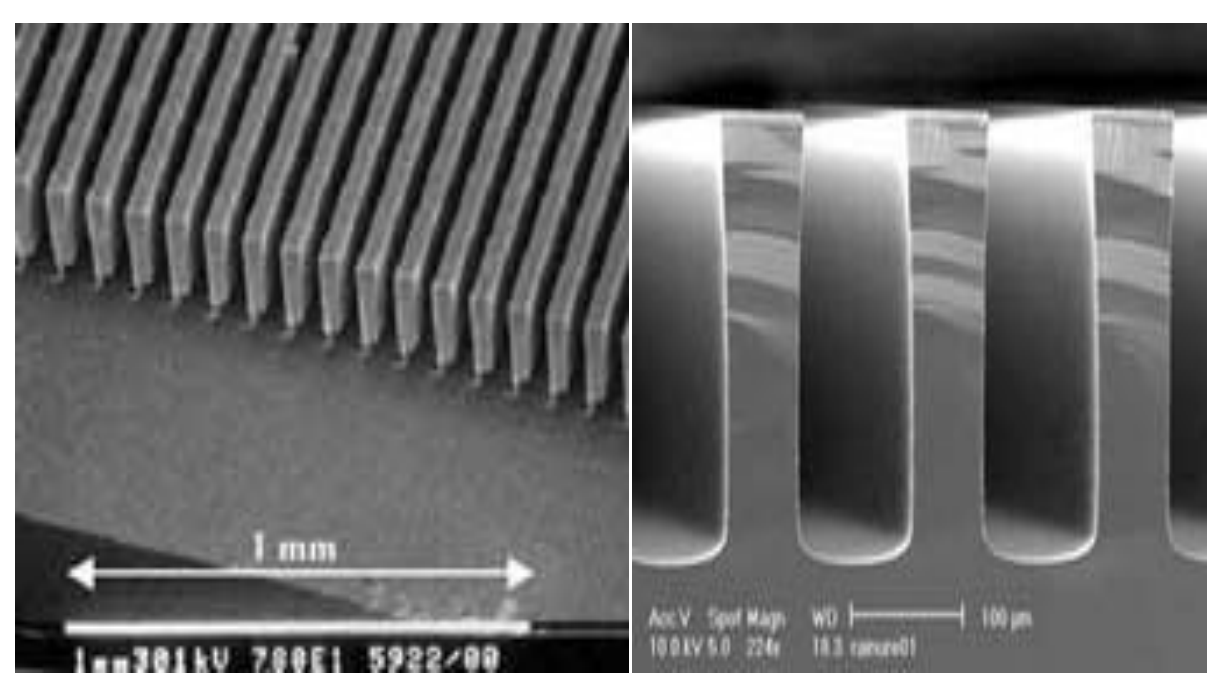

**Figure .I. 2 .Quelques exemples de microstructures [41]**

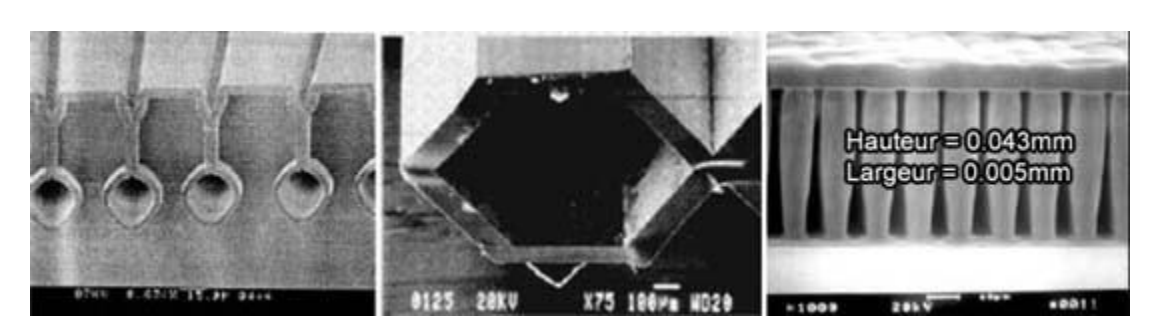

**Figure .I. 3exemples des micro-canaux pour la conception d'un micro-échangeur de chaleur.**

# <span id="page-8-2"></span><span id="page-8-0"></span>**I.4 Classification du canal basée sur le diamètre hydraulique**

Les différentes microstructures sont classées par ordre de grandeur du diamètre *Dh*des canaux, Kandlikar [11] a proposé la classification suivante :

<span id="page-8-3"></span>

| Canaux conventionnels | $D_h > 3mm$            |
|-----------------------|------------------------|
| Minicanaux            | $200 \mu m < 3 \mu m$  |
| Microcanaux           | $10 \mu m < 200 \mu m$ |

**Tableau I. 1Classification du canal selon le diamètre hydraulique**

<span id="page-8-1"></span>Les microcanaux peuvent être fabriqués à partir du verre, de polymères, ou de silicium.

# **I.5Matériaux et microfabrication**

Les techniques de fabrication des microsystèmes découlent directement de celles développées pour la microélectronique dans les années 70. Le matériau principal utilisé initialement est le silicium, que des méthodes de gravure et de collage permettent de mettre en forme afin d'obtenir des microsystèmes à fluide de géométries diverses. Ces méthodes sont regroupées sous le nom de méthodes *dures* par référence aux matériaux utilisés (verre et silicium). Depuis une quinzaine d'années un bon nombre de polymères est apparu, donnant naissance à des méthodes de microfabrication dites *douces* [35].

#### <span id="page-9-1"></span><span id="page-9-0"></span>**I.5. 1 Techniques de micro-fabrication dures**

## **I.5.1. 1 La lithographie [36]**

Cette technique consiste à dupliquer une forme donnée par un masque sur un substrat. Chaque matériau nécessite un procédé particulier mais le principe général reste le même dans chaque cas. Les principales étapes sont montrées dans la Figure I.4**.** La première consiste à déposer une couche protectrice sur le substrat (1). La résine photosensible est ensuite déposée par centrifugation (2). L'utilisation de la tournette permet d'obtenir une couche de résine d'épaisseur régulière. Cette épaisseur dépend de la vitesse de rotation et de la viscosité de la résine. Ensuite, un masque opaque est déposé sur le substrat puis insolé par des rayons ultraviolets (3). Deux types de résines existent :

•Les résines positives : elles sont dégradées par l'insolation ; ainsi les structures obtenues sont celles qui ont été protégées par le masque.

•Les résines négatives (telles que la SU8) : l'insolation provoque la réticulation de ce type de résine. Les parties qui resteront après le développement seront celles complémentaires au masque. La dernière étape est le développement (4) ; suivant le type de résine, un produit chimique adapté dissout les parties insolées ou non. Le motif ainsi révélé permet alors de graver des couches inférieures suivant des techniques expliquées par la suite. La résolution d'un tel procédé est limitée par la précision du masque (de l'ordre de 1μm) et par l'épaisseur de résine déposée

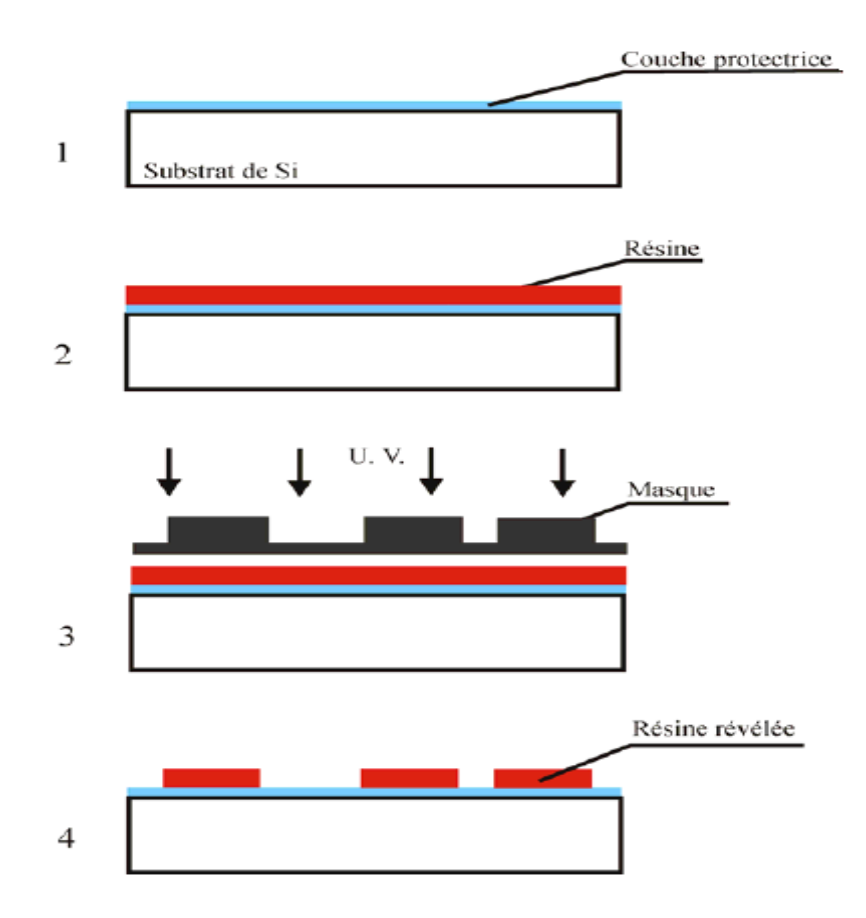

**Figure .I. 4.Principales étapes de la lithographie [42]**

#### <span id="page-10-1"></span><span id="page-10-0"></span>**I.5.1. 2 La gravure**

Les techniques de gravures consistent à creuser chimiquement ou physiquement un substrat après l'étape de photolithographie. Il existe plusieurs types de gravure qui utilisent la voie chimique pour laquelle le substrat est immergé dans une solution chimique ou la voie sèche qui consiste à venir l'attaquer par un plasma ionique.

#### La gravure par voie chimique (gravure humide)

Selon l'agent chimique utilisé, la gravure peut être isotrope ou anisotrope.

•Gravure isotrope : les agents acides (par exemple, une solution d'acide chlorhydrique, fluorhydrique et acétique) réagissent sur le substrat (silicium) de la même façon dans toutes les directions à la même vitesse, formant des cavités dont les contours sont arrondis. L'inconvénient d'une telle technique est la difficulté de contrôler exactement le profil. En effet, une partie du substrat étant sous le masque peut être gravée et selon que le bain est agité ou non, les formes peuvent être légèrement différentes Figure I.5.

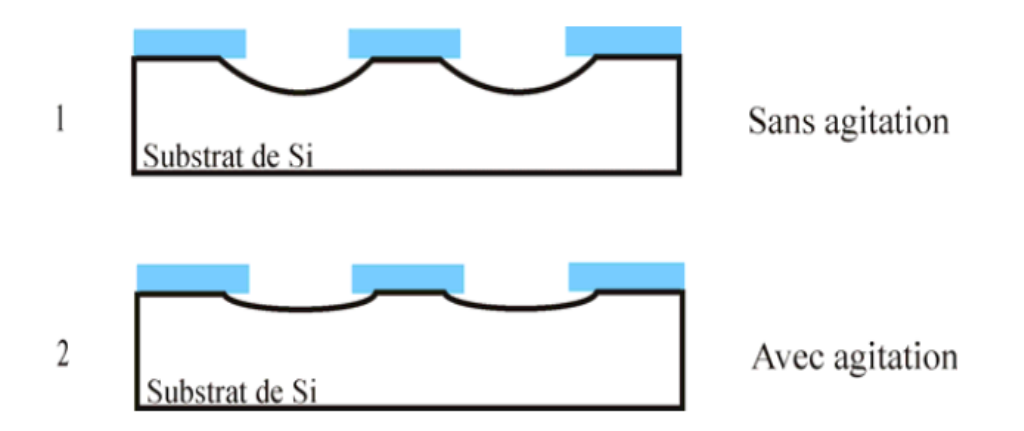

**Figure .I. 5.Profils obtenus par gravure isotrope [42]**

# <span id="page-11-1"></span><span id="page-11-0"></span>**I.5.1. 3 Techniques de microfabrication douces**

Les techniques de microfabrication douces sont celles qui s'appliquent aux polymères. Elles se basent sur le principe du moulage par coulage puis par réticulation d'un élastomère (PDMS) ou du matriçage à chaud pour les polymères thermoplastiques. Nous présentons ici le procédé d'obtention de microcanaux en PDMS

# Réalisation d'un micro-canal en PDMS

La fabrication d'une plaque de microcanaux nécessite deux heures suivant le protocole décrit ci-dessous et illustré en Figure I.6. Le PDMS et l'agent réticulant sont mélangés dans les proportions de 10 pour 1 (en poids ou en volume). Ce mélange est ensuite placé sous une cloche à vide pour dégazage pendant 30 minutes (jusqu'à disparition des bulles d'air du mélange) puis versé sur le moule ayant le motif en relief (1) de la structure à réaliser (2). Ce moule est généralement en résine (SU-8). La proportion entre le réticulant et le PDMS , la durée et la température de l'étape de réticulation déterminent les caractéristiques mécaniques de l'élastomère.

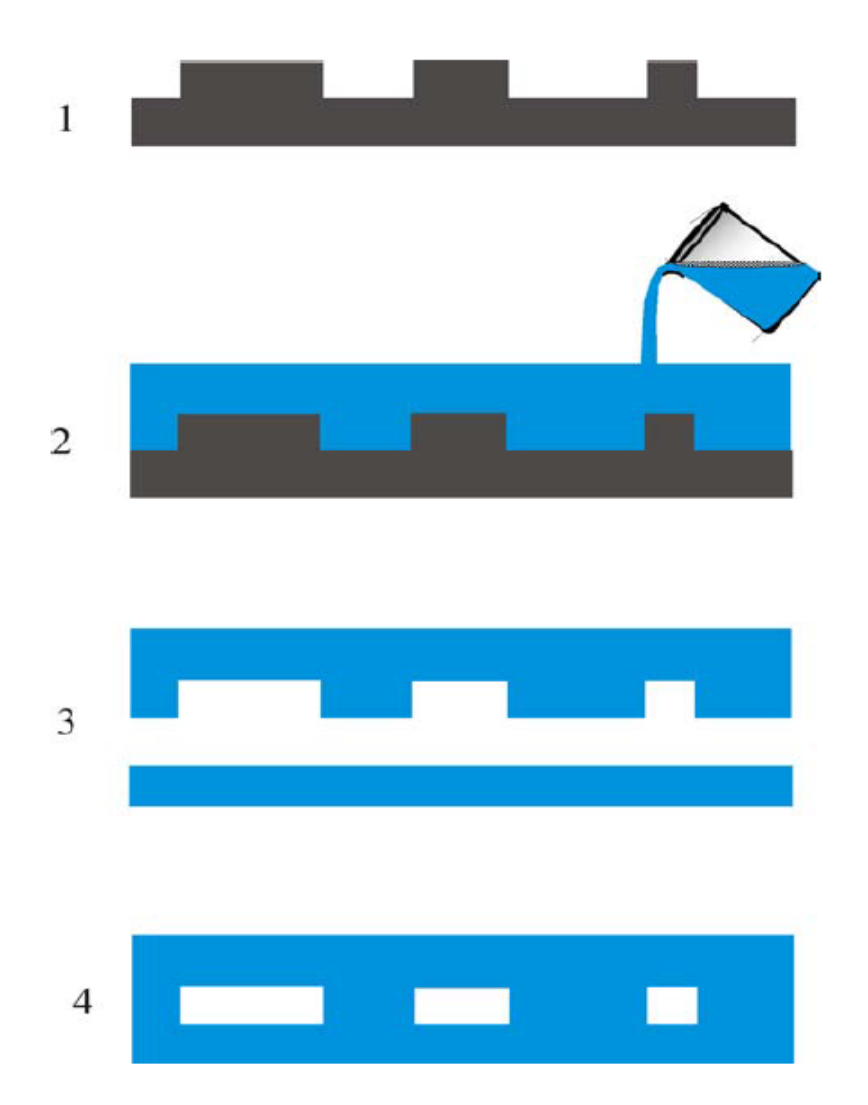

**Figure .I. 6 .Etapes de la réalisation du PDMS[43] : 1-Fabrication du moule, 2-Moulage et réticulation, 3-Traitement de surface, 4-Collage**

# <span id="page-12-1"></span><span id="page-12-0"></span>**I.6Les microsystèmes à fluide : quelques applications**

Parmi tous les microsystèmes, on trouve les microsystèmes à fluide qui sont des dispositifs utilisant ou véhiculant des fluides liquides ou gazeux. Permettant d'envisager le transport et la manipulation de nanolitres de fluide dans des canaux de la taille d'un cheveu, la microfluidique est, depuis les années 1990, une discipline en plein essor trouvant de nombreuses applications dans des domaines très variés [37].

Quelques domaines d'applications basés sur des exemples utilisant spécialement le transport de liquides sont cités par la suite.

## <span id="page-13-0"></span>**I.6. 1 Le médical**

Les μTAS (Micro Total Analysing Systems) apparus dans les années 1990[38] sont des microsystèmes à vocation biomédicale pouvant s'implanter dans le corps humain. A terme ces systèmes permettront d'administrer la dose de médicament nécessaire après une analyse faite *in vivo* sur le patient. Debiotech SA développe actuellement une pompe implantable, la «Implatable Nanopump »TM permettant de délivrer des médicaments à un débit allant de 0 à 100μl.h-1. (Figure I.7).

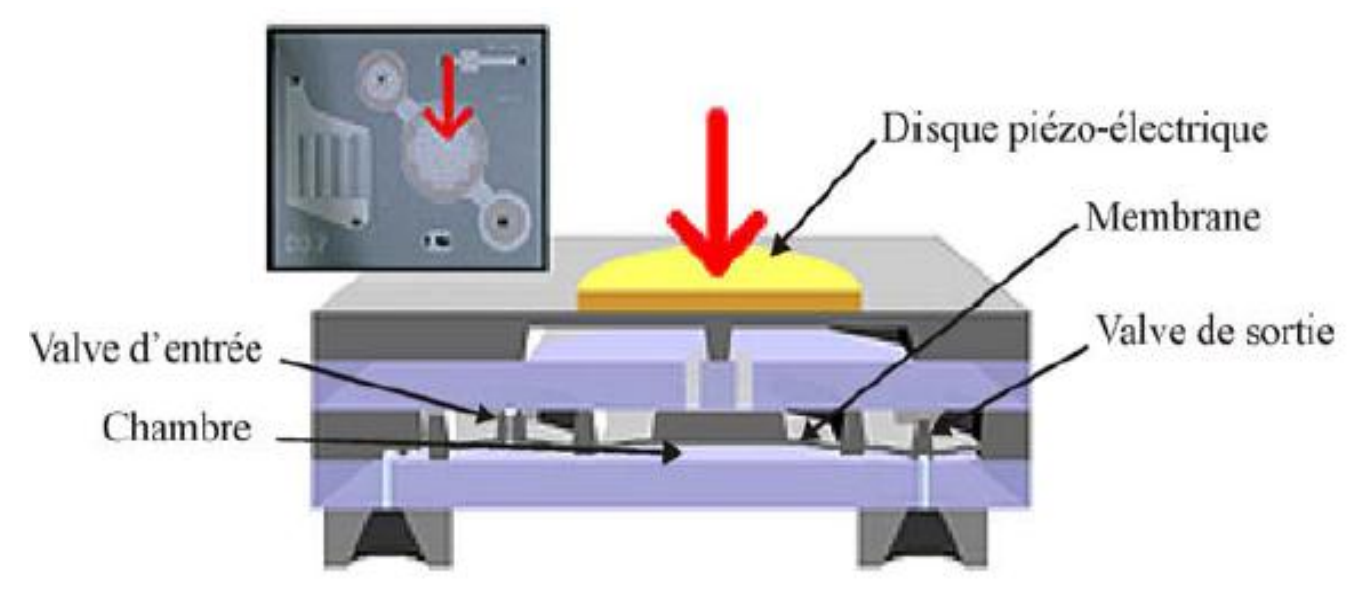

**a)**

<span id="page-13-1"></span>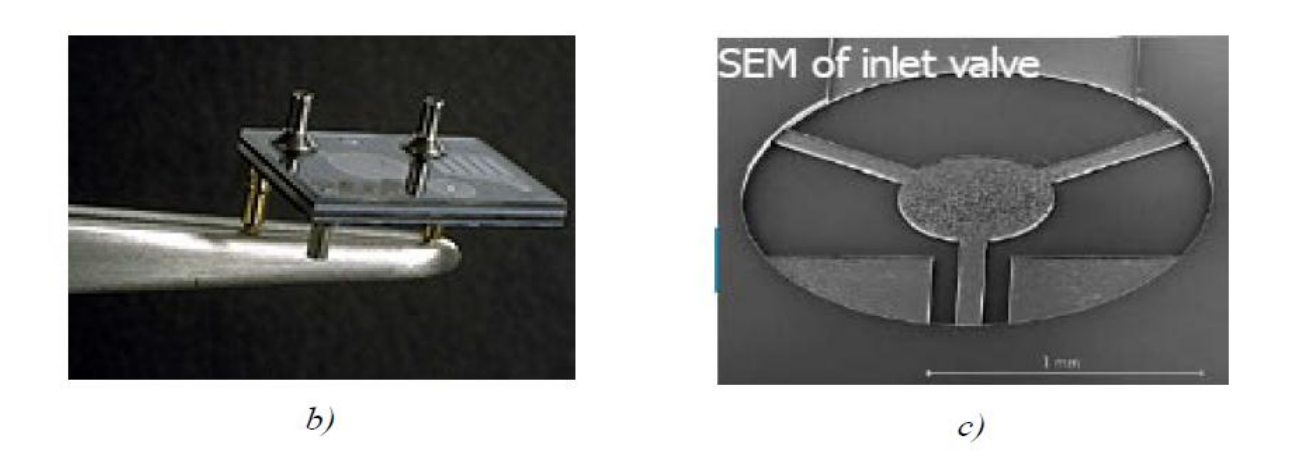

**Figure. I. 7 .Pompe en silicium permettant la délivrance contrôlée de médicaments. [39] a)Schéma de principe, b) Photo de la pompe, c) Détail de la valve d'entrée**

Sans être d'une taille inférieure au millimètre, les micropompes à insuline deviennent de plus en plus courantes et compactes afin de permettre aux usagers d'être autonomes. Elles font intervenir des éléments micrométriques comme des cathéters venant s'implanter dans le corps. Certaines commencent à s'équiper d'outils de diagnostic permettant de gérer le débit d'insuline à distribuer en fonction du besoin du patient. A terme, l'idée des diabétologues et plus généralement des chercheurs est de fabriquer un injecteur d'insuline implantable sur le corps humain et régulé automatiquement en fonction du taux de glycémie. Autrement dit un vrai pancréas artificiel. Un tel système est encore en phase de test. Le premier prototype de «pancréas artificiel » a été implanté dans un patient en 2000. Il comprend les deux appareils : un détecteur du niveau de sucre sanguin (glucomètre) et une pompe à insuline. A ce stade de l'essai, les deux appareils ne sont pas encore reliés ; les mesures du capteur sont affichées sur un cadran externe et la pompe est actionnée par télécommande. Si les essais sont concluants, les deux systèmes pourront alors être reliés.

# <span id="page-14-0"></span>**I.6. 2 Les biotechnologies**

Les « lab-on-chip », laboratoires miniatures, permettent d'analyser, séparer, détecter ou répliquer. Ces systèmes promettent de révolutionner les biotechnologies en permettant, par exemple, de diviser une petite goutte de sang en mille microgouttes pour faire mille analyses biologiques en parallèle. Ceci remplacerait les méthodes actuelles qui demandent des quantités beaucoup plus grandes et des temps de réaction plus longs.

<span id="page-14-1"></span>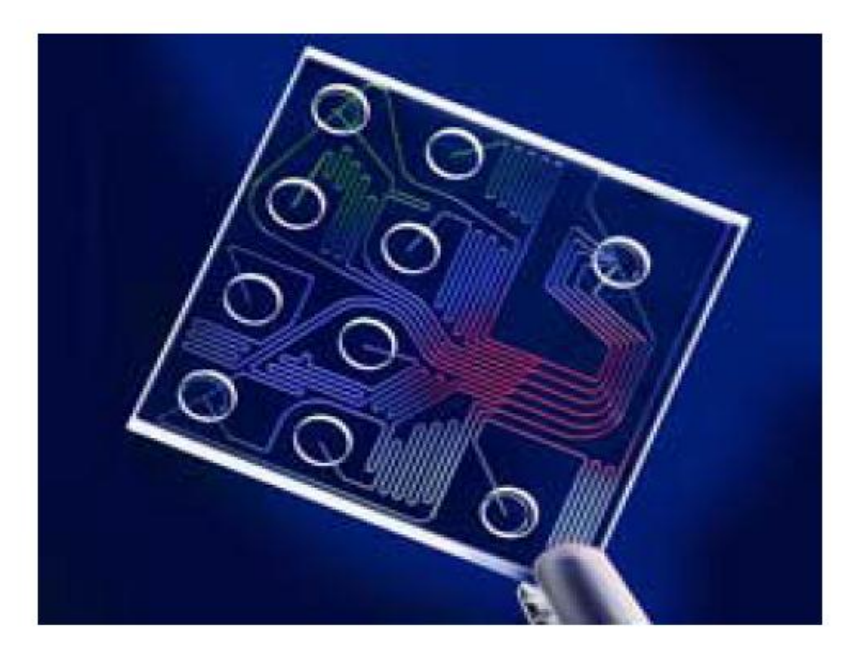

**Figure .I. 8Lab-on-a-chip [40]**

Par exemple, les puces réalisant une Amplification en Chaîne par Polymérase (ACP)

(Figure 3), sont en plein essor. Cette technique permet de répliquer massivement une séquence d'ADN à partir d'une très faible quantité initiale afin de détecter, par exemple, des anomalies génétiques. L'ordre de grandeur à retenir est celui du million de copies (30 cycles) en 30 minutes.

#### <span id="page-15-1"></span><span id="page-15-0"></span>**I.7 Avantages et inconvénients :**

#### **I.7. 1 Avantages de la miniaturisation**

La question est de savoir pourquoi nous voulons miniaturiser certains objets ?

- $\triangleright$  la miniaturisation permet d'avoir un rapport surface/volume très important qui permet d'accélérer les phénomènes de transferts de masse et d'énergie.
- la miniaturisation requiert des forces mécaniques très faibles;
- La réduction des dimensions s'accompagne aussi d'une diminution drastique du poids des objets et donc de la matière première et de l'énergie nécessaires à leur élaboration.
- Elle permet d'envisager un mode de production en parallèle, ce qui réduit les délais et améliore la reproductibilité de la fabrication.
- <span id="page-15-2"></span>la réduction des coûts de fabrication à un coût moindre;

#### **I.7. 2 Quelques inconvénients de la miniaturisation**

- $\triangleright$  les problèmes de bruit et son amplification.
- des coûts de développement très élevés.
- <span id="page-15-3"></span>les limites de la physique à une miniaturisation toujours plus poussé**.**

# **I.8Les limites de la miniaturisation**

La miniaturisation se heurte aux problèmes liés à l'étanchéité du microsystème, si les dimensions des micro-canaux sont trop petites, il sera d'autant plus difficile de les lier entre eux, dans ce cas on se heurte aux limites techniques. Par exemple dans le cas d'une utilisation continue d'un microréacteur, adapté à la production industrielle, le passage de réactifs organiques et la formation de résidus chimiques d'une réaction entraînera un encrassement progressif des micro-canaux. Ils auront donc une durée de fonctionnement limitée qui peut varier selon les produits organiques utilisés, il sera nécessaire alors d'instaurer un cycle de remplacement des microréacteurs.

# <span id="page-16-0"></span>**I.9 Influence de la miniaturisation sur les écoulements de fluides**

Les microsystèmes fluidiques ont typiquement des dimensions caractéristiques comprises entre le micron et le millimètre. Dans ce cas, certains phénomènes physiques ne peuvent plus être négligés dans l'étude des écoulements internes de fluides, comme c'est souvent le cas à l'échelle macroscopique. Ceci est lié au fait que le rapport surface/volume est nettement supérieur dans les microsystèmes. En effet, pour un dispositif à l'échelle humaine, ce rapport est de l'ordre de 1 m<sup>-1</sup>, alors que pour un microsystème de dimensions caractéristiques de 1  $\mu$ m, ce rapport atteint  $10^{6}$ m<sup>-1</sup>.

Cette forte augmentation affecte sensiblement les flux de masse, de quantité de mouvement et d'énergie à travers les surfaces et notamment les interfaces fluide/fluide et fluide/paroi.

L'importance des conditions aux limites et particulièrement des états de surfaces, s'en trouve fortement accrue.

## <span id="page-17-0"></span>**II. Etude bibliographique**

Depuis plusieurs années, les écoulements et des transferts thermiques dans les microconduites sont bien présent dans la littérature scientifique. Nous présenterons les résultats bibliographiques sur les frottements et les transferts thermiques par convection forcée, qui nous permettront de mieux concerner la problématique exposée dans notre étude.

Le concept des micro-canaux n'est pas nouveau puisqu'il a été introduit en 1981 par les chercheurs **Tukerman et Pease [1,2]**, pour démontrer le potentiel de refroidissement de ces structures. Ils ont fabriqué un échangeur de  $1\times1$  cm<sup>2</sup> en silicium, composé de canaux de 50 $\mu$ m de largeur formé par des ailettes de 50µm d'épaisseur et de 302µm d'hauteur (soit environ 100 canaux/cm). En utilisant l'eau comme fluide caloporteur, cet échange était capable de dissiper 790w/cm<sup>2</sup> avec un écart maximal de température de 71,1C° par rapport à la température de l'eau à l'entrée des canaux. Ces résultats sont obtenus avec un débit relativement très faible de 8,6 cm<sup>3</sup>/s et une perte de charge de 2,14 bars. Ces auteurs ont aussi pu démontrer analytiquement qu'un design optimal, rn régime laminaire avec profils établis, donnerait une résistance thermique globale égale à  $0.086$  cm<sup>2</sup> C°/W avec une longueur et largeur égaux de 57 m, une hauteur de 365m, un débit 11 cm<sup>3</sup>/s et une perte de charge de 2,07 bars. Ils ont alors montré qu'on pouvait réduire la taille des échangeurs à des très petites échelles en ayant le même niveau de performance, et même bien supérieure, que les systèmes classique. Cet exploit a ouvert les portes à des nombreuses recherches dans le domaine.

En 1984 **Goldberg [3]** étudia les performances hydrodynamiques et thermiques d'un échangeur à micro-canaux en cuivre refroidie à l'air en convection forcée et régime laminaire. Il étudia des canaux rectangulaire de dimension de 127, 254 et 635 µm avec hauteur de 1,27µm et une longueur effectué (de chauffe) des micro-canaux est de 0,63µm. la résistance thermique était obtenue avec les canaux de 127µm de large cette dernière était de l'ordre de 0,88cm<sup>2</sup>C°/W soit 10 fois plus grand que celle obtenue par **tuckerman et Pease [1]**. Ceci s'explique par le fait que dans ces expériences de Goldberg utilisa de l'air avec une chute de pression très faible même de différente matériaux. Au cours de cette même année, **Keyes [4]** présenta un modèle théorique pour l'étude des radiateurs à ailettes sans comparer son modèle à des résultats expérimentaux.

**Wu et Cheng [5]** ont étudié expérimentalement les caractéristiques d'écoulement de l'eau dans un micro-canal de silicium avec des sections transversales triangulaires et trapézoïdes. Les surfaces de canaux étaient lisses. Le nombre de Reynolds s'est tendu de 1500 à 2000, et le diamètre de 25,9µm à 291,0µm. Leurs résultats expérimentaux ont confirmé que les équations de Navier-Stokes sont encore valides pour l'écoulement laminaire de l'eau dans le micro-canal lisse.

Divers fluides comprenant l'air, l'eau, et le réfrigérant liquide R-13 ont été employés par **yang et al [6]** pour étudier les caractéristiques de frottement dans les micro-tubes avec  $D_h$ = 173 – 4010 µm dans les deux cas d'écoulements laminaire et turbulent. Les coefficients de frottement lors des essais étaient conformes à l'équation conventionnelle de poiseuille pour le régime laminaire. Les coefficients de frottement observés étaient en accord avec ceux des corrélations turbulentes conventionnelles obtenues par Blasius [1913] et Filonenko [1954].

**Qu et al [7]** ont étudié les caractéristiques de l'écoulement de l'eau dans desmicro-canaux de section trapézoïdale rugueuse en silicium, dans une gamme de diamètre hydraulique allant de 51µm à 169µm. Les nombres de Reynolds considérés dans cette étude sont compris entre 0 et 1500. Ils ont indiqué que le coefficient de frottement d'écoulement était 8-38% plus élevé que ceux donnée par la théorie conventionnel.

Lelea et al [8] ont étudié expérimentalement et numériquement le transfert de chaleur de l'eau distillée, dans des micro-tubes d'acier inoxydable avec des diamètres de 100µm, de 300µm et de 500µm. Les nombres de Reynolds sont compris entre 50 et 800. Leur analyse expérimentale et numérique a également prouvé que les théories conventionnelles sont applicables dans les conditions de leurs expériences. Cette même conclusion se trouve dans l'étude de **Tiselji et al [9]** qui ont étudié l'effet de la conduction axiale sur le transfert thermique dans des microcanaux triangulaires en silicium.

**Celetaat al [10]** ont réalisé une étude expérimentale du coefficient de frottement dans un tube rugueuse capillaire avec un diamètre interne de 130µm en employant le réfrigérant R114 comme fluide d'essai. Les expériences ont indiqué que le nombre de poiseuille dans l'écoulement laminaire était en bon accord avec la théorie conventionnelle. Le nombre de Reynolds critique s'est étendu de 1880 à 2480. Les auteurs ont observé que la rugosité relative élevée joue un rôle important sur la transition. Les nombres expérimentaux de Nusselt varient fortement en fonction de nombre de Reynolds.

**Kandlikar et al [11]** ont étudié le transfert thermique et la chute de pression d'un l'écoulement laminaire dans des tubes circulaires lisses et rugueuse avec des diamètres de 1,067mm et de 0,62mm. L'effet de changement de la rugosité relative sur la chute de pression était minimal, mais le transfert thermique dans la région d'entrée à montré une dépendance distincte à l'égard de la rugosité. Ils ont montré que le nombre de Nusselt augmente avec l'augmentation de la rugosité relative de 0,161% à 0,355%.

**Qu et al [12]** ont étudié expérimentalement les caractéristiques de transfert thermique par convection forcée. La section d'essai comprenait un réseau de 5 microcanaux de section trapézoïdaux, gravés sur un substrat en silicium et un réchauffeur de film qui a été attaché sur les fondations (silicium) du microcanal. L'étanchéité est assurée par une couverture en pyrex qui sert également à l'isolation thermique. Les diamètres hydrauliques sont compris entre 62 mm et 169mm, la longueur est de 30mm. Le fluide est de l'eau dé-ionisée. Ils ont négligé les effets d'entrée (hydrauliquement et thermique). La hauteur des rugosités du silicium est évaluée à 0,8µm pour les plus petits canaux et 2µm pour les plus grands. La température de paroi est estimée à partir de mesures externes. Les valeurs mesurées ont été comparées aux résultats numériques. Ils ont constaté que les nombres mesurés de Nusselt sont beaucoup inférieurs à ceux des solutions numériques. Les nombres inférieurs mesurés de Nusselt peuvent être dus aux effets de la rugosité extérieure des parois des microcanaux, selon les auteurs.

**Koo et Kleinstreuer [13]** ont étudié l'effet de la dissipation visqueuse sur le champ de température d'un écoulement entièrement développé dans un microcanal à plaque parallèle. Cette étude est de nature expérimentale et numérique. Ils ont constaté que cet effet peut être très important pour les fluides à faible chaleur spécifique et à viscosité élevé, même si l'écoulement est à faible vitesse.

L'étude numérique et expérimentale de **Tiselj et al [14]** sur l'effet de la conduction axiale a été menée sur une plaque de silicium où sont gravés 17 micro-canaux parallèles de longueur L  $= 15$  mm et ayant une section triangulaire de base a = 530 µm. Contrairement à l'étude menée par **Maranzana et al [15]**les parois à l'entrée et à la sortie de la plaque ne sont plus adiabatiques. Ils ont imposé un flux de chaleur uniforme comme condition aux limites et l'eau comme fluide caloporteur. Les auteurs ont conclu que la conduction axialedans le solide affecte de manière significative la distribution longitudinale de la température du mélange du fluide et de la paroi à l'interface fluide/solide.

**CharefKhodja et Soudani [16]** ont mené une étude numérique sur le comportement hydrodynamique et des transferts thermiques par convection forcée de l'eau circulant dans un micro canal rectangulaire de hauteur allant de 100 µm à 1 mm. Le nombre de Reynolds est compris entre 50 et 10000. La simulation a été effectuée à l'aide du code de calcul "Fluent" qui est basé sur la Méthode des Volumes Finis. L'étude numérique indique que l'évolution numérique du coefficient de frottement, pour des écoulements laminaires et turbulents dans des microcanaux lisses, est bien prévue par les lois classiquement utilisées aux échelles conventionnelles. Les résultats ont également confirmé que le nombre de Nusselt est en bon accord avec les valeurs théorique, sauf pour les canaux de moins de 200 µm de hauteur où il a été noté une forte diminution des valeurs de Nu.

**Rosaguti et al [17]**ont effectué une étude numérique en trois dimension à l'aide d'un code de calcule Fluent sur le transfert de chaleur d'un écoulement laminaire dans les microcanaux sinusoïdaux. En utilisant une gamme de Reynolds relativement basse allant de 50 à 200 avec un flux de chaleur et une température au niveau des parois. L'objectif est d'étudié l'effet de nombre de Reynolds et le rapport d'amplitude de longueur d'onde sur l'amélioration de rendement thermique et la perte de pression. Ils ont constaté que le champ d'écoulement dans les géométries sinusoïdales est plus dominé par les structures d'un écoulement secondaire (tourbillons) avec l'augmentation du nombre de Reynolds, ces tourbillons entraine des taux de transfert thermique élevé est une faible perte de pression par rapport un tuyau droit.

**Geyer et al [18]** ont présenté une étude numérique sur les caractéristiques de transfert de chaleur d'un écoulement laminaire dans des conduites serpentine périodiquement avec des sections circulaire, semi-circulaire et carré. Ils ont utilisé comme condition aux limites un flux de chaleur constant appliqué sur les parois, nombre de Reynolds variant de 5 jusqu'à 200 et nombre de prandtl ( $P_r=0.7$  à 100). Ils ont constaté que pour  $P_r=6,13$  le transfert thermique est améliorer d'un facteur compris entre 2,5 et 3 en fonction de la géométrie.

**Rosaguti et al [19]** ont mené une étude sur l'écoulement laminaire dans des canaux en serpentine périodique avec une section transversal semi-circulaire numériquement. Les résultats rapporter dans cette étude ont pour des nombre de Reynolds de 110 jusqu'à 450, et un flux de chaleur et une température comme condition aux limites. Le débit dans ces canaux est caractérisé par la formation des tourbillons qui suit chaque coude et comme le nombre de Reynolds augmente, mode de flux vortex émergent le domaine d'écoulement et devient plus en plus dominés par ces tourbillons. Ils ont constaté que la verticité conduit à un mélange de fluide efficace et un taux élevé de transfert de chaleur.

Une étude expérimentale sur le transfert de chaleur et la perte de charge d'un écoulement laminaire dans des microcanaux sinusoïdaux avec des sections transversales rectangulaire, a été effectué par **Y.Sui et al [20]**. Les microcanaux considérés sont constitué de dix unités identiques ondulées avec une largeur moyenne d'environ 205µm, 404µm de profondeur, la longueur d'onde est de 2,5mm et une amplitude de 0 à 259µm. chaque échantillons est en cuivre et contient de 60 à 62 microcanaux ondulé on parallèles. L'eau dé-ionisée est utilisé comme fluide caloporteur et le nombre de Reynolds considéré allant de 300 à 800. Ils ont constaté que le rendement thermique du présent microcanal ondulé est bien meilleur que celle des microcanaux de référence droite, et en même temps la perte de charge dans ces microcanaux peut être plus petite que l'agrandissement de transfert de chaleur.

**[Pehlivan\[](http://www.sciencedirect.com/science/article/pii/S0017931013005012)21]** à mené une étude expérimentale sue les caractéristiques de transfert de chaleur d'un écoulement d'air dans des canaux ondulé (convergente-divergente). Ces expériences ont été réalisé avec un nombre de Reynolds variant de 2000 jusqu'à 9000 et un flux de chaleur imposé au niveau des parois. Il a utilisé quatre types différents pour la géométrie ondulé deux avec sommet pointus et arrondi. Les effets de la hauteur du canal de transfert de chaleur et de perte de charge sont obtenus et discutées. Il a constaté que l'augmentation de l'angle ondulé et hauteur canal tend à accroître le transfert de chaleur.

Par la suite, **Wu et Cheng[22]** ont développé plusieurs corrélations adimensionnelles pour le nombre de Nusselt et le coefficient de frottement. Ils ont présenté l'évolution du flux de chaleur avec la puissance de pompage et la différence de température pour les différents micro-canaux utilisés. La comparaison de leurs résultats prouve que les paramètres géométriques ont un effet plus significatif sur la performance des micro-canaux utilisés que l'effet apporté par la rugosité et les propriétés hydrophiles de la paroi.

Récemment, **Wu et Cheng [23]** ont effectué des recherches expérimentales sur le transfert thermique convectif et sur la chute de pression de l'eau dé-ionisée dans plusieurs microcanaux de forme trapézoïdale en silicium ayant différents paramètres géométriques, rugosité de surface et des propriétés hydrophiles de paroi. Ils ont montré que le nombre de Nusselt et le coefficient de frottement dépendent considérablement des différents paramètres géométriques : ils augmentent avec la rugosité de la paroi et ils diminuent corrélativement les propriétés hydrophiles de la paroi.

Wu et Cheng ont montré aussi que le nombre de Nusselt augmente quasi linéairement pour de faibles valeurs du nombre de Reynolds (Re<100) et augmente plus lentement avec des valeurs du nombre de Reynolds comprises entre 100 et 1000.

## <span id="page-23-0"></span>**III.1. Introduction :**

La convection forcée dans les écoulements internes en présence d'une paroi épaisse présente un intérêt considérable en raison de ses nombreuses applications qui concernent par exemple les échangeurs de chaleur compacts, les collecteurs solaires et le refroidissement des centrales nucléaires. De tels travaux présentent un intérêt particulier dans l'amélioration de l'efficacité thermique et la prédiction de l'écoulement dans les miro-échangeurs ondulés [22].

L'objet de ce chapitre est de présenter la géométrie de problème considéré et les équations qui gouvernent le phénomène de la convection en régime laminaire : la conservation de masse (la continuité), la quantité de mouvement (Navier-Stokes), de l'énergie pour le fluide et la paroi, ainsi que les conditions aux limites pour chaque grandeur.

#### <span id="page-23-1"></span>**III.2. Position du problème**

#### <span id="page-23-2"></span>**III.2.1 Description de la géométrie**

La figure (III.1) montre la configuration typique de dissipateur de chaleur à micro canal pour le refroidissement arrière d'une puce, la configuration physique réelle du problème. Cependant, puisque nous voulons comparer les performances de convection des parois ondulées micro-canaux, le domaine fluide est sous condition de limite constante de température

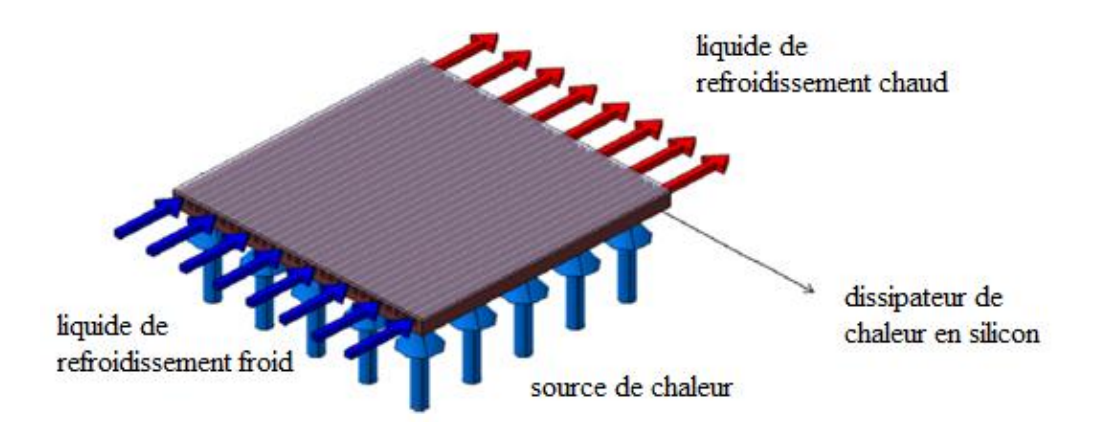

<span id="page-23-3"></span>**Figure.III. 1.Configuration physique du problème.**

La figure (III.2) montre le domaine de calcul en vue de dessus avec les dimensions clés spécifiées. Fluide froid entre dans le micro-canal à une température constante de 300 K et il gagne la chaleur à partir des parois latérales et le fond, elle laisse le dissipateur de chaleur à partir de l'autre côté du micro-canal. L'eau comme un fluide newtonien avec des propriétés constantes est considéré comme le fluide caloporteur ayant les propriétés présentées dans le tableau (III.1) entrer

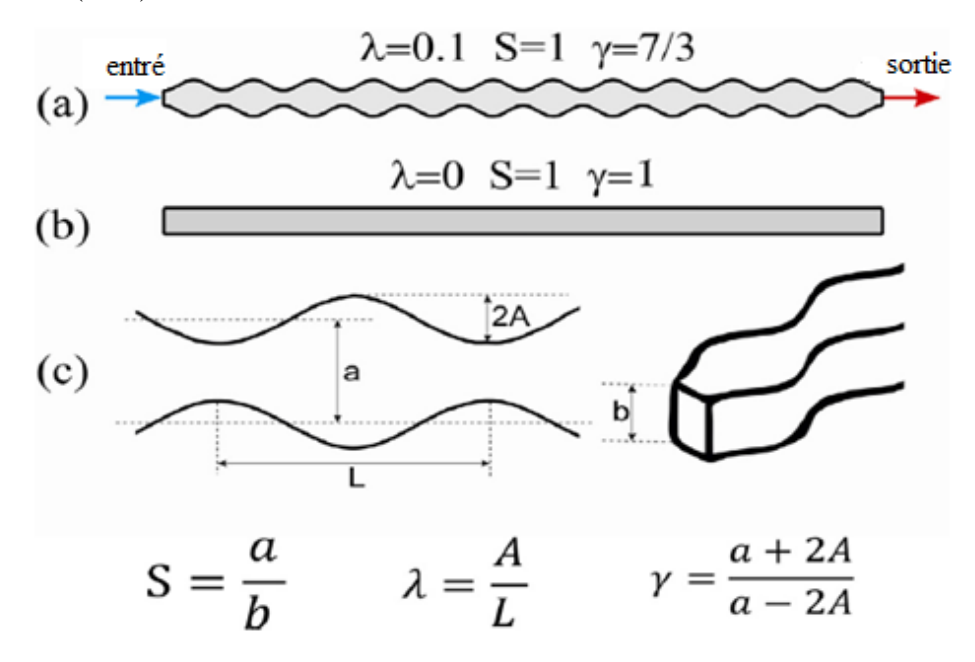

**Figure.III. 2.Domaines de calcul.**

#### <span id="page-24-0"></span>**(a) configuration convergente-divergente; (b) son micro-canaux droit équivalent; (c) les dimensions géométriques du micro-canal**

Le système étudié est composé de deux plaques ondulées insérées en parallèles et horizontales, possède une longueur d'onde d'un seul sillon L, une largeur moyenne a, une amplitude d'onde A et une profondeur b. La schématisation de problème considéré apparait dans la figure (III.2).

Les dimensions de la géométrie, sont basées sur les données expérimentales publiées par **Ghaedamini et al** [23] :

- l'amplitude de l'onde de la paroi :  $A = [0, 139, 205] \mu m$
- la longueur d'onde d'un seul sillon :  $L = 2.5$  mm
- largeur moyenne du canal :  $a = 205 \mu m$
- la profondeur du canal :  $b = 404 \ \mu m$

nombre de sillons pour chaque canal :  $N = 12$ 

<span id="page-25-1"></span>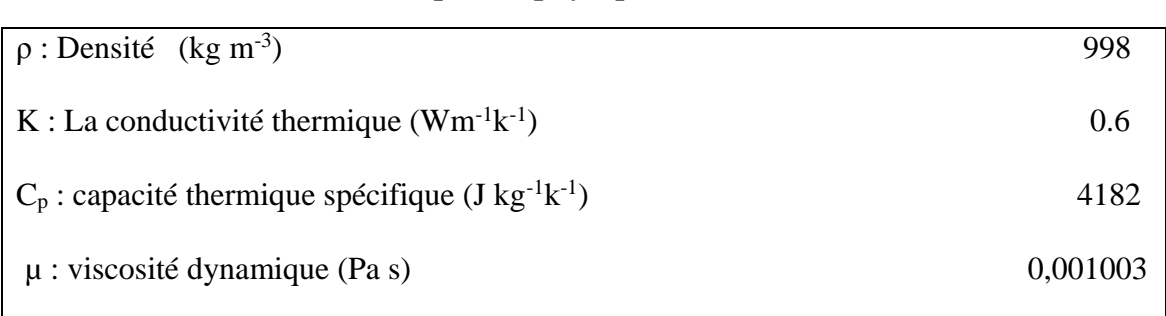

#### **Tableau. III. 1Propriétés physiques de l'eau à T= 300 K.**

## <span id="page-25-0"></span>**III.3.1 Formulation mathématique du problème**

La convection forcée engendrée par des transferts de chaleur au voisinage des surfaces chauffée a été largement étudiée théoriquement et expérimentalement. En mécanique des fluides en supposant que le fluide est un milieu continu, on peut utiliser les lois de la conservation qui sont:

- Loi de conservation de la masse ou l'équation de continuité.
- Deuxième loi de newton (principe de conservation de quantité de mouvement) ou les équations de quantité de mouvement.
- Loi de conservation d'énergie (première principe de la thermodynamique) ou l'équation d'énergie.

Dans le cas d'un écoulement laminaire, les problèmes d'écoulement de fluide peuvent être traités par les résolutions de l'équation de quantité de mouvement, l'équation de continuité et l'équation de l'énergie.

Dans notre étude la dimension de micro-canal est plus grande que  $10 \mu m$ , Obot [3] a proposé dans ces conditions, il conclura que l'hypothèse de la continuité est valide. Ainsi, les équations de Navier-Stokes et d'énergie classiques régissent les processus de transport pertinents. L'état d'équilibre, écoulement laminaire, fluide incompressible avec des propriétés constantes est supposé pour cette étude.

#### <span id="page-26-0"></span>**III.3.2 Hypothèses simplificatrices**

De façon à obtenir un modèle mathématique simple qui décrit la physique de ce problème, on suppose :

- L'écoulement est stationnaire et bidimensionnel.
- Le fluide est newtonien et incompressible.
- L'écoulement engendré dans le canal est laminaire.
- Le transfert de chaleur par rayonnement est négligeable.
- Les propriétés physiques de fluide sont constantes.

Nombre de Reynolds est également un facteur important qui repose sur lui les régimes d'écoulement ; différentes structures d'écoulement peuvent être vus. Re est défini en fonction du diamètre hydraulique de la section transversale moyenne :

$$
Re = \frac{\rho U D_h}{\mu} \tag{III-1}
$$

La vitesse moyenne U, et le diamètre hydraulique D<sub>h</sub> sont basés sur la section transversale moyenne qui appartient à la configuration linéaire équivalente. Ainsi, le diamètre hydraulique moyen de la section transversale serait :

$$
D_h = \frac{4 \times ab}{2 \times (a+b)}\tag{III-2}
$$

#### <span id="page-26-1"></span>**III.3.3 Equations gouvernantes**

Les équations de la continuité de la quantité de mouvement et de l'énergie forment le modèle mathématique de l'écoulement de la convection forcée laminaire.

Dans le cas de l'écoulement bidimensionnel et stationnaire, le système d'équations, relativement à un système de coordonnées cartésiennes s'exprime comme suit :

#### <span id="page-27-0"></span>**III.3.3.1 Continuité :**

$$
\frac{\partial u}{\partial x} + \frac{\partial v}{\partial y} = 0 \tag{III.3}
$$

#### <span id="page-27-1"></span>**III.3.3.2 Quantité de mouvement :**

Suivent x :

$$
\rho u \frac{\partial u}{\partial x} + \rho v \frac{\partial u}{\partial y} = -\frac{\partial p}{\partial x} + \mu \left( \frac{\partial^2 u}{\partial x^2} + \frac{\partial^2 u}{\partial y^2} \right) \tag{III.4}
$$

Suivent y :

$$
\rho u \frac{\partial v}{\partial x} + \rho v \frac{\partial v}{\partial y} = -\frac{\partial p}{\partial y} + \mu \left( \frac{\partial^2 v}{\partial x^2} + \frac{\partial^2 v}{\partial y^2} \right) \tag{III.5}
$$

#### <span id="page-27-2"></span>**III.3.3.3 Conservation d'énergie :**

 $\triangleright$  Pour le fluide

$$
u\frac{\partial T}{\partial x} + v\frac{\partial T}{\partial y} = \alpha \left(\frac{\partial^2 T}{\partial x^2} + \frac{\partial^2 T}{\partial y^2}\right)
$$
 (III.6)

#### <span id="page-27-3"></span>**III.4 Conditions aux limites**

L'insertion des conditions aux limites pour chaque variable dépendante est obligatoire pour la résolution du système d'équations obtenues précédemment. Dans ce travail, les conditions aux limites hydrodynamique et thermique sont choisies en se basant sur le travail théorique de **Ghaedamini et al**[23]:

- Le régime d'écoulement est laminaire.
- Une température constante  $T_p = 350K$  a été appliquée sur la paroi inférieure.
- La paroi supérieure est considérée comme adiabatique.
- La température de fluide utilisé été fixé  $T_{in}$  = 300K à l'entrée de micro-canal.
- La vitesse est uniforme unidimensionnelle, qui est appliquée en tant que condition aux limite hydrodynamique à l'entrée de micro-canal.

Les conditions aux limites du problème étudié sont résumées de la manière suivant :

- Le régime d'écoulement est laminaire.
- Le fluide engendré dans le canal est l'eau avec les paramètres physique mentionné précédemment
- $\triangleright$  A l'entré de canal ( $x = 0$ ) :

$$
u = U_{in} \; ; \; v = 0 \; ; \; T = T_{in} \tag{III.7}
$$

 $\triangleright$  A la sortie de canal  $(x = L)$ :

Les gradients de tous les paramètres sont nuls

$$
\left(\frac{\partial u}{\partial x} = \frac{\partial v}{\partial x} = \frac{\partial T}{\partial x} = 0\right) \tag{III.8}
$$

A la paroi inférieure ( $y = 0$ ) et supérieure ( $y = b$ ) de micro-canal

$$
u = 0; v = 0 \tag{III.9}
$$

$$
T = T_p \tag{III.10}
$$

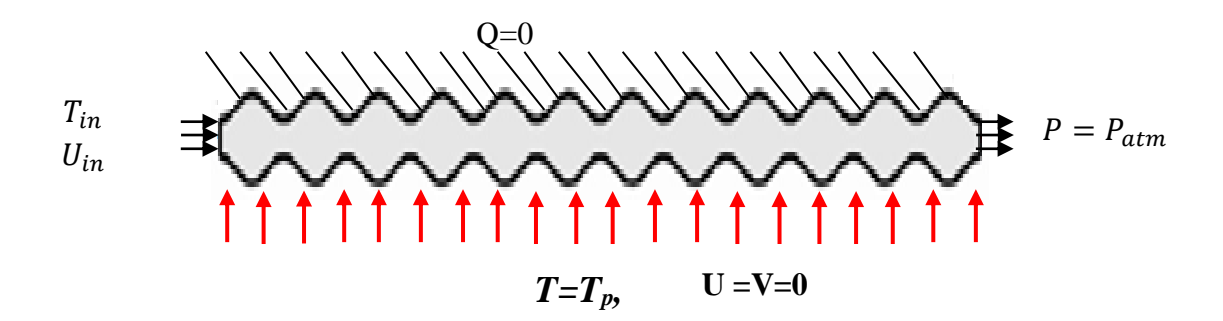

<span id="page-28-0"></span>**Figure.III. 3.Schéma représentatifs des conditions aux limites** *+==*

# <span id="page-29-0"></span>**III.5. Conclusion :**

Dans ce chapitre nous avons présenté le modèle physique considéré et les équations qui régissent le phénomène de la convection forcée en régime laminaire et stationnaire à l'intérieur d'un micro-échangeur ondulée.

Ensuite, nous avons spécifié les conditions aux limites de touts la frontière du domaine de l'écoulement pour résoudre les équations de la dynamique des fluides qui se font par l'utilisation des méthodes numériques où intervient le concept de la discrétisation.

#### <span id="page-30-0"></span>**IV.1. Introduction**

L'objectif des méthodes numériques est de fournir une solution approchée de comportement réel des phénomènes physiques. La physique possède des caractères tris dimensionnels, temporelles et non linéaire c'est à dire très complexe. Le rôle de modélisateur est de simplifié suffisamment le problème tout en conservant l'originalité du phénomène physique étudié

En mécanique des fluides, les écoulements que ce soit on régime laminaire ou turbulent, sont décrits par le système d'équation aux dérivée partielle (E.D.P). Ainsi, tous les phénomènes physiques sont régis par ce système formé par les équations de continuité, de quantité de mouvement et d'énergie qu'il convient de résoudre pour les caractéristiques du champ d'écoulement et du champ thermique [24].

Parmi les méthodes numériques les plus fréquemment utilisées dans les problèmes d'écoulement et de transfert de chaleur en peut citer :

- La méthode des déférences finies.
- La méthode des éléments finis.
- La méthode des volumes finis.

Le choix de l'utilisation de telle méthode numérique va dépendre essentiellement du type et de la complexité du problème à résoudre : la nature du fluide, le comportement thermodynamique, la modélisation du milieu et le problème stationnaire ou in stationnaire.

Dans la présente étude, on utilisera la méthode des volumes finis, car elle présente des avantages considérables du fait qu'elle soit simple, sa fiabilité quand aux résultats, son adaptation au problème physique, sa garantie pour la conservation de masse et de quantité de mouvement et de tout scalaire transportable sur chaque volume de contrôle et dans tout le domaine de calcul, ce qui n'est pas le cas pour les autres méthodes numériques.

#### <span id="page-30-1"></span>**IV.2. Principe de la méthode des volumes finis**

La méthode des volumes finis à été décrite pour la première fois en 1971 par Patankar et Spalding et publiée en 1980 par Patankar [25], consiste à transformer les dérivées en expressions algébriques faciles à résoudre.la résolution par cette méthode passe par quatre étapes principales :

- a) Effectuer un maillage du domaine d'étude : ceci se fait en plaçant un certain nombre de nœuds dans ce domaine et en construisant un volume fini ou un volume de contrôle autour de chaque nœud. Ce volume de contrôle est délimité par des interfaces.
- b) Intégrer l'équation aux dérivées partielles sur chaque volume de contrôle.
- c) Choisir un profil de variation de la quantité à trouver (par exemple : température, pression, etc….) entre deux nœuds consécutifs pour pouvoir évaluer les dérivées à l'interface.

Ceci nous conduit à l'obtention d'une équation algébrique simple appelée « équation discrétisée » qui est propre à chaque nœud du domaine.

Donc, si celui-ci est constitué de n-nœuds, on aurait n-équations algébriques à résoudre, il y a donc, autant de nœuds que volumes de contrôle d'où la performance de la méthode des volumes finis comparativement aux autre méthodes.

d) Résoudre le système d'équations obtenu par l'une des méthodes de résolution des équations algébriques linéaires.

Le domaine de calcul est divisé en un nombre fini de sous domaines élémentaires, appelés volumes de contrôle. La méthode des volumes finis consiste à intégrer les équations aux dérivées partielles, la méthode de volume fini comporte essentiellement[22] :

- La discrétisation du domaine considérée en volume de contrôle ;
- La formulation intégrale des équations différentielles aux dérivées partielles ;
- Le choix d'un schéma représentant la variation de la quantité physique et l'assemblage des diverses équations ;
- Le modèle doit être stable est convergent.

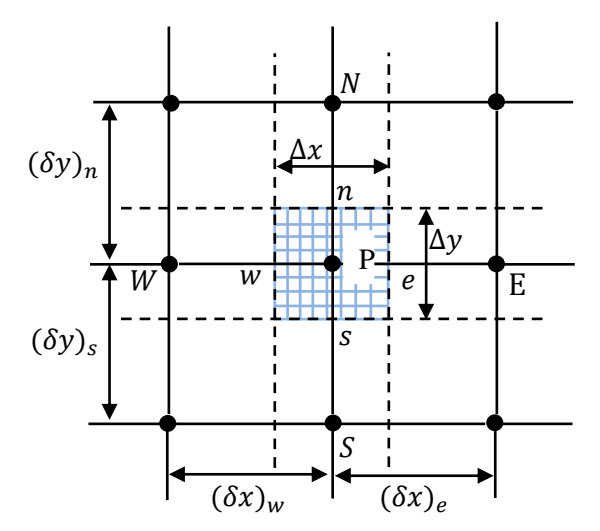

**Figure .IV. 1 volume de contrôle bidimensionnel**

Le domaine de calcul est divisé en un nombre fini de sous-domaines élémentaires, appelés volume de contrôle, comme indiqué dans la figure (IV.1). Chacun de ces derniers englobe un nœud dit nœud principal P, les point E et W (Est et Ouest) sont des voisins dans la direction x, tandis que N et S (Nord et Sud) sont ceux dans la direction y. le volume de contrôle entourant P est montré par les lignes discontinues. Les faces du volume de contrôle sont localisées aux points e et w dans la direction x, n et s dans la direction y [26].

Dans ce mémoire nous avons effectué la résolution de problème par logiciel FLUENT, basée sur la méthode des volumes finis.

#### <span id="page-32-0"></span>**VI.2.1. Maillage**

Un maillage est la discrétisation spatial d'un milieu continue, ou aussi une modélisation géométrique d'un domaine par des éléments proportionnés finis et bien définit. L'objet d'un maillage est de procédé à une simplification d'un système par un modèle représentant ce système et éventuellement son environnement (le milieu) dans l'optique de simulation de calcule ou de représentation graphiques.

Ainsi, un élément de volume de contrôle est définit autour de chaque nœud. Les grandeurs scalaires pression et température sont stockées dans le nœud P de maillage figure (IV.2 (a)), tandis que les grandeurs vectorielles *u* et *v* sont stockée au milieu des segments reliant les nœuds. L'équation générale du transport est intégrée sur le volume de contrôle associé aux variables scalaires et les équations de quantité de mouvement sont intégrées sur le volume de contrôle associé aux composants de vitesse [27].

Le volume de contrôle de la composante longitudinale *u* est décalé suivant la direction *x* par rapport au volume de contrôle principale figure (IV.2 (b)), celui de la composante transversale *v* est décalé suivant la direction *y* figure (IV.2 (c)). Ce type de maillage dit "maillage décalé "permet une bonne approximation des flux convectifs et une meilleur évaluation des gradients de pression ainsi qu'une stabilisation numérique de la solution. La construction des volumes de contrôle et le maillage décalé sont montrés dans figure (IV.2) [27].

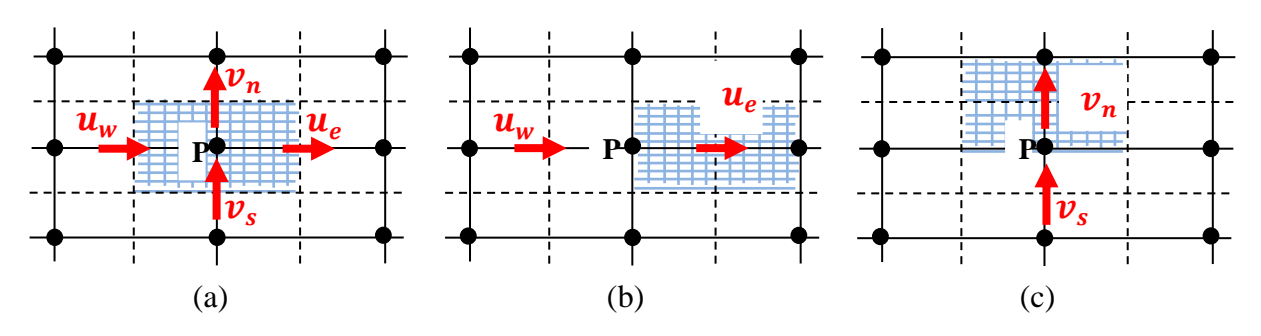

**Figure .IV. 2Schéma de maillage (a) maillage décalé pour (b) maillage décalé pour**  $v_n(c)$ 

# <span id="page-33-0"></span>**IV.2.1. 1 Choix de maillage**

Le choix de maillage est un point essentiel dans la précision et l'exactitude des résultats numériques. Pour ce faire, on doit déterminer les paramètres optimaux et choisir une stratégie de maillage qui répond à nos objectifs, parmi ces paramètres, on peut citer [28] :

- Le nombre de la maille.
- La distance entre les mailles (concentration des mailles).
- La forme de la maille.
- Les paramètres de déformation pour le cas du maillage déformable.

<span id="page-33-1"></span>Les différentes formes de maillage des faces montré dans le tableau (IV.1):

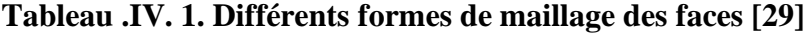

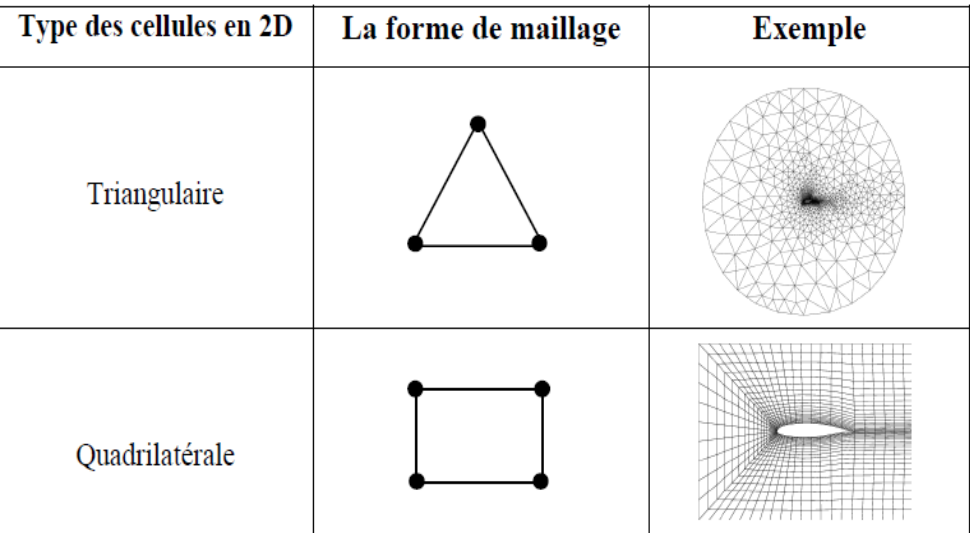

#### <span id="page-34-0"></span>**IV.2.1. 2 Connectivité**

La connectivité décrit les liaisons entre les sommets des éléments. Un maillage structuré si les nœuds de même type (dans le domaine, sur une limite ou sur un coin) ont toujours le même nombre des nœuds voisins. Ou sont associés au même nombre des éléments.

La connectivité associée ces nœuds est alors toujours de même type. Dans le cas d'un maillage non structuré, la connectivité est de type quelconque et le nombre de voisin de chaque nœud diffère localement, comme indique dans la figure (IV.3) [30].

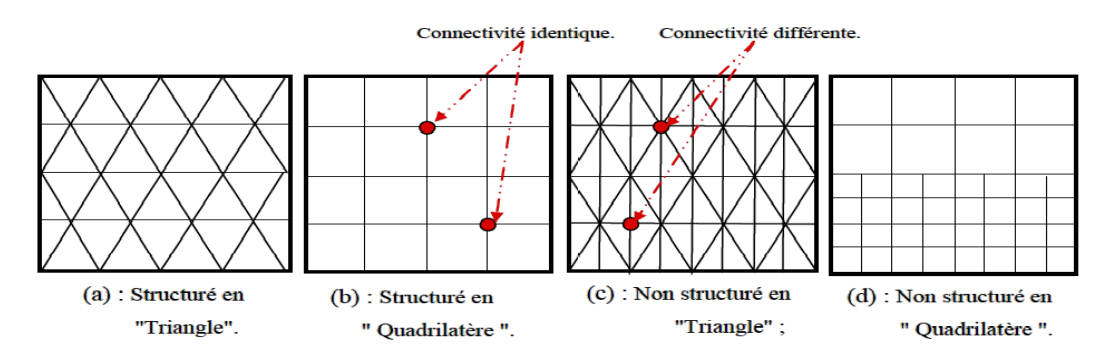

**Figure .IV. 3. Exemples de maillages**

#### <span id="page-34-3"></span><span id="page-34-1"></span>**IV.3. Présentation des logiciels Gambit et Fluent**

La résolution par le logiciel de simulation numérique des écoulements FLUENT nécessite la présentation de logiciel GAMBIT.

#### <span id="page-34-2"></span>**IV.3.1. Préprocesseur Gambit**

GAMBIT (Geometry And Mesh Building Intelligent Toolkit) est un logiciel de DAO (Dessin Assisté par Ordinateur) et et de génération de maillage. Il permet de réaliser des géométries en 2D ou 3D et de construire le maillage. Largement répandus dans l'industrie (automobile, aéronautique, spatiale, …etc.) en raison de son interface graphique puissante, il permet aussi de réaliser tout type de géométries complexes (fixes ou mobiles) associées à des maillages fixes ou adaptatifs.

Les différentes étapes d'utilisation de GAMBIT sont définies dans la notice suivant :

#### <span id="page-35-0"></span>**IV.3.1.1. Interface de Gambit [31]**

Après avoir lancé le logiciel, l'interface d'utilisation apparaît :

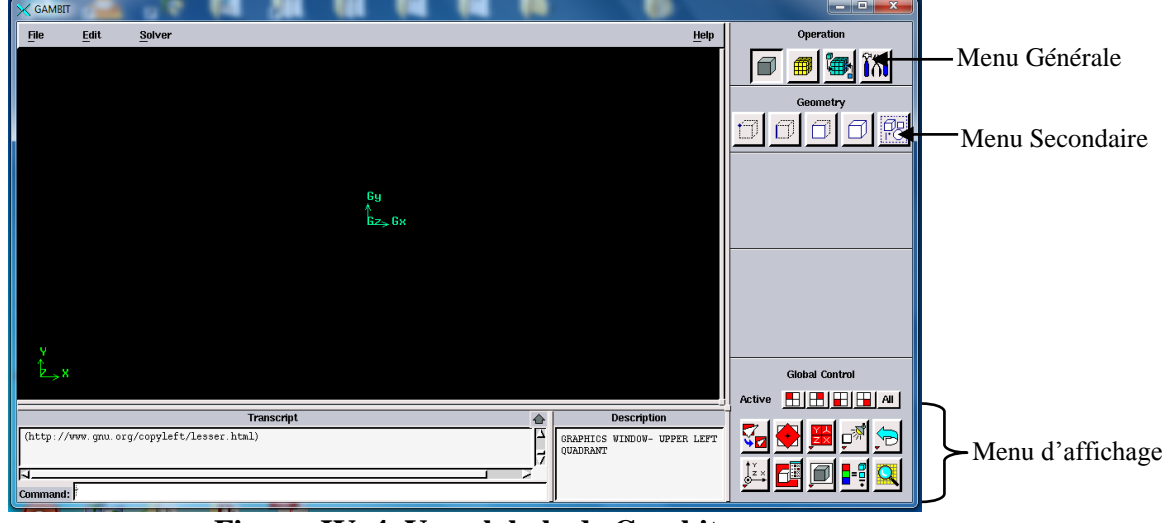

**Figure .IV. 4. Vue globale de Gambit**

<span id="page-35-1"></span>**Astuce** : la première chose à faire quand on entre sur Gambit est de nommer le système qu'on va construire de telle manière de ne pas le perdre.

L'utilisation de Gambit est simple : principalement il faut prendre les menus en haute à droite et effectuer les tâches en partant du menu de gauche pour aller jusqu'à celui de droite (où normalement on doit avoir fini notre maillage).

**Important** : avant même de créer la géométrie il faut choisir le type de solver, c'est-à-dire le type de logiciel (ici Fluent) qu'on va utiliser par la suite (choisir la bonne version de logiciel dans notre cas choisir Fluent 5/6).

Deux possibilités se présentent pour la création d'une géométrie :

- Créer par point (extrémités) la système, ligne, face, volume (conseillé pour des géométries complexes).
- Créer des surfaces simples existantes (cube, cylindre, sphère,…) puis extruder pour obtenir les volumes ou les surfaces voulus.
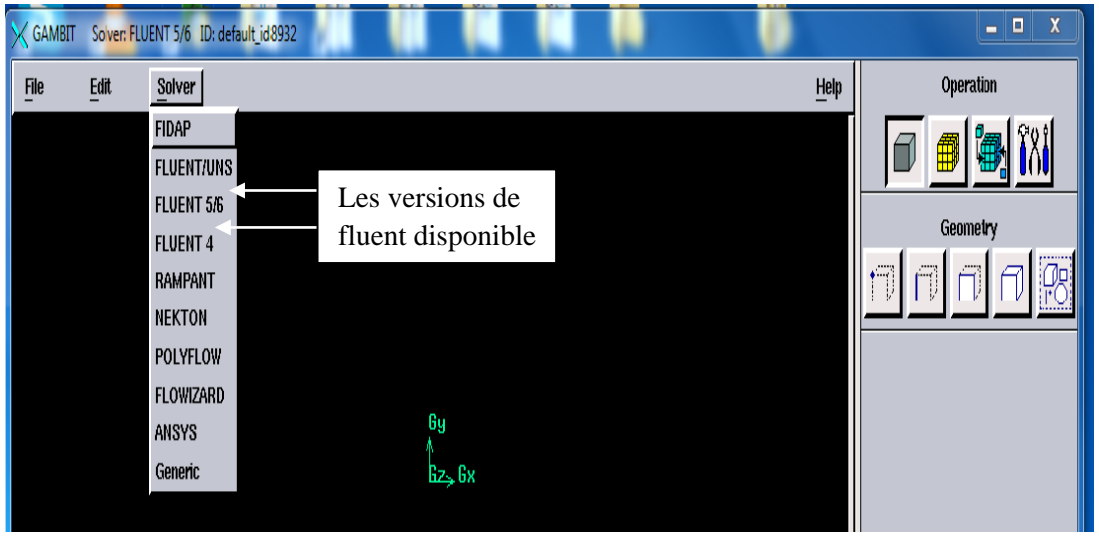

**Figure .IV. 5.Type de solver.**

# **IV.3.1.2. Commandes dans le Gambit**

# **a) Commandes pour construction de la géométrie**

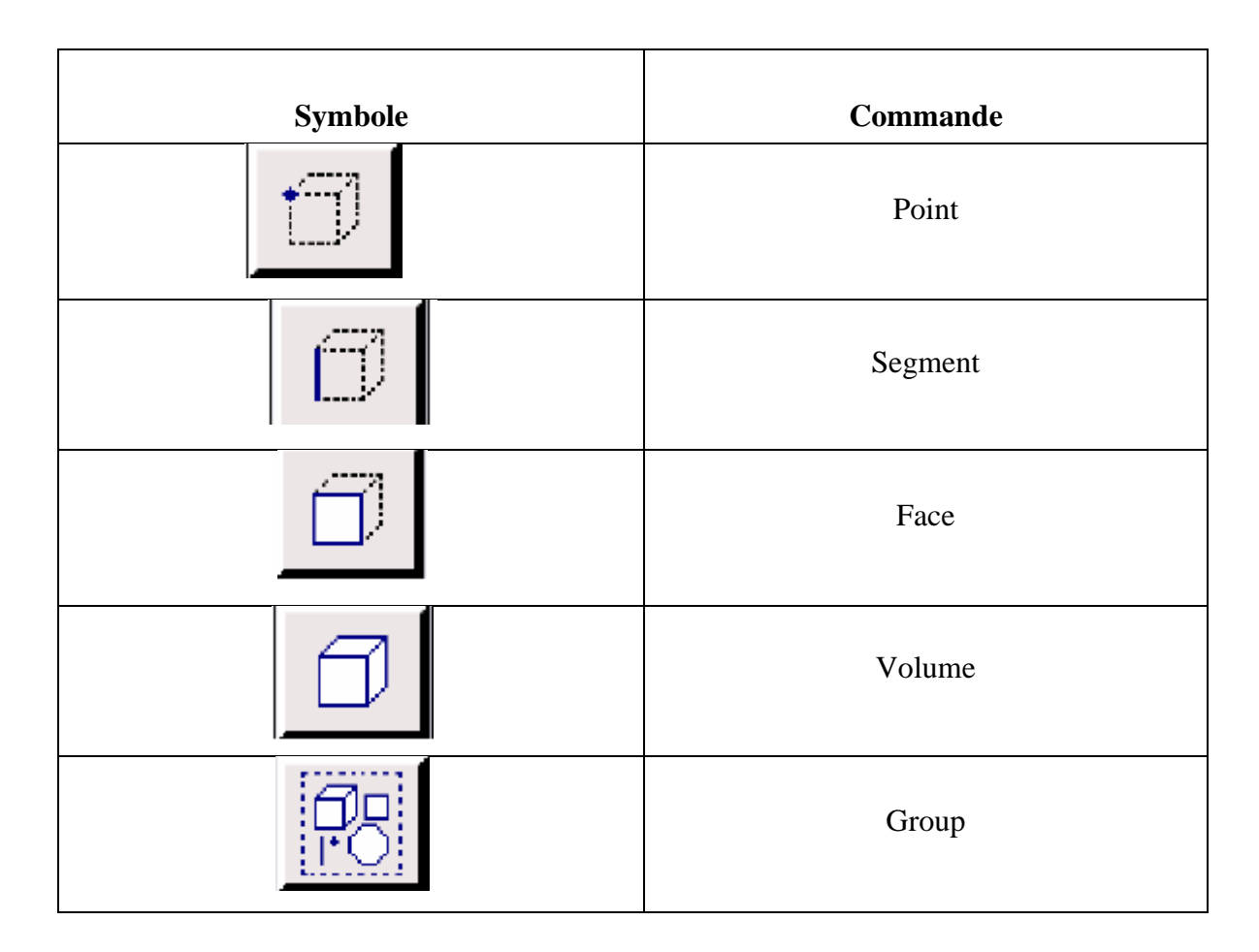

# **b) Commande d'un point :**

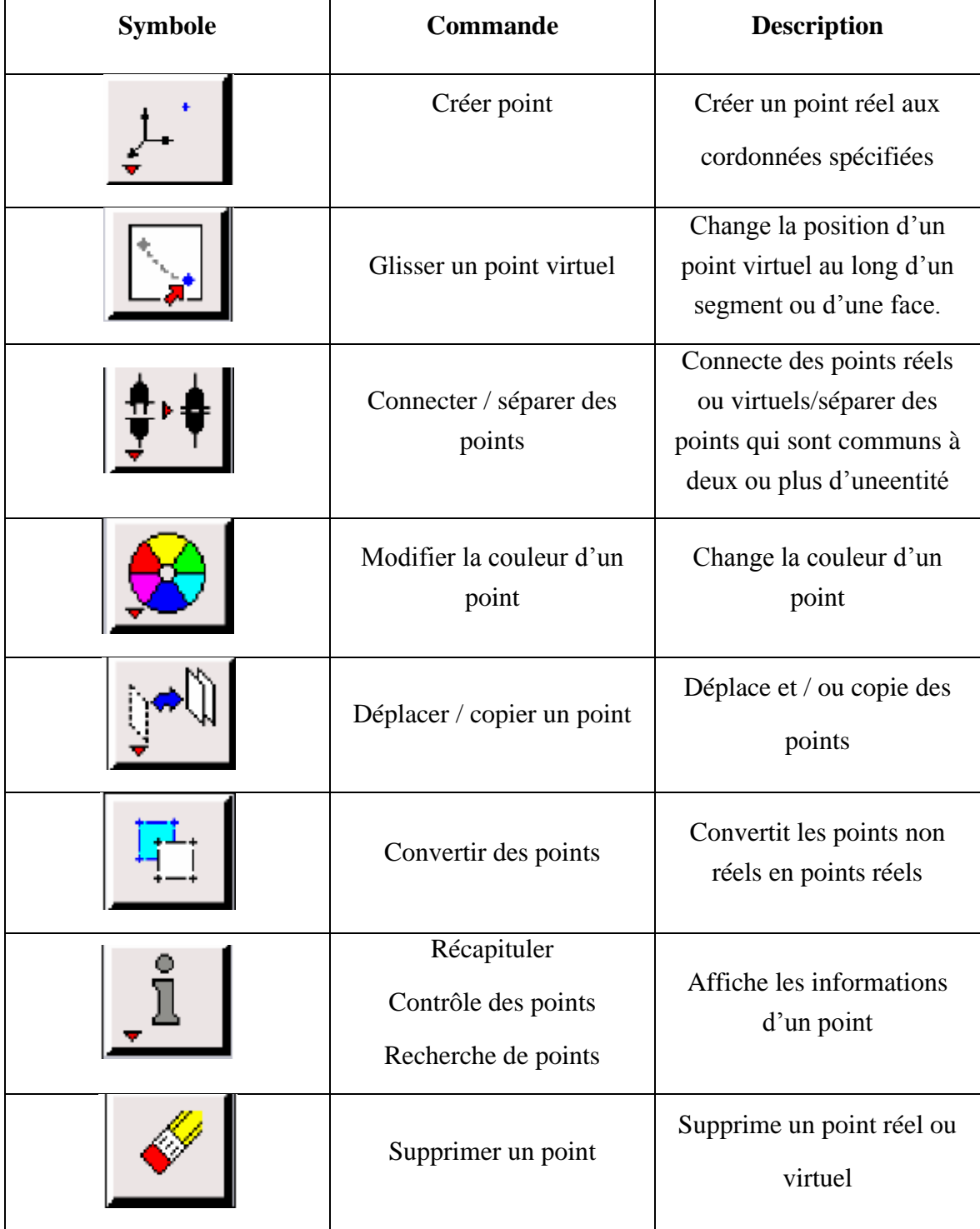

# **c) Commande d'un segment :**

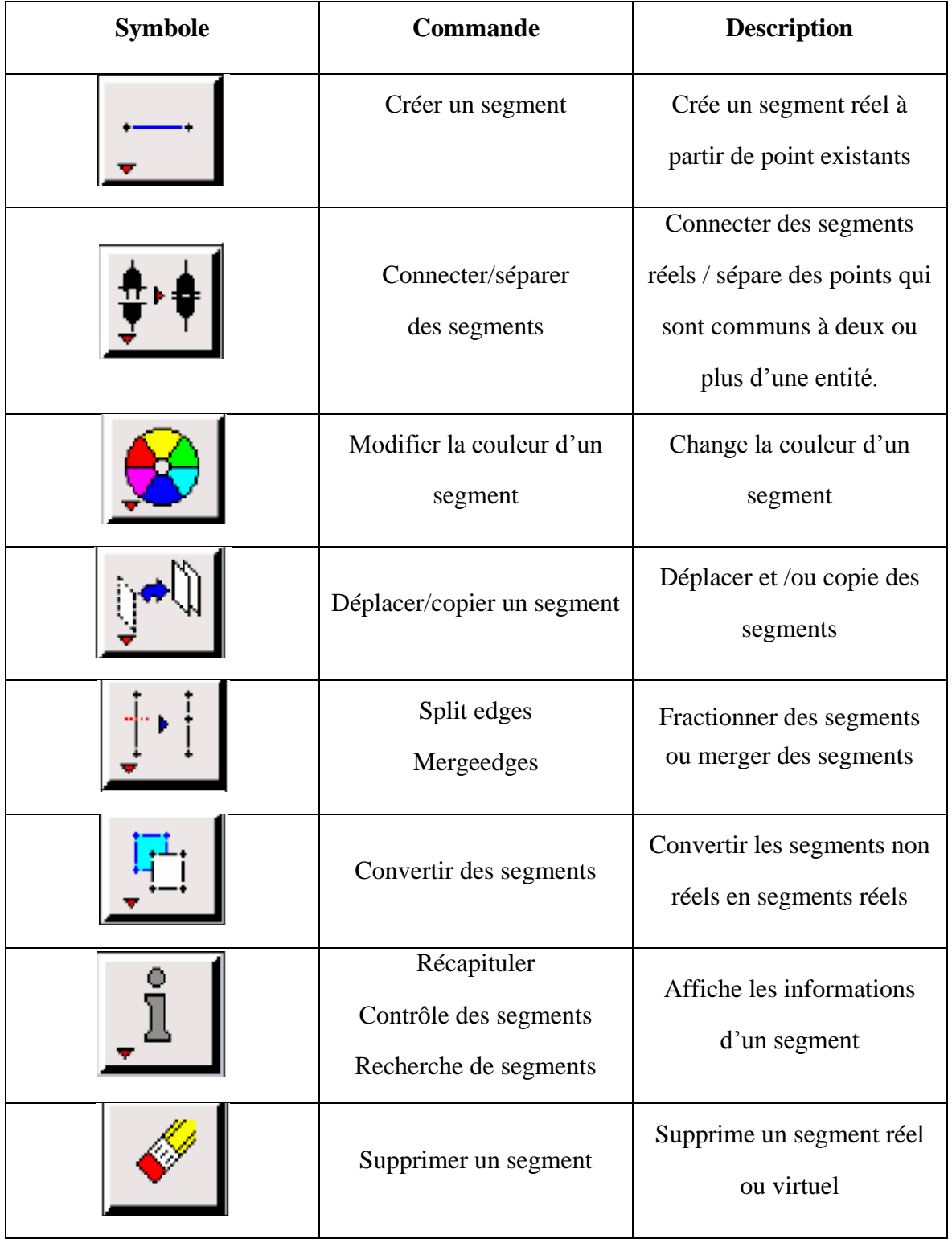

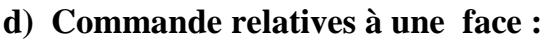

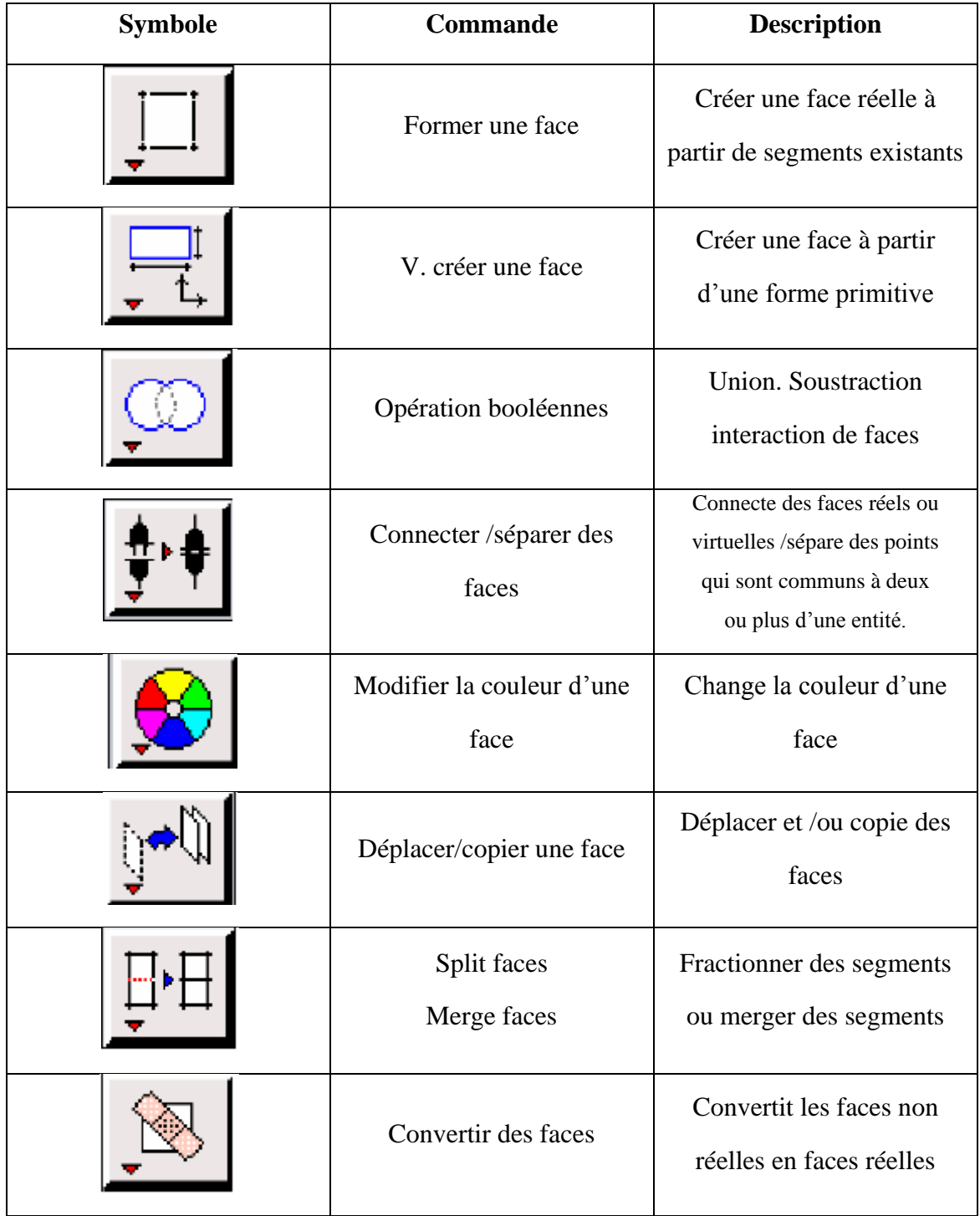

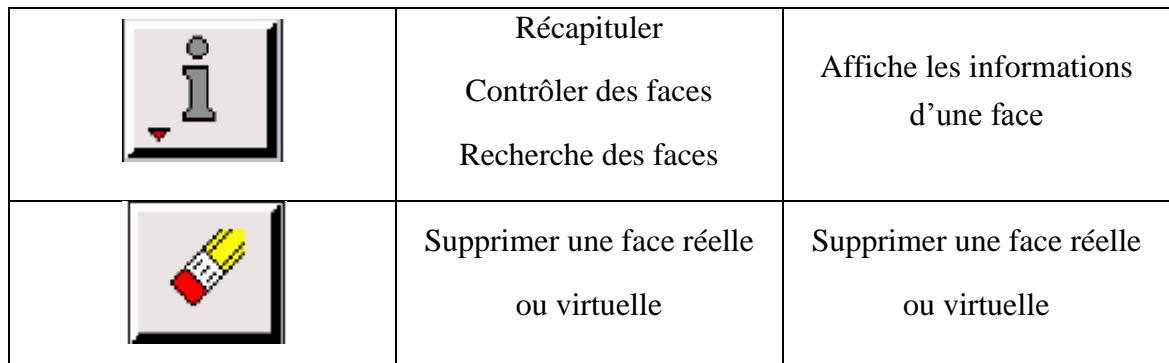

# **e) Commande relative à un volume :**

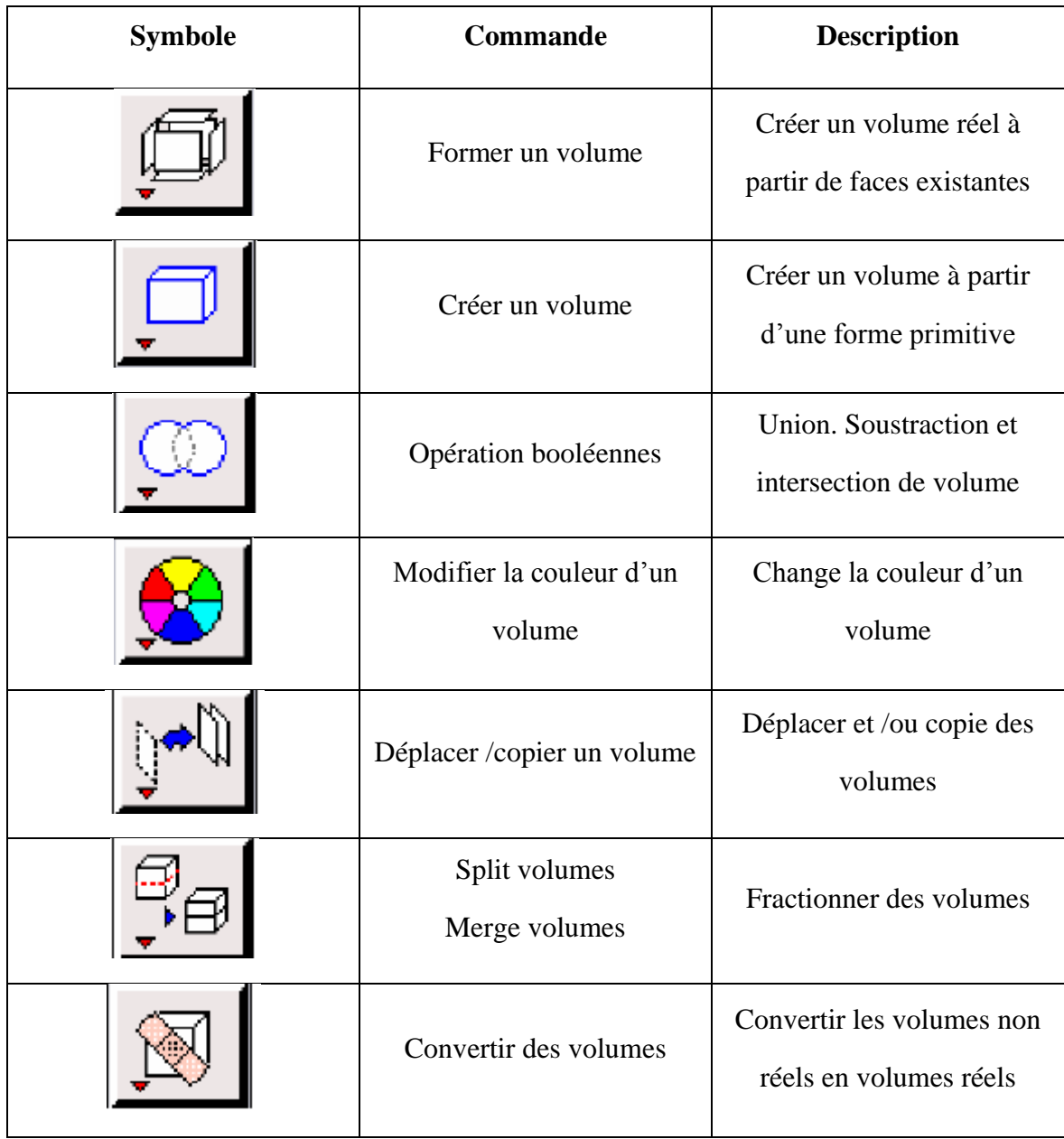

# CHAPITRE IV MODELISATION NUMERIQUE

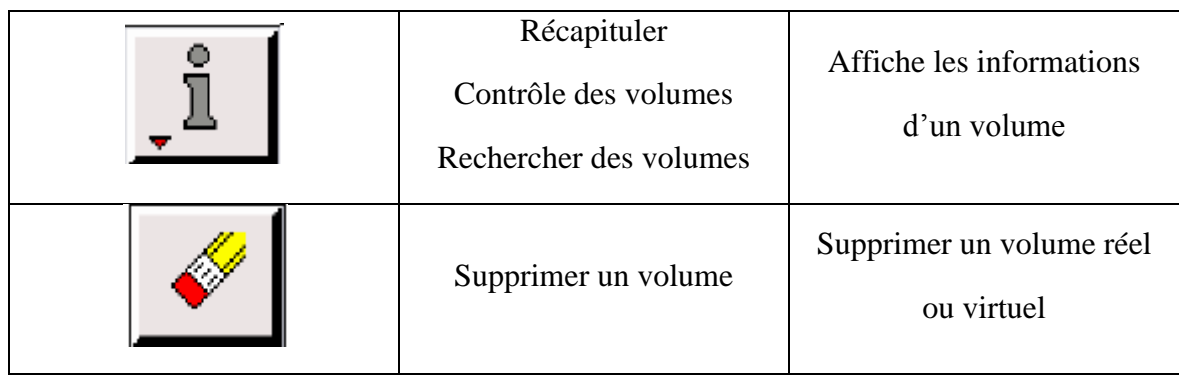

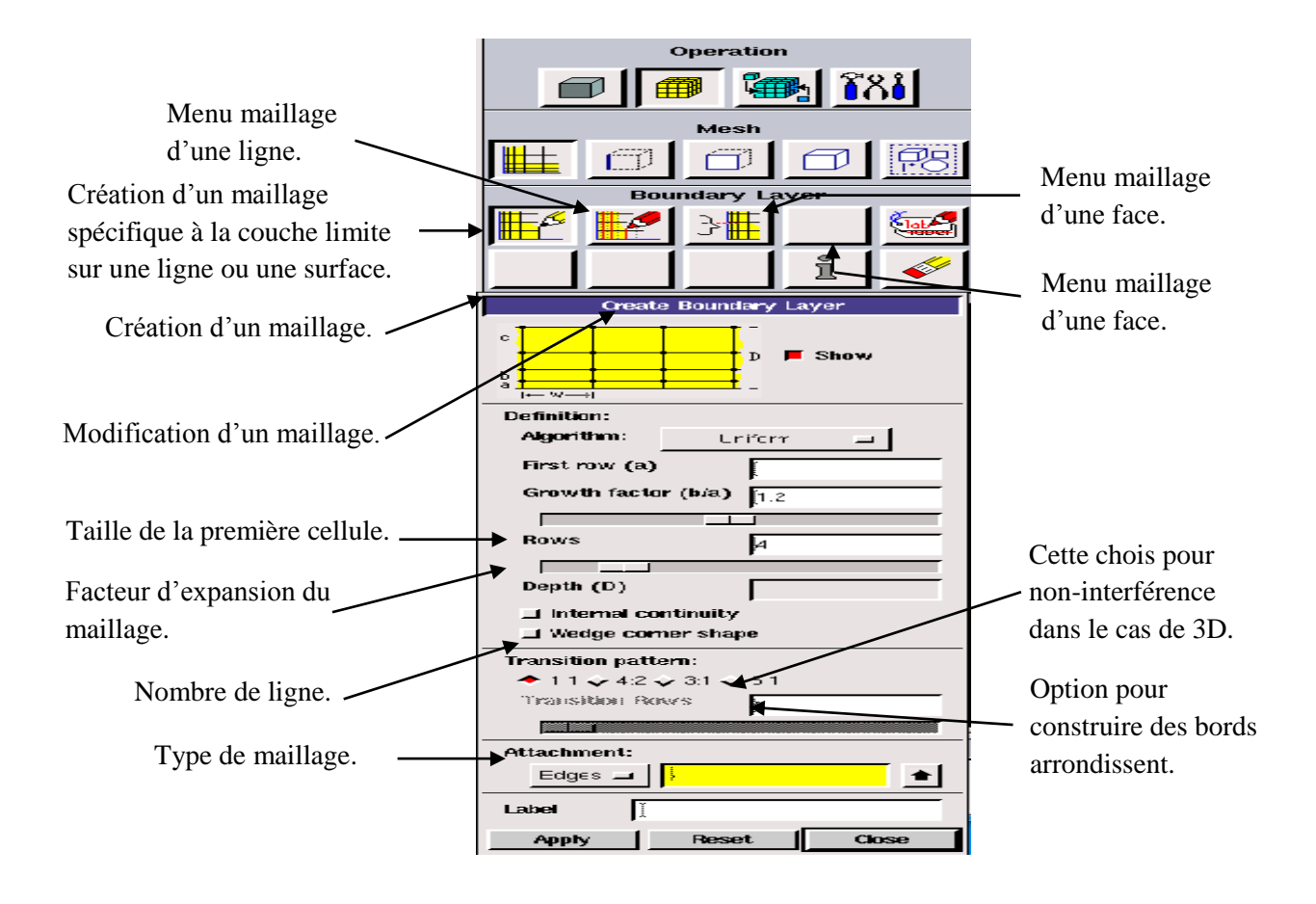

**Figure .IV. 6 .Menu maillage spécifique de la couche limite**

## **f) Commande de maillage**

Le menu qui présente dans la figure (IV.7), permet de mailler en particulière une ligne de la géométrie, à savoir disposer les nœuds avec des conditions particulière (par exemple utilisation d'un ratio pour modifier la pondération du millage, application forme différentes de maillage).

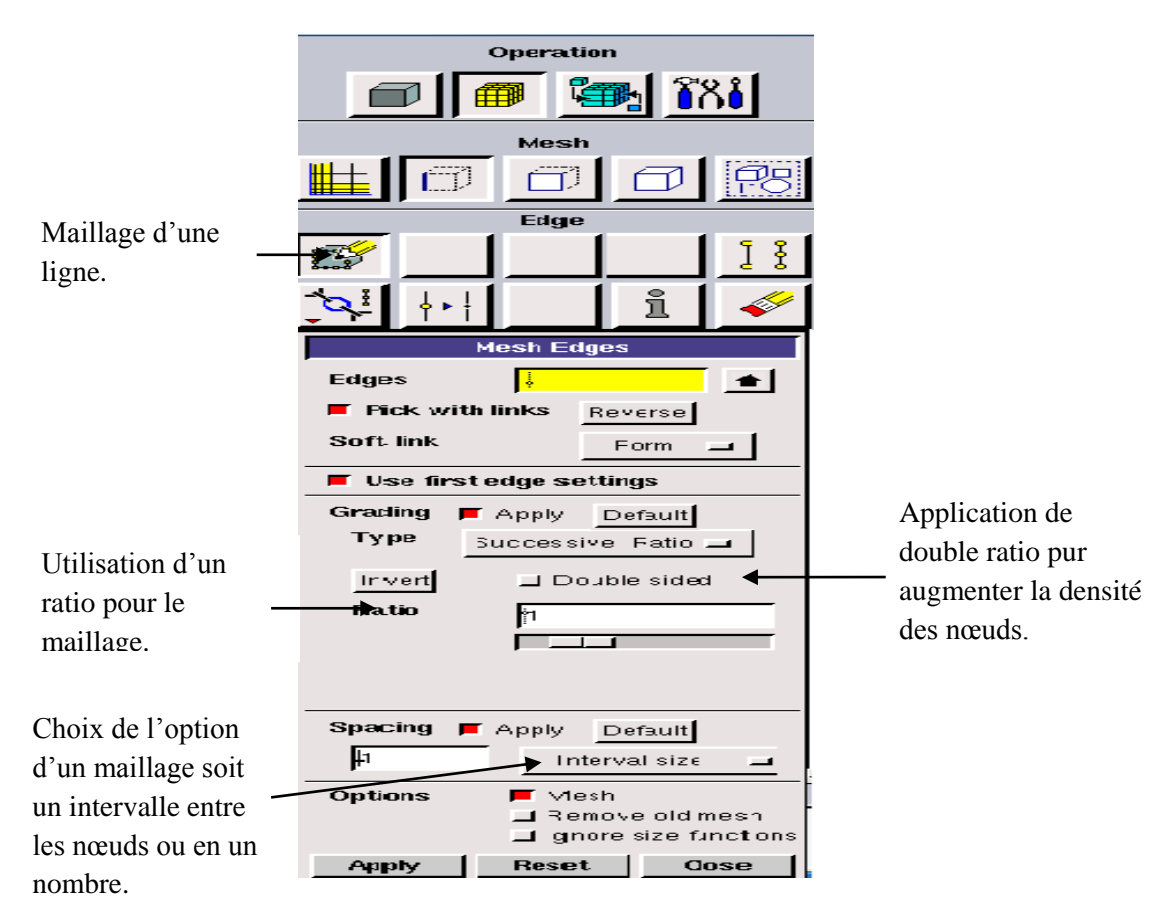

**Figure .IV. 7Menu maillage d'une ligne**

Il n'est pas nécessaire de mailler les arrêts avant de mailler le volume si on ne désire pas utiliser une pondération des nœuds sur les lignes. En effet, Gambit peut mailler un volume ou une face (en structurer ou non structurer) avec un pas d'espace fixe pour l'ensemble de la géométrie.

#### **f) Maillage d'une face et d'un volume**

Ces deux menus sont fondamentaux pour la création d'un maillage dans un domaine.

**Remarque** : il est possible que dans certaines géométries complexes Gambit refuse de mailler un domaine en structuré. Dans ce cas, deux solution possible : soit de mailler en non structuré, soit de définir des « sous domaines » dans lesquelles la géométrie est assez cartésienne pour permette un maillage structuré.

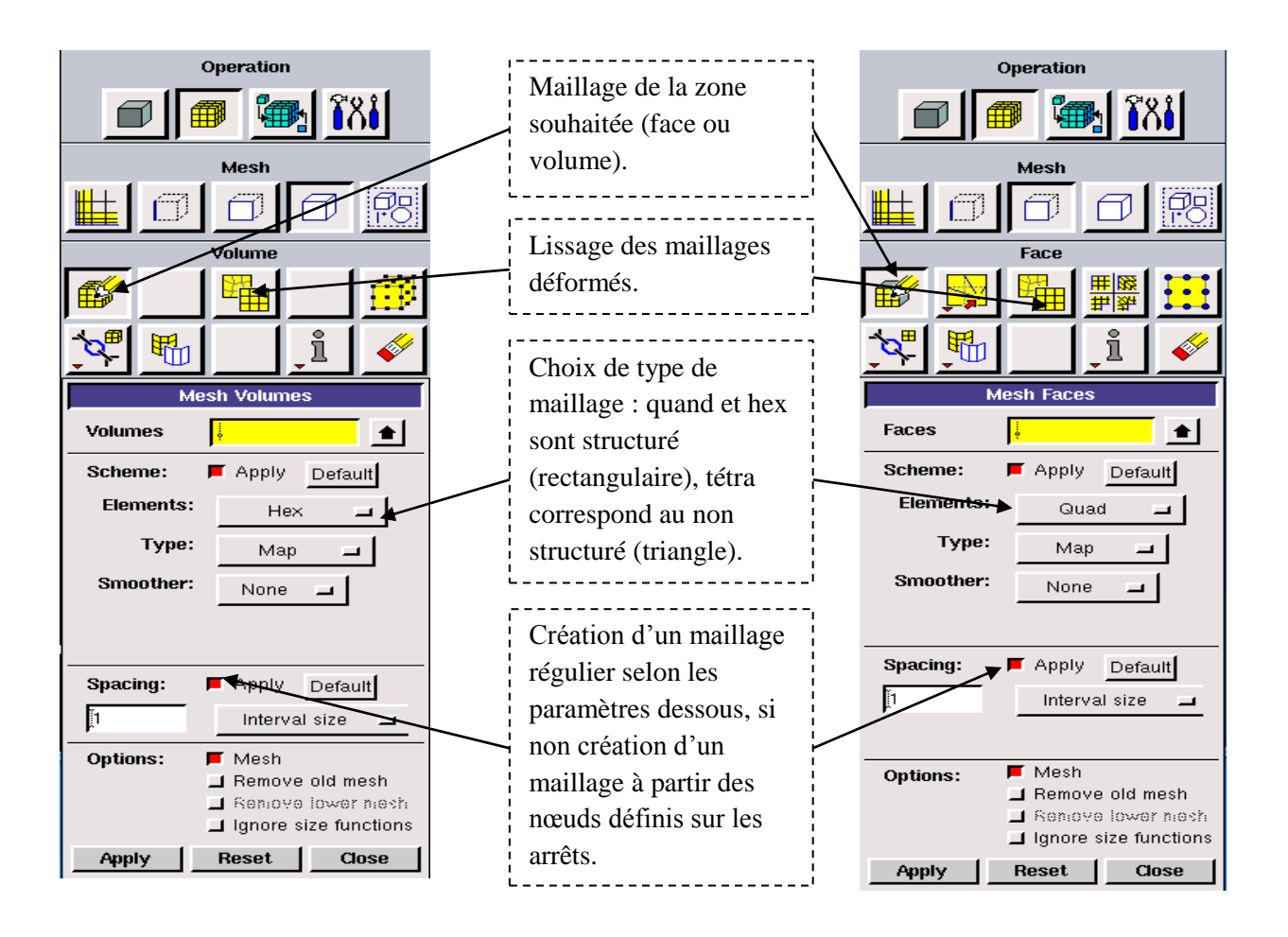

**Figure .IV. 8.Menu maillage d'une face et d'un volume**

#### **g) Incorporation des conditions aux limites**

Ce menue permet de définir les conditions physiques aux limites du domaine étudiée, à savoir si les lignes (en 2D) ou les faces (en 3D) sont des entrés, des sorties de fluide.

Dans le Gambit définisse que la nature de ces conditions, mais les valeurs qui caractériser ces dernières (ex: débit massique, pression,…etc.) sera définit sous Fluent.

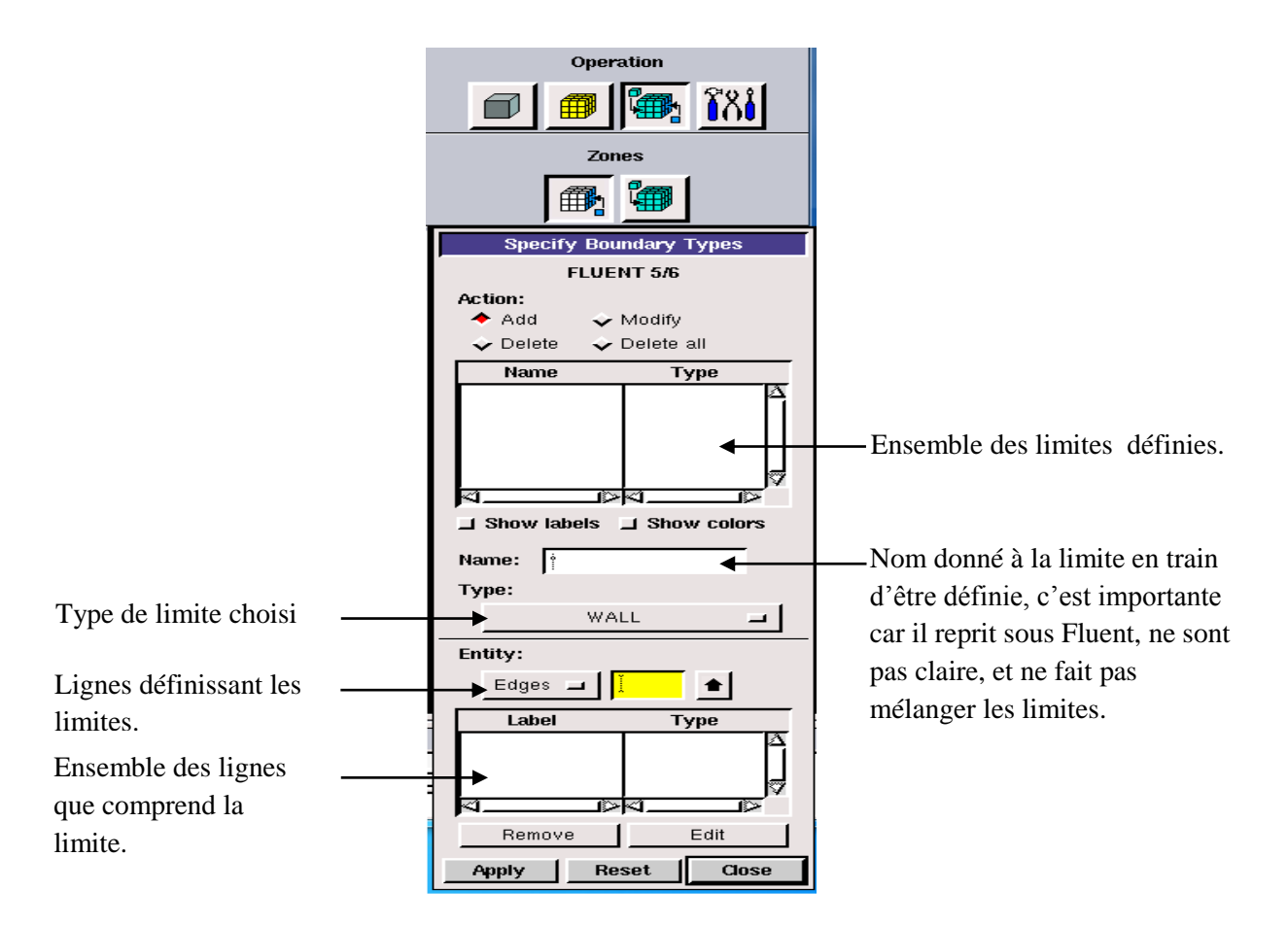

**Figure .IV. 9.Conditions aux limites**

#### **h) Exportation du maillage de Gambit :**

Une fois que l géométrie à été créée, que les conditions aux limites ont été définies, il faut exporter le maillage, en point msh (maillage = mesh en anglais) pour que Fluent soit capable de la lire et de l'utiliser.

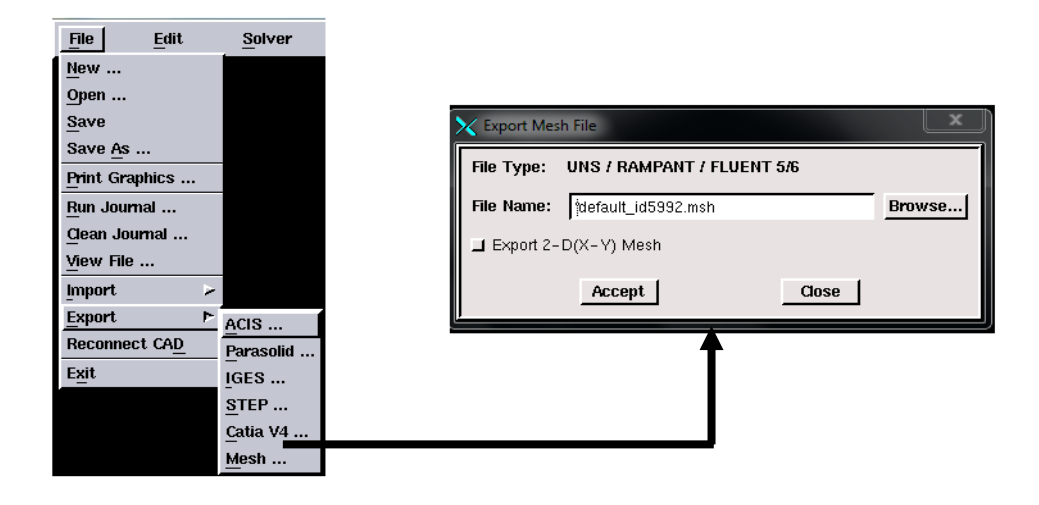

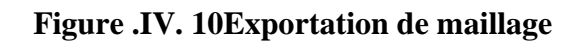

## **IV.3.2. Fluent**

Fluent est un logiciel de calculs numériques en dynamique des fluides CFD (computational fluid dynamics) destiné à effectuer de simulation numériques des problèmes d'écoulements fluides. Le package Fluent s'appuie sur la méthode de volume-fini pour résoudre les équations régissant le mouvement d'un fluide en écoulement et comprend des modèles physiques différents tels que [16] :

- Ecoulement dans des géométries 2D et 3D en utilisant des maillages adaptatifs non structurés.
- Ecoulement incompressible et compressible
- Analyse stationnaire ou instationnaire.
- Ecoulement non-visqueux, laminaire ou turbulent.
- Ecoulement Newtonien ou non-Newtonien
- Transfert de chaleur par convection, naturelle ou forcée
- Transfert de chaleur couplée conduction/convection
- Transfert de chaleur par rayonnement
- Repères de références inertielles (stationnaire) ou non-inertielles (en rotation)
- Multiple repère de référence en mouvement, incluant des interfaces glissantes et des plans mélange.
- Mélange et réaction d'espèces chimiques, incluant des modèles de combustion et des réactions de surface
- Sources volumiques arbitraires de chaleur, masse, quantité de mouvement, turbulence, et espèces chimiques
- Calculs de trajectoires Lagrangiennes pour une phase dispersée de particules/gouttes/bulles, incluant le couplage avec la phase continue
- Ecoulement à travers les matériaux poreux
- Modèles pour turbine 1D/échangeur de chaleur
- Ecoulements diphasiques, incluant la cavitation
- Ecoulements à surface libre avec surfaces complexes

## **IV.3.2.1. Interface du code Fluent**

La première chose à faire quand vous entrez sous fluent est de choisir le type de résolution que Fluent va avoir à faire : résolution 2D ou 3D, figure (IV.11). Puis d'ouvrir ou d'importer un maillage (fichier.msh), et ce en suivant la procédure suivante : File → Import $\rightarrow$  case, figure (IV.12).

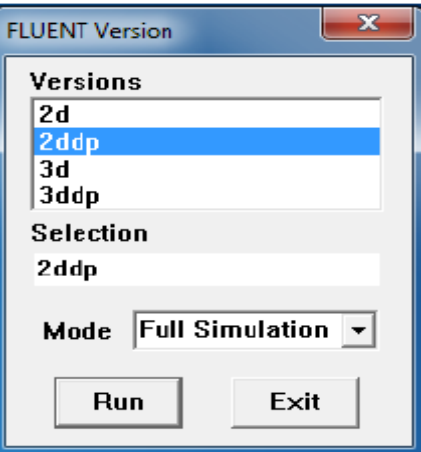

**Figure .IV. 11Type de résolution**

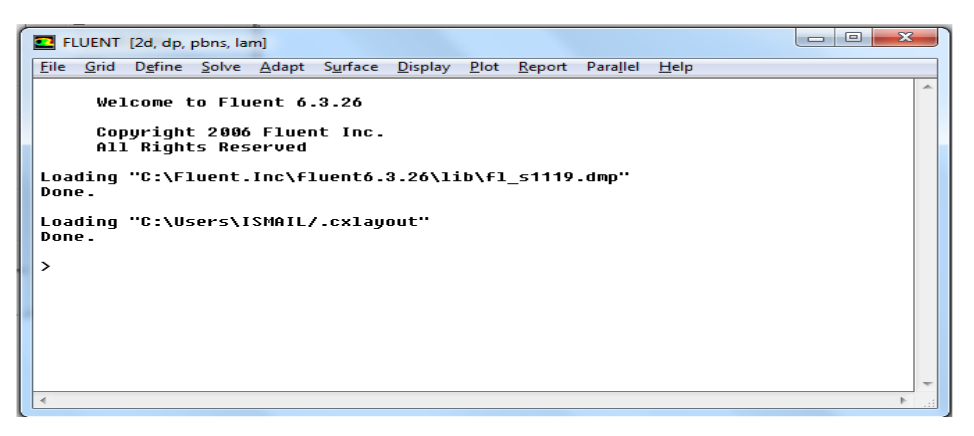

## **Figure .IV. 12Vue globale de Fluent**

Fluent offre deux modèle de calcul : le mode « double précision » et le mode « simple précision ».

Dans le première mode: les modes en virgule flottante sont représentés en utilisant 64bits, alors que le deuxième mode utilise une présentation à 32bits. Le revers de cette précision est que le mode « double précision » requiert beaucoup plus de mémoire. En outre, le mode « double précision » est préconisé, pour les écoulements disparates, comme dans le cas d'un canal très long mince [32].

- **Fil:** pour les opérations concernant les fichiers : lecture, sauvegardé, importation…etc;
- **Grid :** pour la vérification et la manipulation du maillage et de la géométrie;
- **Définie :** pour définir les phénomènes physique, les matériaux et les conditions aux limites ;
- **Solver:** pour choisir les équations à résoudre, les schémas de discrétisation, les facteurs de sous relaxation, les critères de convergence et pour initialiser et procéder au calcul ;
- **Adapt:** pour l'adaptation du maillage selon plusieurs paramètres ;
- **Surface :** pour créer des points, des lignes et des plants nécessaires l'affichage des résultats ;
- **Display et plot :** pour l'exploitation des résultats ;
- **Report:** pour afficher des rapports contenant les détails du problème traite ;
- **Parallel:** pour le calcul parallèle ;
- **Help:** pour l'exploitation du contenu du code.

## **IV.3.2.2. Condition aux limites utilisée par le code Fluent**

Pour le code Fluent les types disponibles des conditions aux limites sont classés comme suite [31]:

- **a) Conditions d'entrée et de sortie de l'écoulement :** Pression d'entrée (pressure inlet),vitesse de l'entrée (velocityinlet), débit massique à l'entrée (mass flow inlet), admission (intake), pression de sortie (pressure outlet) ; sortie (outflow), champ de pression lointain (pessure far-field), échappement (exhaust).
- **b) Mur et condition du pole** : mur (wall), axe de symétrie (axis), conditions périodique, plan de symétrie (symétrie).
- **c) Cellules des zones internes** : fluide ou solide (de différent type).
- **d) Condition des faces internes** : ventilation, radiation, mur intérieur.

Mais si on parle d'une façon plus générale nous aurons quatre types de conditions auxlimites ou chacun d'eux nécessite une étude approfondie :

- **A l'entrée du domaine** : la valeur du variable est connue.
- **A la sortie du domaine** : soit qu'en connait la valeur de le variable donné ou on suppose que le régime est établi.
- **A la paroi** : soit on connait la variable posée (la vitesse ou la température par exemple), soit on connait d'autres grandeurs physiques (gradient de vitesse, flux thermique).
- **Sur l'axe de symétrie** : où le gradient de la variable posé suivant la direction perpendiculaire à l'axe de symétrie est nul

## **IV.4. Les étapes à suivre pour la modélisation numérique par Fluent**

Les principales étapes à suivre lors du travail sur le logiciel de simulation numérique des écoulements Fluent nécessitent la connaissance de certaines notions théoriques de base. Ces notions, concernent notamment, les définitions des principales équations régissant l'écoulement.

La résolution numérique par Fluent d'une manière générale, suit les étapes suivantes [31]:

- 1. Création de la géométrie sous le Logiciel GAMBIT ;
- 2. Choix de la stratégie de maillage et création de plusieurs grilles ;
- 3. Définition des conditions aux limites dans GAMBIT ;
- 4. Définition du problème sous le logiciel FLUENT, étude des différentes grilles de maillage et sélection du maillage retenue ;
- 5. Calcul avec FLUENT pour les différents cas retenus ;
- 6. Analyse des résultats obtenus.

#### **VI.4.1. aux limites et définition de domaines**

Premièrement nous avons utilisée un maillage irrégulier c'est-à-dire chaque pas entre deux nœuds est différente, plus fin aux parois. On à choisir ce maillage d'après la connaissance des phénomènes de couche limite.

La figure suivant (figure IV.13), nous avons présenté un exemple de maillage resserré aux parois intérieur et extérieur qui a été créé à l'aide de logiciel de GAMBIT. Ainsi que les différentes conditions qu'on imposé pour un écoulement de fluide en convection forcée soit en régime laminaire ou turbulent dans un canal à tubes concentriques.

Les conditions aux limites pour les maillages 2D présentés dans cette étude sont toutes les mêmes:

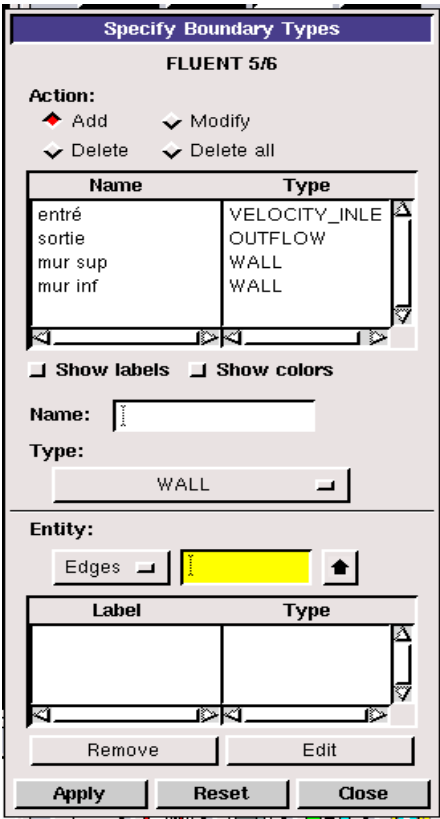

#### **Figure .IV. 13Définition des conditions aux limites**

- Condition d'entrée : débit massique « VELOCITY INLET».
- Condition de sortie : pression « OUTFLOW ».
- Condition aux parois solides intérieur et extérieur : mur « WALL ».

#### **IV.4.2. Solution numérique**

Dans la simulation, nous avons obtenir une stabilité et convergence de modèle étudié pour chaque maillage imposé. Les maillages ont structuré avec des éléments de type quadra été utilisé car il été jugé plus adéquate pour la géométrie proposé mais la différence entre les maillages proposé est représenté que dans le nombre d'élément.

Le système d'équation différentielles obtenu avec les conditions aux limites associées est résolu numériquement par la méthode volumes finis et le couplage vitesse pression est traité à l'aide de l'algorithme simple (Semi-ImplicitMethod for a Pression Linkes Equation).

La code Fluent, annonce un résiduel pour chaque équation régissant état résolue. Le résiduel est mesure comment bien la solution actuelle satisfait la forme discrète de chaque équation régissant. Nous réitérerons jusqu'au résiduel pour chaque chutes (automnes) d'équation au dessous 10-6 .

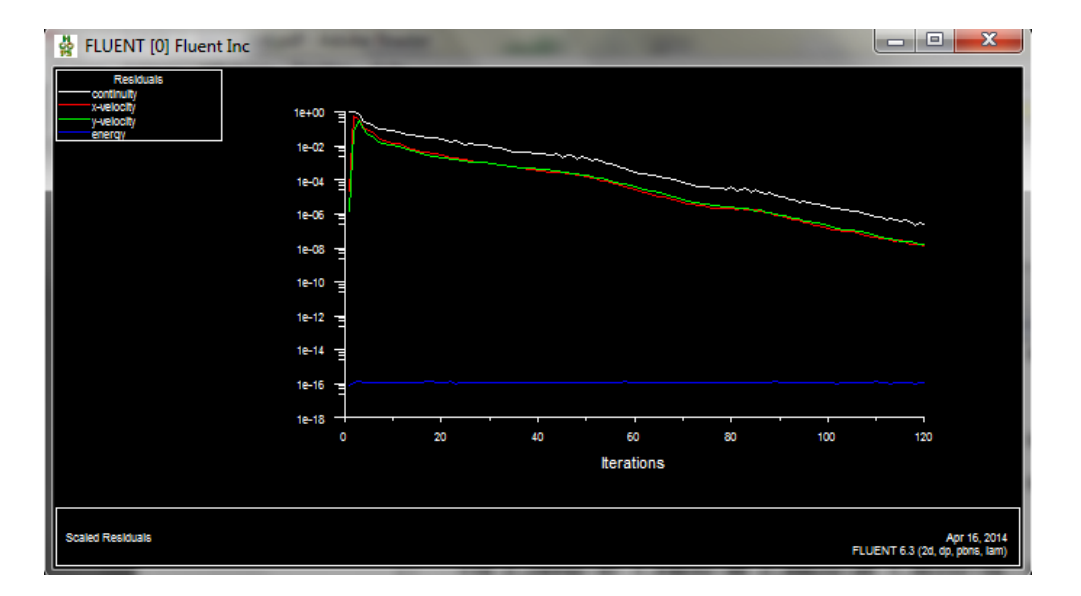

**Figure .IV. 14Allure de l'évolution des résidus de calcul**

# **IV.5. Conclusion**

A travers ce chapitre, nous avons présenté brièvement la méthode des volumes finis, le logiciel Gambitqui réalise la géométrie et le maillage,le code Fluent, puis les différents types des conditions aux limite offert ce code de calcul.

## **V.1. Introduction**

La simulation numérique est devenue un outil incontournable pour l'étude de la gestion thermique des systèmes électroniques. Nous avons utilisé le simulateur fluent qui dispose d'un solveur d'équations aux dérivées partielles par la méthode des volumes finis. Ce logiciel peut, ainsi être utilisé pour résoudre quelques problèmes de physique. Nous avons pour notre part utilisé la résolution de problèmes thermiques et dynamiques.

L'objectif dans ce chapitre, est de présenter les résultats de la simulation et leur interprétation pour les différents paramètres de l'écoulement laminaire d'un fluide qui passe dans un micro canal ondulé et on compare avec un micro canal rectiligne équivalent pour lequel la largeur est égale à la largeur moyenne du canal convergentdivergent et le diamètre hydraulique sera le même pour eux. On s'intéresse au profile de vitesse et de température dans des sections particuliers de la conduite.

## **V.2 Choix de maillage**

La définition du maillage est très importante pour garantir la validité des résultats de calcul. Le maillage doit être suffisamment fin pour représenter correctement la réalité. Pour cela, on commence par un maillage très fin, et l'on relâche ce maillage jusqu'à ce que celui-ci ait un effet sur les résultats, à ce stade on a atteint le maillage juste suffisant pour la résolution des équations gouvernantes.

Des essais numériques avec des grilles de maillage ont été effectués pour assurer l'indépendance de cette dernière pour des couple  $(N_x, N_y) = (100, 40)$ ; (100,45);  $(100,50)$  $(90,45)$ ; $(110,45)$ ; $(120,45)$ 

Le profile de la vitesse axiale dans la section médiane est présenté sur la figure (IV.I). On remarque que les valeurs de la vitesse axiale deviennent indépendantes de maillage à partir de la grille de nœud (100,45)

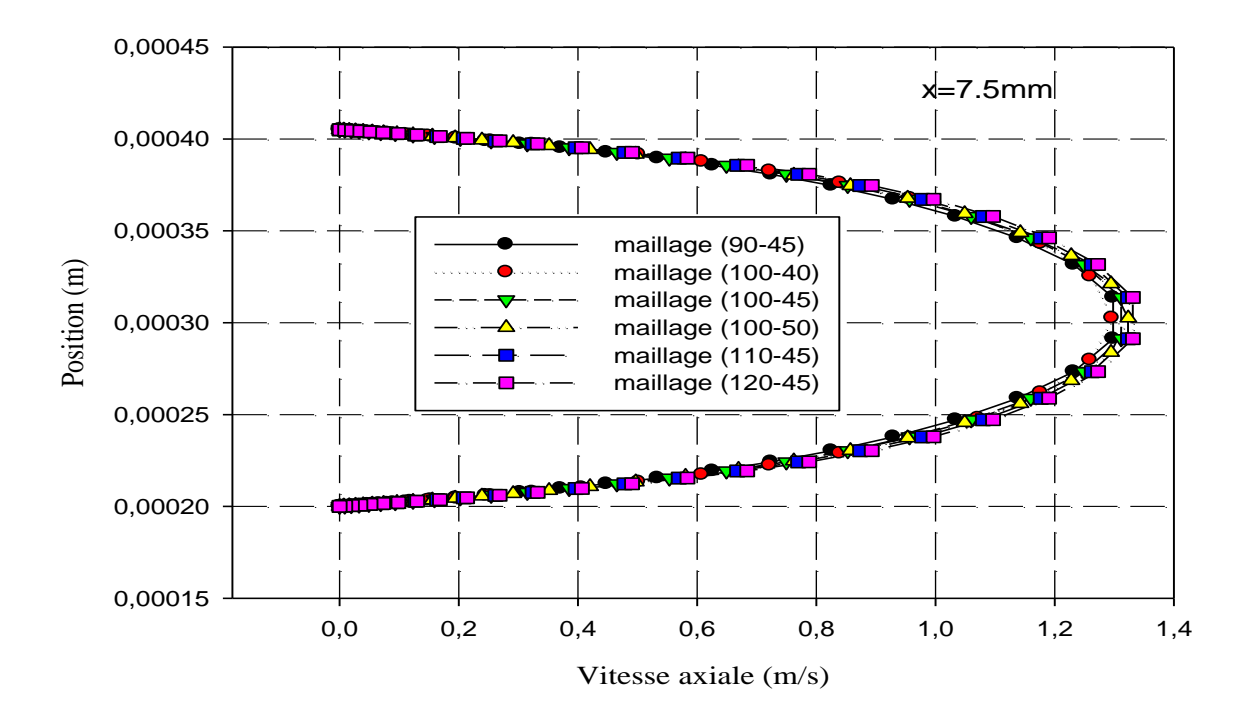

**Figure .V. 1profile de la vitesse axiale de la section médiane pour canal ondulé (x=7.5mm)**

La figure V.1 : montre l'effet de maillage. Sur l'illustration il y a 500nœuds. Après optimisation du maillage, il reste 450 de nœuds, sur la même structure nous obtenons le même résultat de simulation avec cette procédure d'optimisation, mais nous gagnons plus de temps de calcul. Cette optimisation est très utile pour les structures complexes.

## **V.3. Résultats et discussions**

La configuration étudiée est un dissipateur de chaleur composé de deux parois latérales ondulées la longueur de l'ensemble du canal égale (H=15mm) et la longueur d'onde est supposée être constante (L=2.5mm). Chaque paroi possède le même nombre de sillons.

Fluide froid entre dans le micro canal à une température constante de 300 K et comme il gagne la chaleur à partir des parois latérales, il quitte le dissipateur de chaleur à partir de l'autre côté du micro canal.

# **V.4 Aspect dynamique**

# **V.4.1. Etude dynamique correspond à un nombre de Reynolds égale à 300 a) champ de vitesse**

L e s figures (V.2) présentent un exemple de distribution des champs de vitesses exprimées en ms-1 pour le micro canal

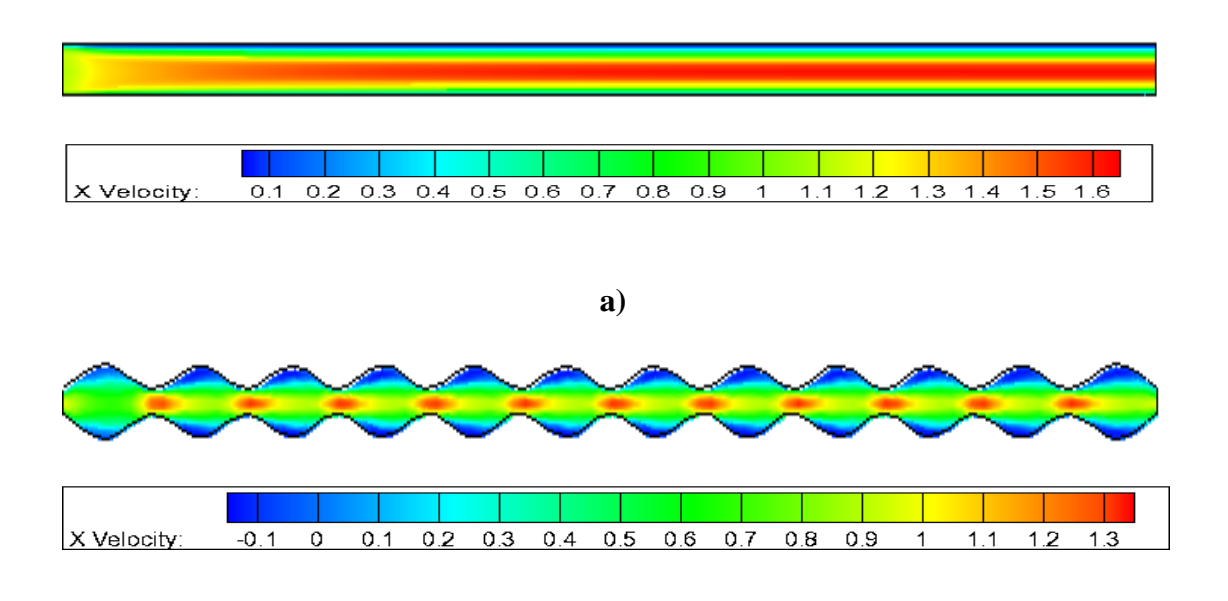

**b)**

## **Figure .V. 2 contours de la vitesse axiale**

a) : canal rectiligne, **b)** : canal ondulé

Les figures (V.2 et 3) présentent un exemple de distribution des champs de vitesses exprimées en ms-<sup>1</sup> pour le micro canal ondulé et pour le canal rectiligne On observe que la vitesse est faible à proximité des parois et elle augmente lorsqu'on dirige vers le centre et on peut expliquer ca par la présence des forces de frottements entre les particules fluide et les parois de la conduite. Mais l'lorsque compare l'intensité de la vitesse entre les deux canaux ; on remarque que la vitesse est importante dans le canal rectiligne par rapport au canal ondulé.

## **b) Profils de vitesse dans différentes sections dans les deux canaux**

La variation de la vitesse axiale le long des canaux influx considérablement sur les performances dynamiques et thermiques. Pour bien étudié cette évolution et cette influence on a tracé des profils de vitesse axiale pour différents positions (x=3, 5, 7, 10, 12, et 15mm)

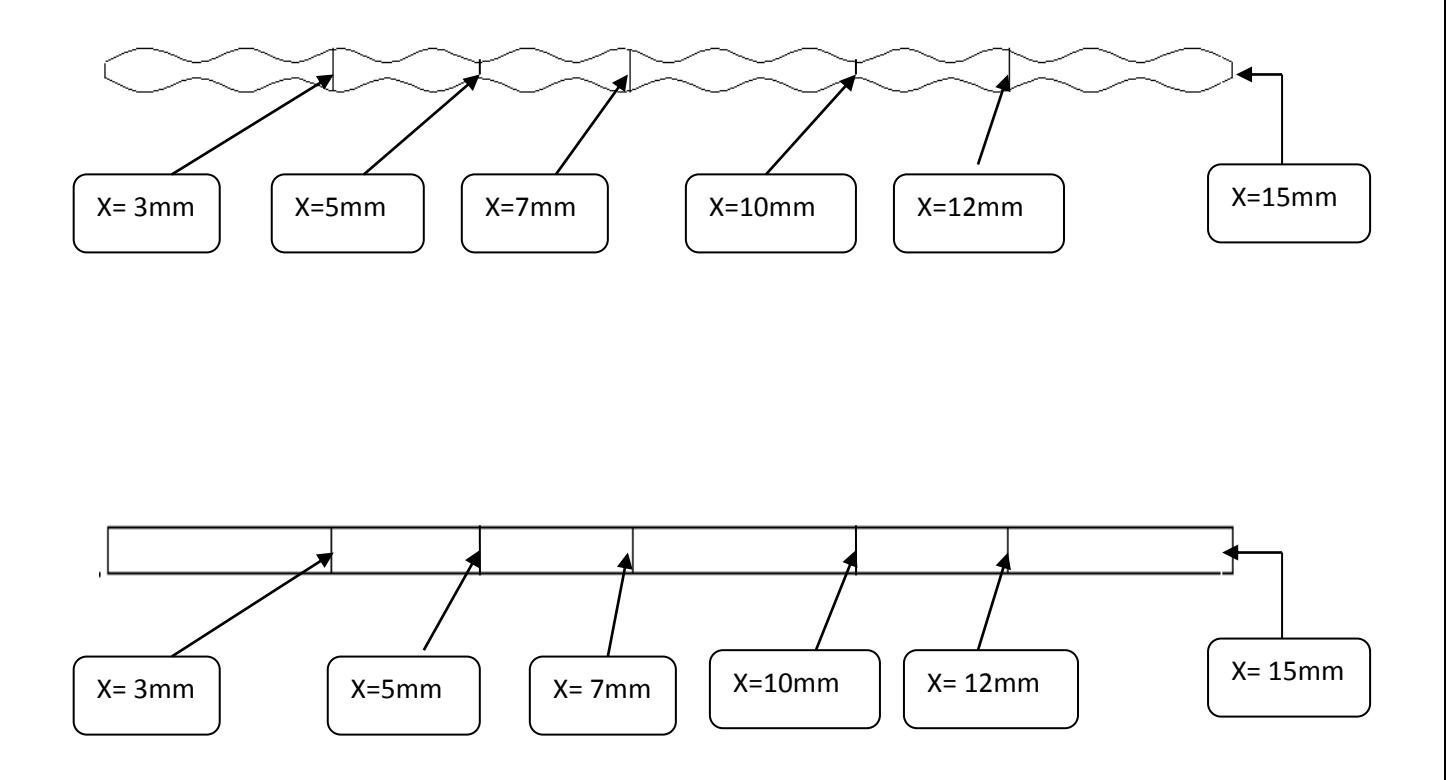

**Figure .V. 3.Sections sélectionnées**

a) : canal rectiligne, **b)** : canal ondulé

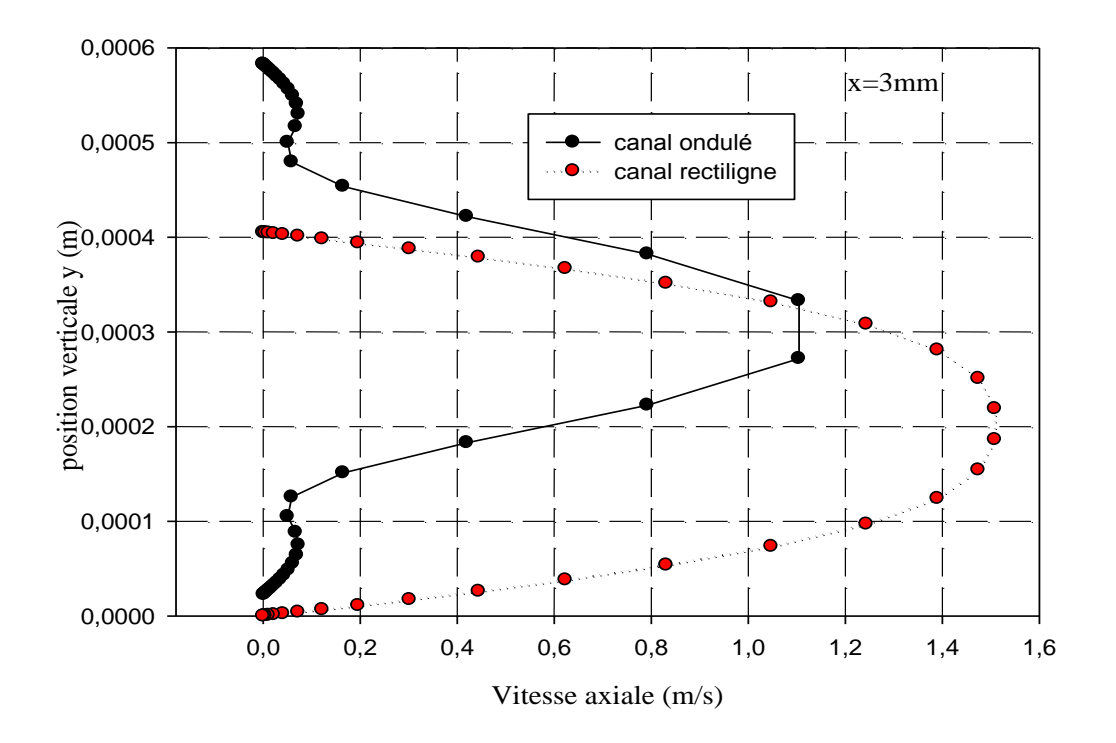

**a)**

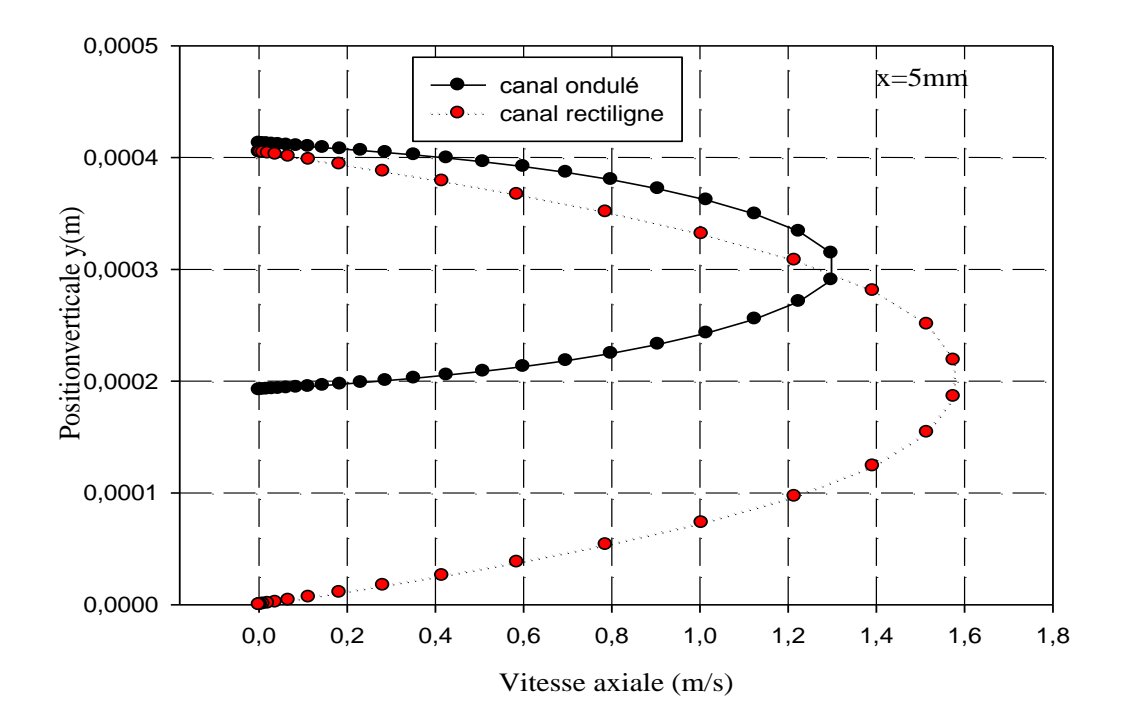

**b)**

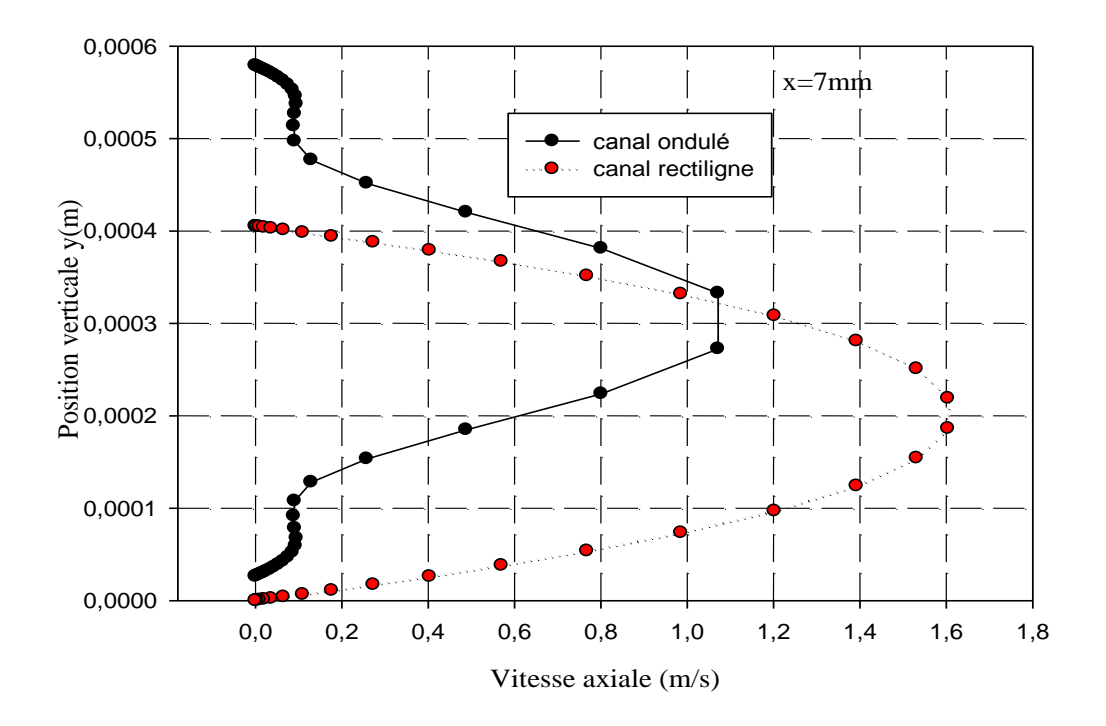

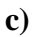

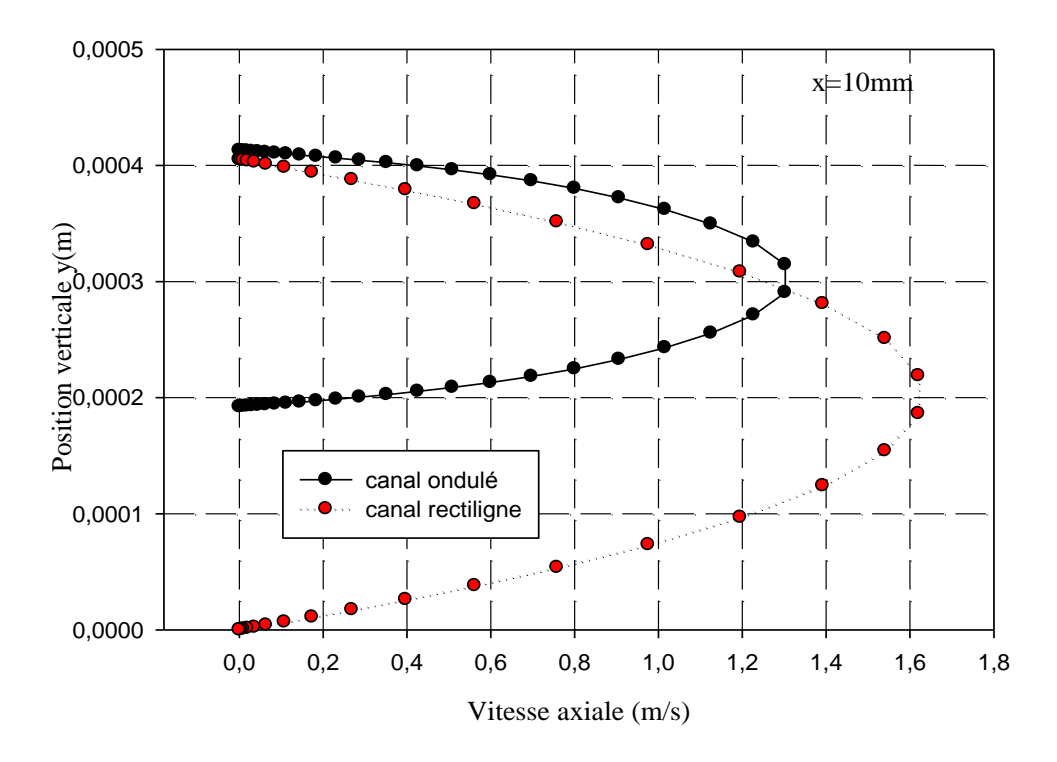

**d)**

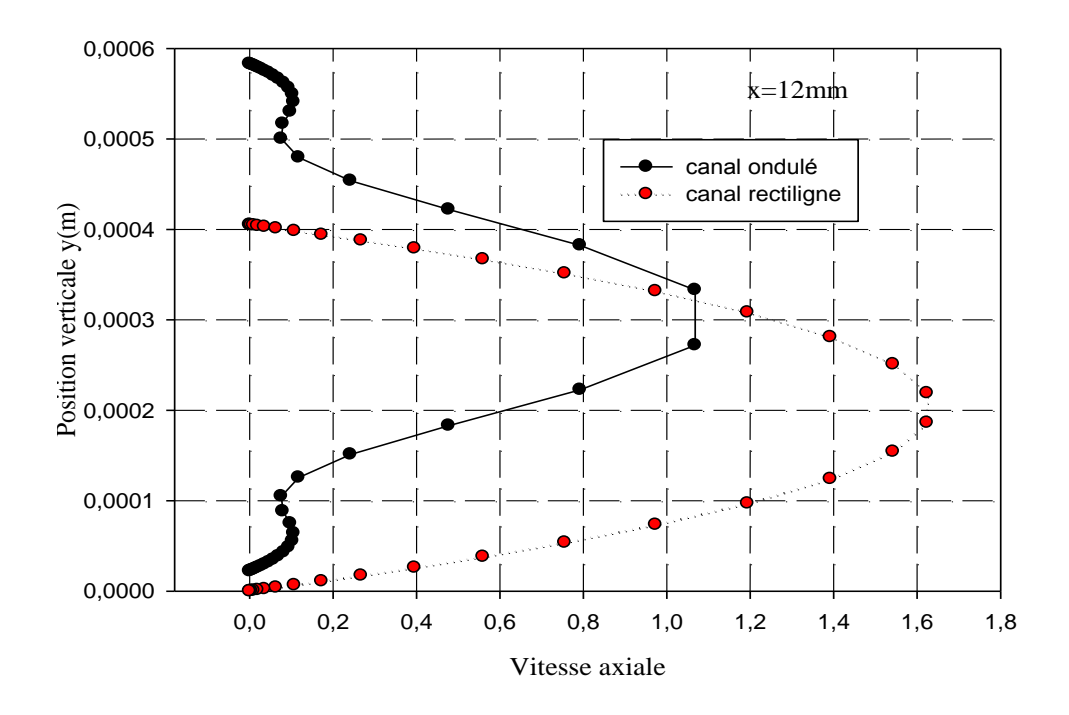

**e)**

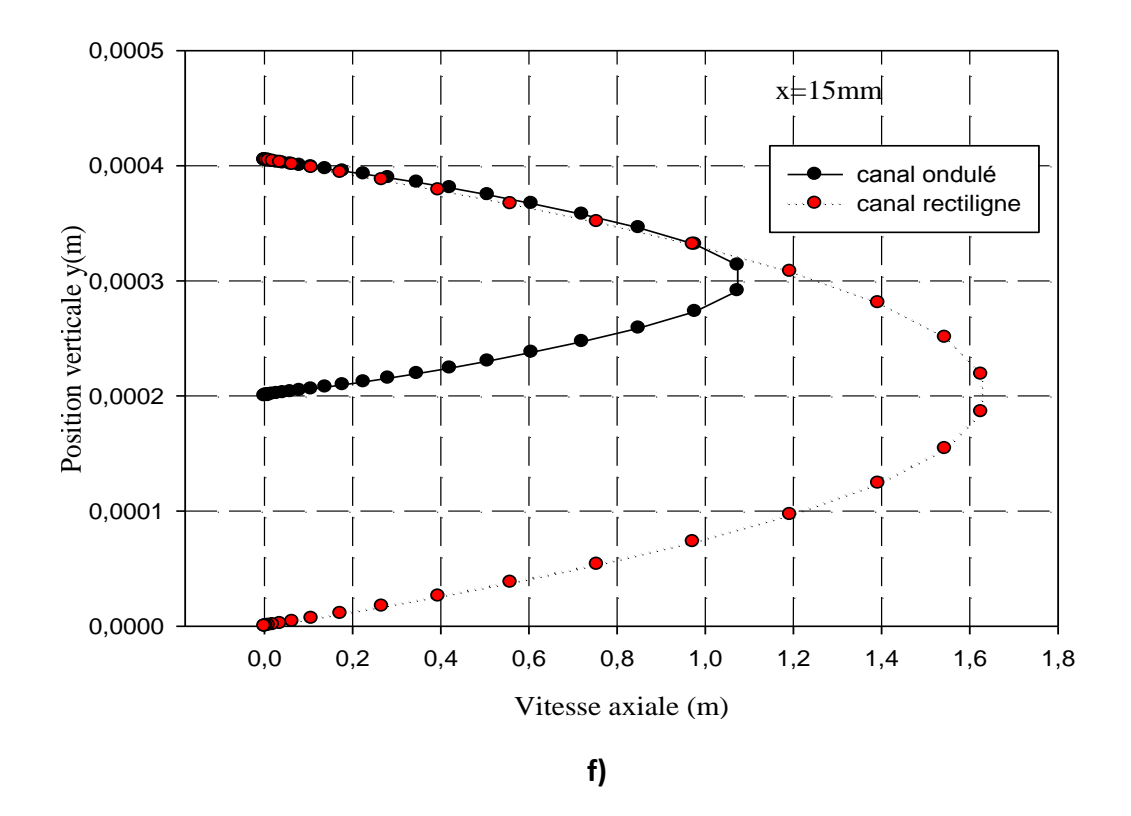

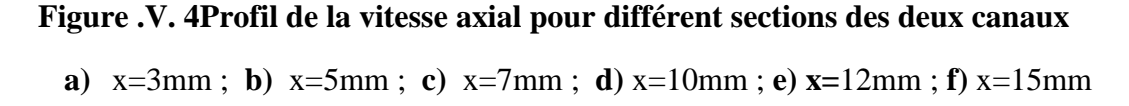

Les courbes présentées sur les figures  $(V.4)$  dans le cas du régime laminaire représentent l'évolution de la vitesse axiale pour différentes sections conduit à une observation très importante sur les profils de vitesse dans les deux canaux. En effet, il apparaît clairement que le profil de vitesse prend une forme parabolique pour les deux canaux ; on remarque que les valeurs de la vitesse axiale diminuent lorsque l'écoulement est prés des parois jusqu'à atteindre une valeur nulle, et une valeur maximale au sein de l'écoulement.

On remarque aussi une déformation sur les profils de vitesse dans les sections prés de l'entré pour le canal ondulé du à l'effet de la recirculation du fluide

On remarque aussi que la vitesse atteindre des valeurs maximales pour le canal rectiligne se qui n'est pas cas pour le canal ondulé a cause des amplitudes qui jouent un rôle d'un obstacle qui empêché le fluide.

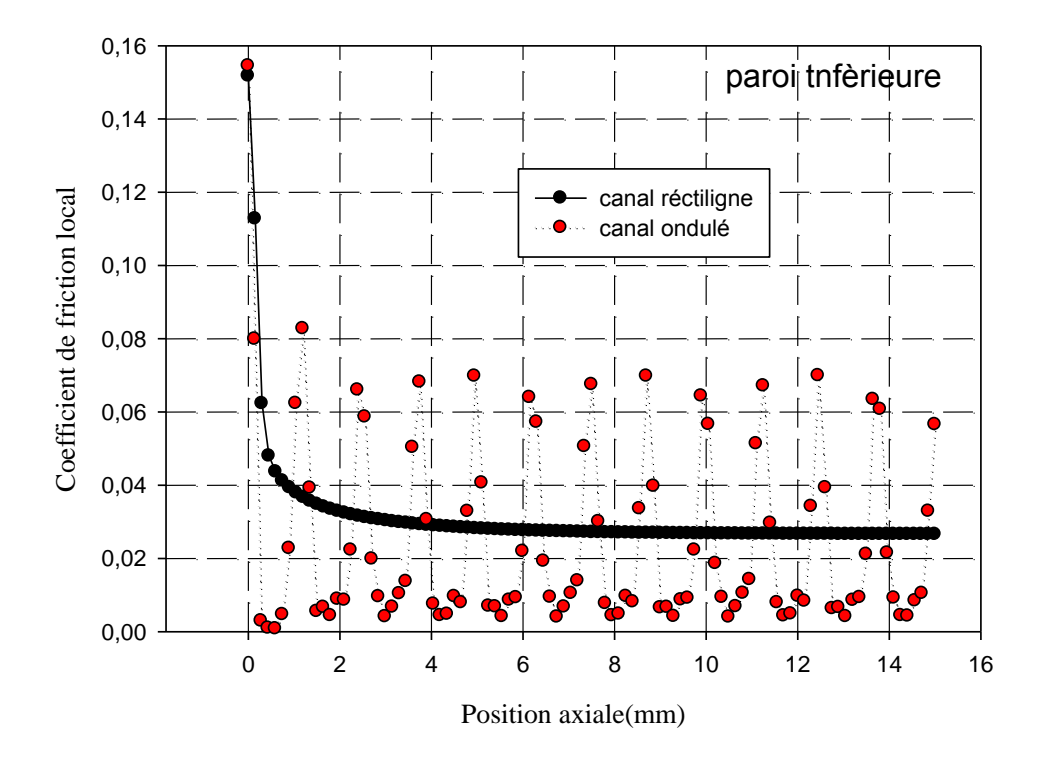

## **c) Coefficient de friction local**

**Figure .V. 5 Variation de coefficient de friction local sur le long de paroi inférieure pour les deux canaux**

D'après cette figure qui représente l'évolution du coefficient de frottement local calculé le long de paroi inférieure pour des écoulements d'eau et pour les deux canaux on observe qu'il y une petite variation du coefficient de frottement le long du canal rectiligne et sa valeur est faible par rapport au canal ondulé.

On observe aussi des augmentations variante de coefficient de friction en fonction des amplitudes de canal ondulé. On constate que le fluide dans le canal ondulé subit une chute de pression. Dû au frottement avec les amplitudes du canal ondulé.

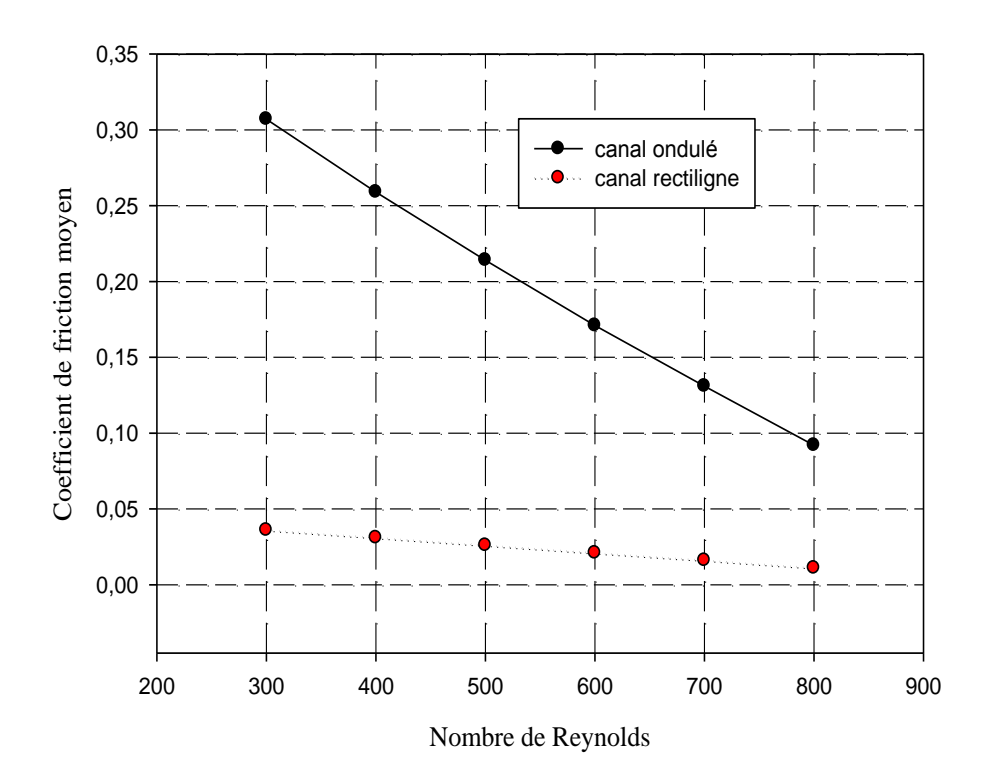

## **d) Coefficient de friction moyen**

**Figure .V. 6 L'évolution de coefficient de friction moyen on fonction de nombre de Reynolds pour canal ondulé et canal rectiligne**

D'après la figure qui représente la variation de coefficient de friction moyen le long de la paroi inférieure à différente vitesse (nombre de Reynolds) pour les deux canaux rectiligne et ondulé ; on observe que le coefficient de friction moyenne est inversement proportionnel avec le nombre de Reynolds et on peut voir aussi que ce coefficient pour le canal ondulé est beaucoup plus supérieur a celui de canal rectiligne c- à- d le fluide dans le canal ondulé subit une chute de pression importantes et cela dû à la présence des singularités dans l'écoulement.

# **V.5 Aspect thermique**

## **V.5.1 Etude thermique correspond à un nombre de Reynolds égale à 300**

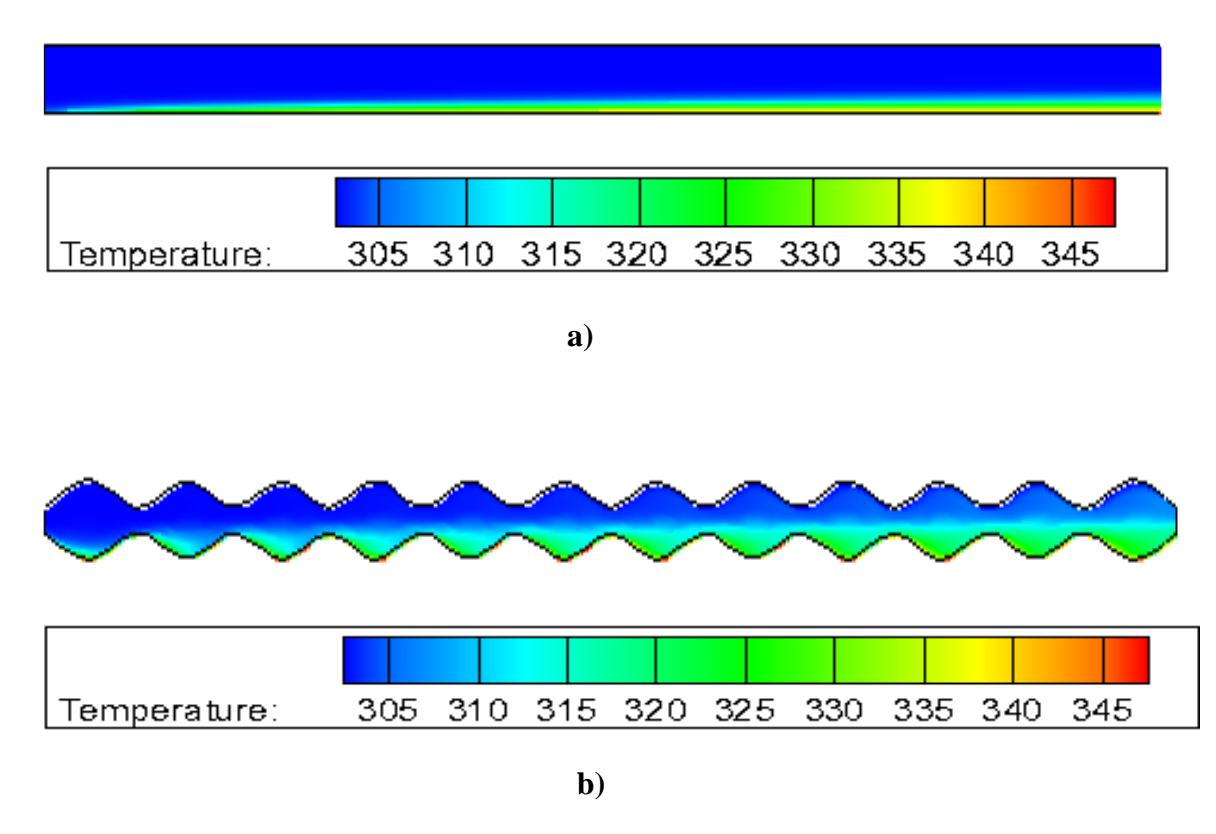

## **a) contours de la température totale**

- **Figure .V. 7profils de température totale**
	- **a)** canal ondulée, **b)** canal rectiligne

Les figures (IV.6) montrent la distribution de la température totale dans les deux conduites ondulé et rectiligne avec une paroi supérieure adiabatique et une paroi inférieure soumise a une température constante.

On observe sur la figure que les parois du canal n'ont pas été chauffées à l'entré pour les deux canaux après un certain temps le fluide commence à s'échauffé.

On remarque aussi que le fluide s'échauffe bien dans le canal ondulé a cause de mélange amélioré dû à la présence des amplitudes

#### **a) Profils de température dans différentes sections dans les deux canaux**

La température est un paramètre très important du procédé, Il est donc essentiel d'effectuer une idée précise de la température. Nous allons présenter les profils de température dans différents sections

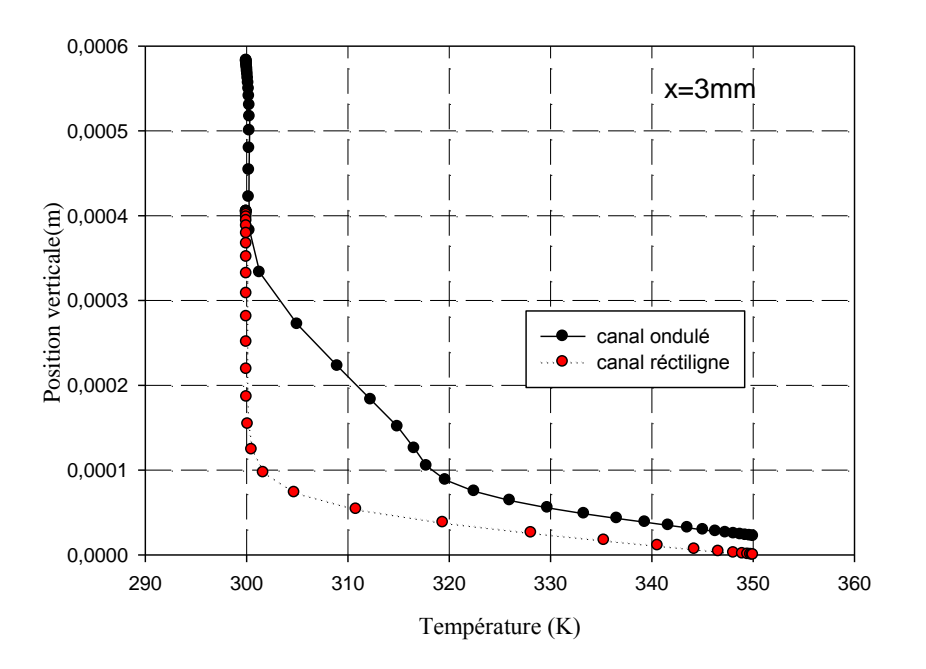

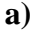

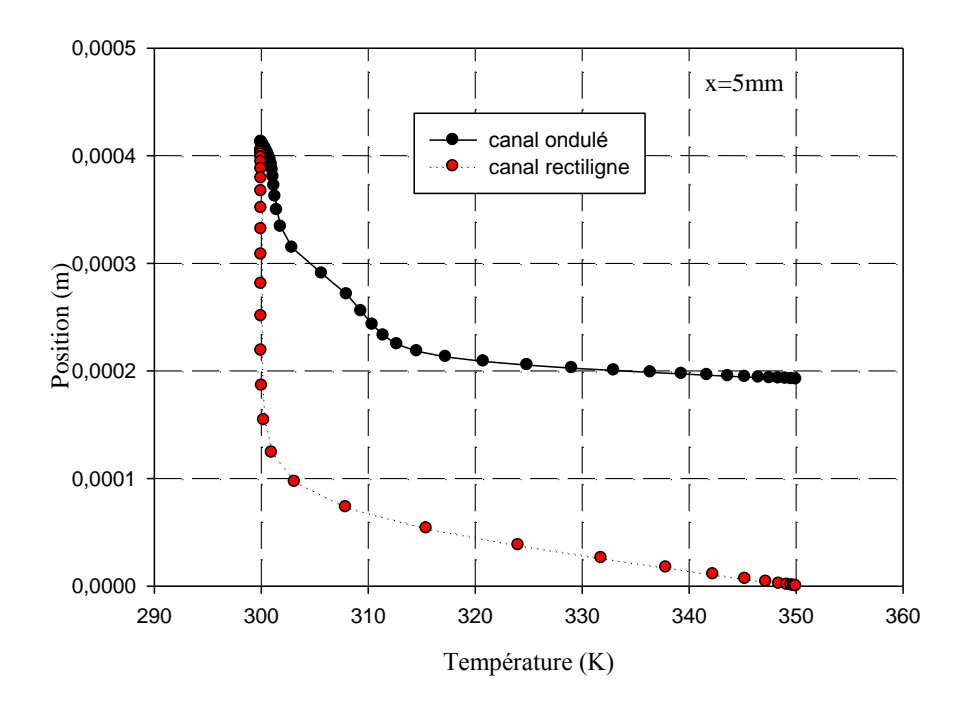

**b)**

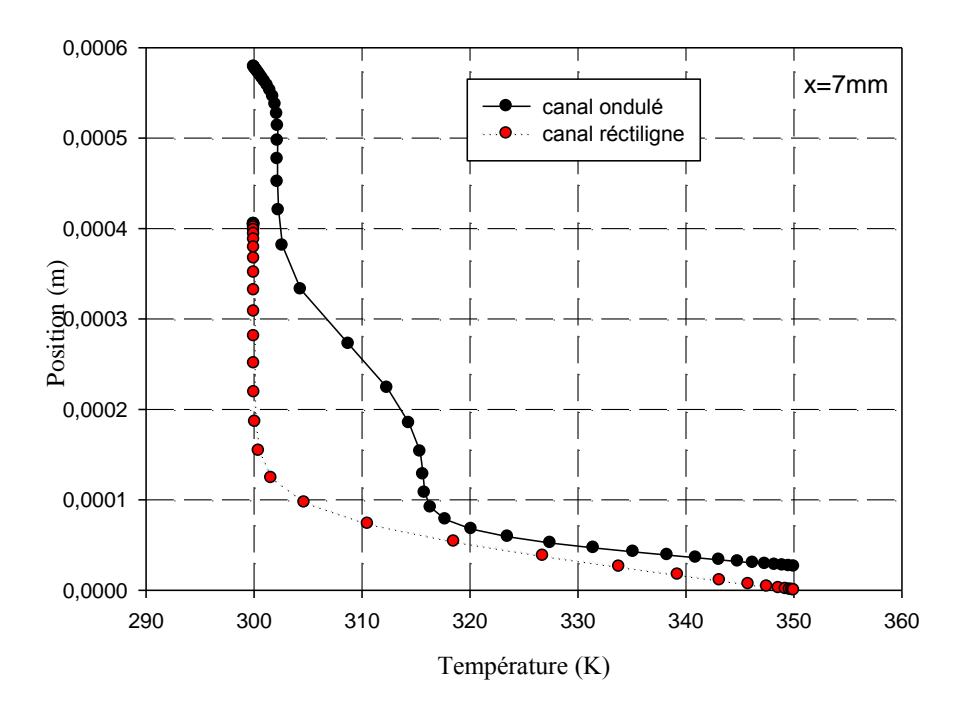

**c)**

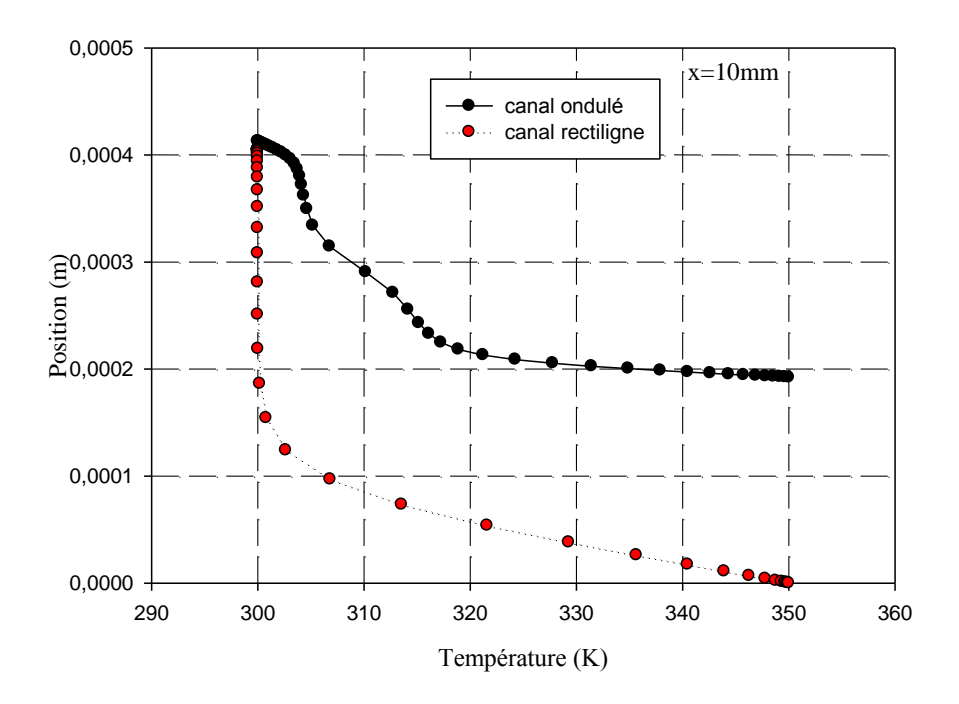

**d)**

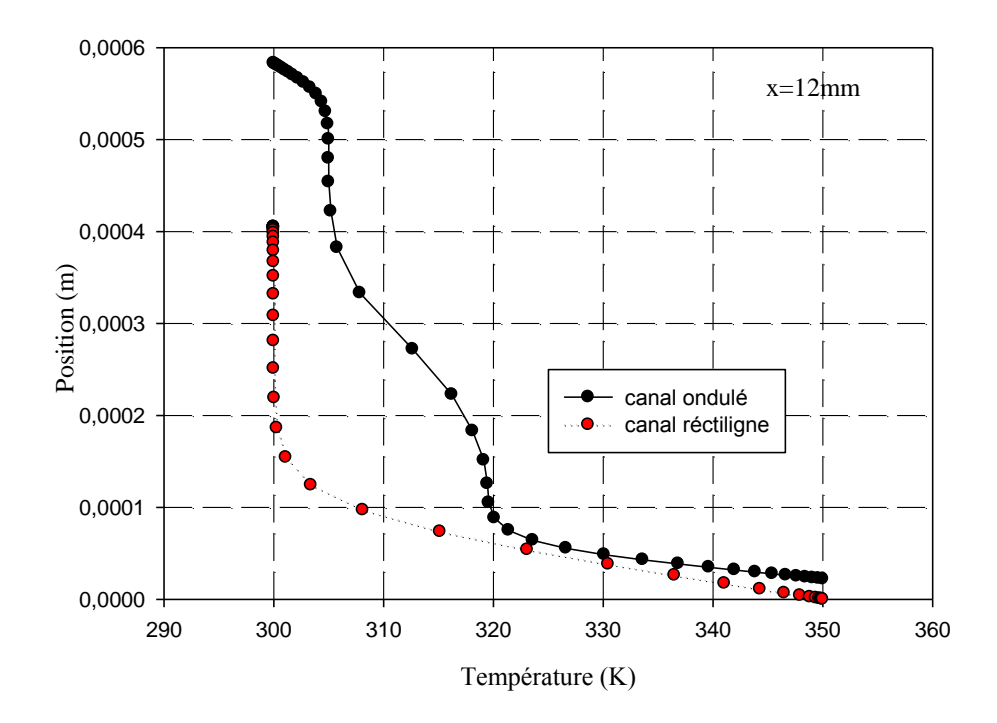

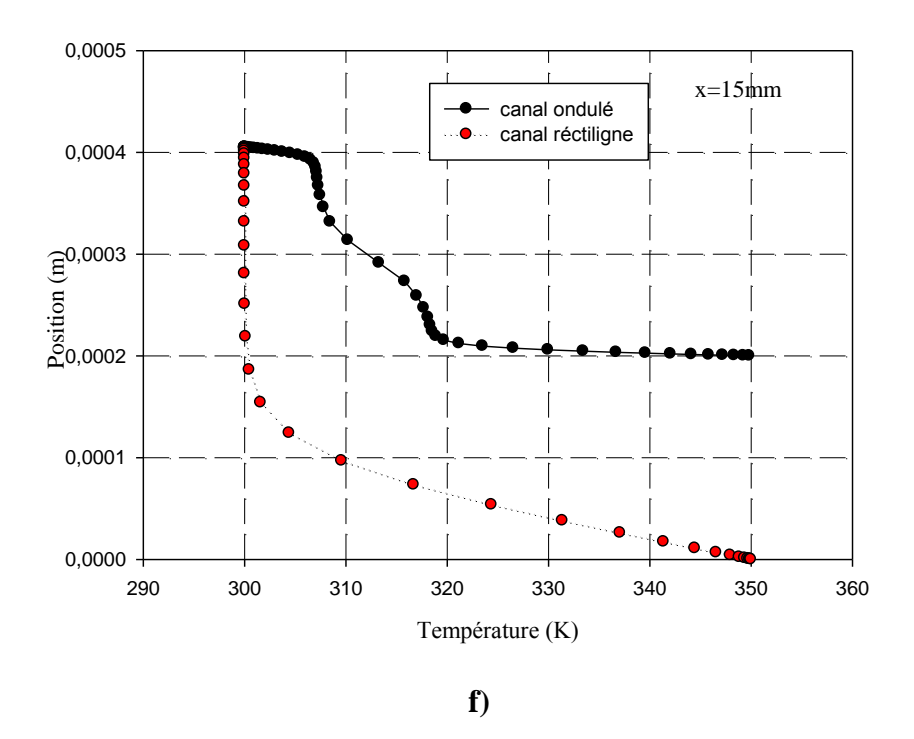

**Figure .V. 8.profil de température pour différentes section de canal a)**  $x=3mm$ ; **b**)  $x=5mm$ ; **c**)  $x=7mm$ ; **d**)  $x=10mm$ ; **e**)  $x=12mm$ ; **f**)  $x=15mm$ 

La figure (**V.8)** montre l'évolution de la température à différentes section pour les deux conduites, il apparait que pour les deux conduites la température diminue lorsqu'on s'éloigne de la paroi inférieure et c'est logique parce que on a une source de chaleur de coté paroi inférieur.

Comparé au canal plane ; la température dans le canal ondulé diminue rapidement a cause de mélange amélioré, si on prend par exemple la même position verticale et on compare la valeur de la température on observe que température de le canal ondulé est nettement supérieur a celle de canal rectiligne.

#### **b) Nombre de Nusselt local**

Le nombre de Nusselt peut être vu comme le rapport de la conductivité équivalente de l'écoulement (groupement h<sup>therm</sup>D<sub>h</sub>) sur la conductivité réelle du fluide λ.

La théorie classique prévoit pour un régime laminaire et dans le cas d'un chauffage à densité de flux uniforme à la paroi, que le nombre de Nusselt est une constante indépendante de Re:

Nu=8.235 pour une conduite circulaire

Nu=4.36pour un canal plan simple

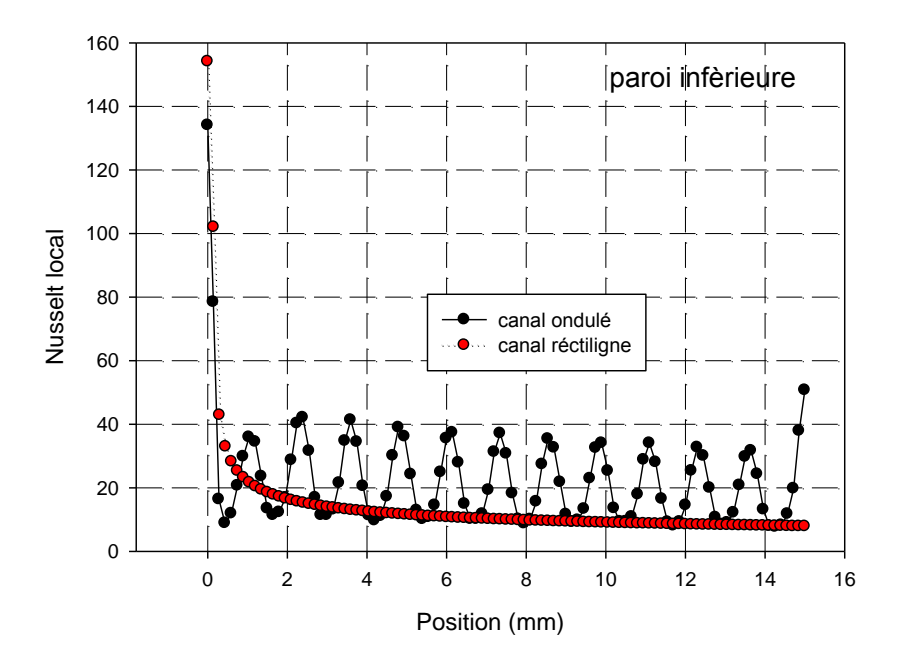

**Figure .V. 9.Distribution du nombre de Nusselt local le long de paroi inférieur pour les deux canaux**

La distribution du nombre de Nusselt local dans la paroi inférieure pour les deux canaux rectiligne et ondulé est représenté sur la figure (**V.9**) on peut voir clairement que dans le canal ondulé le nombre de Nusselt est toujours supérieur a celui de canal rectiligne on peut expliquer le comportement observé par :

Augmentation du transfert de chaleur dû l'augmentation du surface de transfert.

Amélioration de mélange et ainsi le transfert de chaleur due à l'advection chaotique

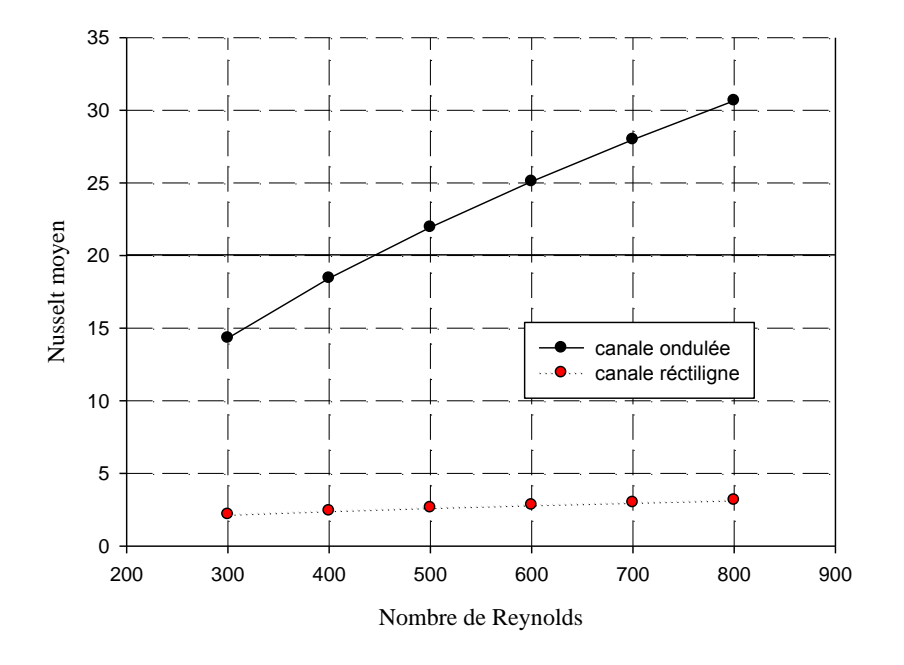

## **c) Effet du nombre de Reynolds sur le coefficient de transfert**

## **Figure .V. 10Effet de nombre de Reynolds sur le nombre de Nusselt moyen pour les deux canaux**

La figure(**V.10**) représente l'évolution de nombre de Nusselt moyen en fonction de nombre de Reynolds pour les deux canaux rectiligne et ondulé ,on peut voir que le nombre de Nusselt est proportionnel avec le nombre de Reynolds.On peut voir aussi que le profil est similaire pour les deux cas, et le nombre de Nusselt pour le canal ondulé présente une importante augmentation donc on peut conclure que les microcanaux ondulés sont capable d'amélioré les performances de transfert de chaleur.

# **V.6 Conclusion**

A travers ce chapitre on à observé que les canaux ondulés améliore considérablement les performances de transfert de chaleur mais avec une peine de chute de pression malgré cela l'amélioration de transfert de chaleur est toujours supérieur cette pénalité.

Les caractéristiques géométriques des micro-canaux jouent un rôle significatif dans le taux de transfert de chaleur. Ces perturbateurs augmentent le mélange dans l'écoulement et interrompent le développement de la couche limite thermique au niveau des composants chauffés, conduisant à l'amélioration du transfert de chaleur.

## **Bibliographie**

- [1] D.B.Tuckermane and R.F.W.Pease: High performance heat sinking for VLSI; IEEE Electron Device Letters, Vol.EDL-2, P.P 126-129, No. 5 May 1981.
- [2] D.B.Tuckermane and R.F.W.Pease: Errata; IEEE Electron Device Letters, EDL-2, P.P 213, 1981.
- [3] N.T. Obot, Toward a better understanding of friction and heat/mass transfer in microchannels – a literature review, Microscale Therm. Eng. 6 (3) 155–173. (2002)
- [4] R.W.Keys: Heat transfer in forced convection through fins, IEEE Transaction on Device, ED-31, P.P1218-1222, 1984.
- [5] Wu, H.Y., Cheng,P: Friction factors in smooth trapezoidal silicon micro-channels withdifferent aspect ratios, Int. J. Heat Mass Transfer,Vol 46, P.P2519-2525,2003.
- [6] Yang, C.Y.Wu, J.C.Chien, and S.R.Lu: Friction characteristics of water, R-134aand air in small tubes, MicroscaleThermophysical Engineering, Vol 7, P.P335-348, 2003.
- [7] Qu, W.MohiuddinGh.Mala andD.Li: Pressure driven water flows in trapezoidal siliconmicro-channels, Int. J. of Heat and Mass Transfer, Vol43, P.P 353-364, 2000.
- [8] D.Lelea, S.Nishio ANDK.Takano: The experimental research on microtube heat transfer andfluid flow of distilled water, Int. J. Heat and Mass Transfer, Vol47, P.P 2817-2830, 2004.
- [9] I.Tiselj, G.Hetsroni, B.Mavko, A.Mosyak, E.Pogrebnyak andZ.Segal: Effect of axialconduction on the heat transfer in micro-channels, Int. J. Heat Mass Transfer, Vol47, P.P 2551-2565, 2004.
- [10] G.P.Celata, M.Cuzo,M.Guglielmi, andG.Zummo: Experimental investigation ofhydraulic and single-phase heat transfer in 0.130 mm capillary tube, MicroscaleThermophysical Engineering,Vol 6, P.P 85- 97, 2002.
- [11] S. G.Kandlikar, S.Joshi and S.Tian: Effect of surface roughness on heat transfer and fluidflow characteristics at low Reynolds numbers in small diameter tubes, Heat Trans. Eng.,Vol24(3), P.P 4-16, 2003.
- [12] W.Qu, Mala, M.Ghand D.Li: Heat transfer for water flow in trapezoidal siliconmicro-channels, International Journal of Heat and Mass Transfer, Vol43, P.P 3925-3936, 2000.
- [13] J.Koo and C.Kleinstreuer: Viscous dissipation effects in micro-tubes and micro-channels, International Journal of Heat and Mass Transfer, Vol 47, P.P 3159-3169, 2004.
- [14] I.Tiselj, G.Hetsroni, B.Mavko, A.Mosyak, E.Pogrebhyak, Z.Segal: Effect of axial conduction on the heat transfer in micro-channels, International Journal of Heat and Mass Transfer, Vol. 47, pp 2551– 2565, 2004.
- [15] G.Maranzana, I.Perry, D.Maillet : Mini-and micro-channels influence of axial conduction in the walls, International Journal of Heat and Mass Transfer, Vol 47, P.P 3993-4004,2004.
- [16] N.khodja et A.Soudani : Etude hydrodynamique et thermique des écoulements dans les microcanaux, Edition Universitaire Européennes, 2013.
- [17] N.R. Rosaguti, D.F. Fletcher, B.S. Haynes: Laminar flow and heat transfer in aperiodic serpentine channel with semi-circular crosssection, Int. J. Heat MassTransfer, Vol 49,P.P 2912–2923, 2006.
- [18] P.E. Geyer, N.R. Rosaguti, D.F. Fletcher, B.S. Haynes: Laminar flow and heattransfer in periodic serpentine mini-channels, J. Enhance Heat Transfer, Vol 13, P.P 309–320, 2006.
- [19] N.R. Rosaguti, D.F. Fletcher, B.S. Haynes, Low-Reynolds number heattransfer enhancement in sinusoidal channels, Chem. Eng. Sci, Vol 62, P.P 694–702, 2007.
- [20] Y. Sui, C.J. Teo, P.S. Lee: Direct numerical simulation of fluid flow and heat transfer in periodic wavy channels with rectangular crosssections, Int. J. Heat Mass Transfer, Vol 55,P.P 73–88, 2012.
- [21] H[.Pehlivan:](http://www.sciencedirect.com/science/article/pii/S0017931013005012) Experimental investigation of convection heat transfer converging-diverging wall channel, Int. J. heat and mass transfer, Vol 66, P.P 128-138, November 2013.
- [22] ABDERRAHIM Asma : Etude numérique de la convection forcée dans un capteur solaire à air double passe;mémoire de Master, Université Abou BekrBelkaïd Tlemcen, 2011-2012.
- [23] H.Ghaedamini, P.S.lee, C.J.Teo: Developing forced convection in converging-diverging micro-channel, Int. J. Heat and Mass Transfer, Vol 65, P.P 491-499, 2013.
- [24] B.M.Ismail et T.Mansour:Etude numérique comparative entre deux conditions thermiques symétriques (Flux, Température) appliquées, dans les échangeurs de chaleur,Thèse de Master, Université Abou BekrBelkaïd Tlemcen, 2012-2013.
- [25] SuhasV.Pakantar: Numerical heat transfer and fluid flow; Hemisphere publishing corporation, Etas-Unis d'Amérique; 1980.
- [26] M.CHAOUR: Interaction des structures tourbillonnaires avec la couche limite dans une cavité différentielle ment chauffée, Thèse de Magistère, Université Constantine,2010.
- [27] Joel H.Ferziger, MilovanPeric: Computational methods for fluid dynamics, Springer Verlag Berlin Heidelber, Allemagne, 2002.
- [28] Guestal Mabrouk : Modélisation de la convection naturelle laminaire dans une enceint avec un paroi chauffé partiellement, Thèse de Magistère, Université Constantine, 2010.
- [29] Help FLUENT.
- [30] Christophe Rome : Une méthode de raccordement de maillage nonconforme pour la résolution des équations de Navier-Stokes, Thèse de Doctorat, Université de Bordeaux, N°3175, 2006.
- [31] Menni Younes : Etude Numérique Comparative Entre Deux Types de Chicanes et Ailettes (Trapézoïdale et Triangulaire) Utilisées Pour Améliorer les Performances des Capteurs Solaires Plans à Air, Thèse de Magistère, Université Abou BekrBelkaïd Tlemcen, 2011-2012.
- [32] Muriel Regard : Contribution à l'étude des mouvements d'air dans le bâtiment à l'aide d'un code de champ : application à la ventilation naturelle d'un local par une ou deux grandes ouvertures, l'institut national des sciences appliquées de Lyon, France, 1996.
- [33] S. Kakaç, H. Yurucu, and K.A. Hijikata, Cooling of Electronic Systems, KluwerAcademic Publishers, Massachusetts, 1994.
- [34] M.M. Mohammed, Air cooling characteristics of uniform square modules array forelectronic device heat sink, J. App. Thermal Engineering, 26, pages: 486-493, 2006.
- [35] Becker, H. and Gärtner, C. "Polymer microfabrication method for microfluidicanalytical application." Electrophoresis**21**: 12-26, (2000).
- [36] Danel, J. S. and Camon, H. "Le micro-usinage du silicium." L'onde électrique **74**(2): 21 – 27, (1994).
- [37] Erickson, D. and Li, D. "Integrated microfluidic devices." Analyticachimicaacta**507**:11-26 , (2004).
- [38] Manz, A., Graber, N. and Widmer, H. M. "Miniaturized total chemical analysissystems: A novel concept for chemical sensing." Sensors and actuators B: Chemical **1**(1-6): 244-248, (1990).
- [39] Debiotech SA (Implatablepump. www.debiotech.com/debiotech.html. Lausane,Suisse (2004).
- [40] Agilent Technologies (2006). "Lab-on-a-chip". http://www.chem.agilent.com/.
- [41] [Jhon Pr . thom R, Micro channel Tow phases cooling 3D-IC's p8, publication2010
- [42] Danel, J. S. and Camon, H. "Le micro-usinage du silicium." L'onde électrique **74**(2):21 - 27. (1994).
- [43] [Bodas et Khan-Malek, Bodas et Khan Malek, 2006 ; Bubendorfer *et al.*, 2007.2006]
- [44] M.Adjim. Modélisation TLM du transfert thermique dans les microcanaux , UNIVERSITÉ ABOU BEKER BELKAID DE Tlemcen 2007